### **การตรวจรูปแบบการเสี ยของแผ่นบันทกข ึ ้ อมูลโดยใช้การประมวลผลภาพ และโครงข่ายประสาทเทยม**  $\mathcal{L}(\mathcal{L})$

**นายสิริศักด์ิ เลยงวงษ ี ์ สันต ์**

**วทยาน ิ ิพนธ์นีเป้ ็นส่วนหนึ่งของการศึกษาตามหลกสั ูตรปริญญาวศวกรรมศาสตรมหาบ ิ ัณฑิต สาขาวชาแมคคาทรอน ิ ิกส์ มหาวทยาล ิ ยเทคโนโลย ั สีุรนารี ปีการศึกษา 2555** 

# **DETECTION OF MEDIA DEFECT MODE BY USING IMAGE PROCESSING AND NEURAL NETWORK**

**Sirisak Liangwongsan** 

**A Thesis Submitted in Partial Fulfillment of the Requirements for the** 

**Degree of Master of Engineering in Mechatronics** 

**Suranaree University of Technology** 

**Academic Year 2012** 

# **การตรวจรูปแบบการเสียของแผ่นบันทกขึ ้อมูลโดยใช้การประมวลผลภาพ และโครงข่ายประสาทเทียม**

้มหาวิทยาลัยเทคโนโลยีสุรนารี อนุมัติให้นับวิทยานิพนธ์ฉบับนี้เป็นส่วนหนึ่งของการศึกษา ิตามหลักสูตรปริญญามหาบัณฑิต

 $\mathcal{L}_\mathcal{L} = \{ \mathcal{L}_\mathcal{L} \mid \mathcal{L}_\mathcal{L} = \{ \mathcal{L}_\mathcal{L} \mid \mathcal{L}_\mathcal{L} = \{ \mathcal{L}_\mathcal{L} \mid \mathcal{L}_\mathcal{L} = \{ \mathcal{L}_\mathcal{L} \mid \mathcal{L}_\mathcal{L} = \{ \mathcal{L}_\mathcal{L} \mid \mathcal{L}_\mathcal{L} = \{ \mathcal{L}_\mathcal{L} \mid \mathcal{L}_\mathcal{L} = \{ \mathcal{L}_\mathcal{L} \mid \mathcal{L}_\mathcal{L} = \{ \math$  (ผศ. ดร.จิระพล ศรีเสริฐผล) ประธานกรรมการ  $\blacksquare$ (ผศ. ดร.อนันท์ อุ่นศิวิไลย์) กรรมการ (อาจารยท์ ี่ปรึกษาวิทยานิพนธ์)  $\Rightarrow$   $\mathsf{PNN}/\mathsf{Z}_1 \approx$ (ผศ. คร.เผด็จ เผ่าละออ) กรรมการ 

คณะกรรมการสอบวิทยานิพนธ์

 $\frac{1}{2}$  , and the set of the set of the set of the set of the set of the set of the set of the set of the set of the set of the set of the set of the set of the set of the set of the set of the set of the set of the set

(ศ. ดร.ชูกิจ ลิมปิจำนงค์) (รศ. ร.อ. ดร.กนต์ธร ชำนิประศาสน์) รองอธิการบดีฝ่ายวิชาการ คณบดีสานํ กวั ชาว ิ ิศวกรรมศาสตร์

์สิริศักดิ์ เลียงวงษ์สันต์ : การตรวจรูปแบบการเสียของแผ่นบันทึกข้อมูลโดยใช้การ ประมวลผลภาพและโครงข่ายประสาทเทียม (DETECTION OF MEDIA DEFECT MODE BY USING IMAGE PROCESSING AND NEURAL NETWORK) ้อาจารย์ที่ปรึกษา : ผู้ช่วยศาสตราจารย์ ดร.อนันท์ อุ่นศิวิไลย์, 101 หน้า.

อุปกรณ์หนึ่งที่เป็นส่วนสำคัญของคอมพิวเตอร์คือ ฮาร์ดดิสก์ (Hard Disk) ซึ่งเป็นอุปกรณ์ จัดเก็บข้อมูลหลักของคอมพิวเตอร์โดยในกระบวนการผลิตฮาร์ดดิสก์แต่ละตัวนั้นจะต้องผ่าน ขั้นตอนการผลิตและกระบวนการทดสอบที่มีความยุ่งยากซับซ้อนโดยในแต่ละขั้นตอนจะมีการเก็บ ี่ บันทึกข้อมูลที่ได้มาจากการทดสอบซึ่งมีเป็นจำนวนมากไว้ทั้งหมดเพื่อนำมาวิเคราะห์สาเหตุของ ึ การเสียของฮาร์ดดิสก์แล้วนำไปสู่การแก้ไขต่อไป ดังนั้นในวิทยานิพนธ์นี้ได้นำเสนอแนวทางการ นำข้อมูลที่ได้มาจากการทดสอบจากกระบวนการผลิตที่ได้ถูกบันทึกเอาไว้ด้วยการนำเทคนิคการ ประมวลผลภาพมาใช้เพื่อช่วยวิเคราะห์และดัดแยกรูปแบบของของการเกิด defect บนแผ่นบันทึก ข้อมูลเป็นการเพิ่มแนวทางในการวิเคราะห์ของอาการเสียให้มีประสิทธิภาพมากยิ่งขึ้น

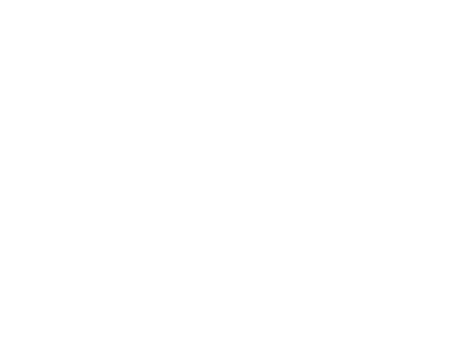

สาขาวิชาวิศวกรรมเคร องกล ลายมือช ื่ ปีการศึกษา 2555

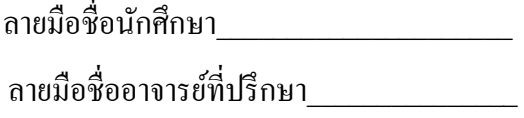

# SIRISAK LIANGWONGSAN : DETECTION OF MEDIA DEFECT MODE BY USING IMAGE PROCESSING AND NEURAL NETWORK. THESIS ADVISOR : ASST. PROF. ANANT OONSIVILAI, Ph.D., 101 PP.

#### DEFECT/FAILURE ANALYSIS

One importance component of computer is Hard disk drive. This component is main data storage in computer. In hard disk industry, the hard disk passed various complex process and tested system. In each step, it will generates a large data and recode them during test process. This data is useful for failure analysis, find root case of failure and solve this problem. In this paper we propose the Image processing for help to analysis and separate defect mode on media disks by use data form record of result after tested process this method will help to increase speed and accuracy in failure analysis task.

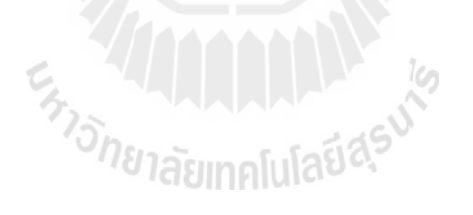

School of Mechanical Engineering Student's Signature

Academic Year 2012 Advisor's Signature

# **กตติ กรรมประกาศ ิ**

้วิทยานิพนธ์นี้สำเร็จลุล่วงตามวัตถุประสงค์ทุกประการ ผู้วิจัยขอขอบพระคุณบุคคลต่าง ๆ ที่ให้คำปรึกษา แนะนำ และช่วยเหลืออย่างคียิ่ง ทั้งค้านวิชาการและค้านการคำเนินงานวิจัย คังนี้

ขอขอบคุณผู้ช่วยศาสตราจารย์ คร.อนันท์ อุ่นศิวิไลย์ อาจารย์ที่ปรึกษาวิทยานิพนธ์ ที่ให้ ความรู้และให้คำปรึกษาแนะนำดี ๆ และคอยผลักดันส่งเสริมการทำวิจัย รวมทั้งให้คำแนะนำในการ ดาเนํ ินชีวิตด้วยความเมตตามาโดยตลอดและสละเวลาตรวจสอบแก้ไขให้วิทยานิพนธ์มีความ ถูกต้องสมบูรณ์มากยิ่งขึ้น

ขอขอบคุณ พี่สุพัฒน์ สวัสดิกุล และพี่รุจิโรจน์ ทิพย์มนตรี ที่ให้โอกาสในการศึกษาและ ี่ คำแนะนำดี ๆ ทั้งในด้านการทำงานและการดำเนินชีวิต

ขอขอบคุณพี่ๆ เพื่อนๆ บัณฑิตศึกษาทุกท่านที่ให้คำแนะนำในด้านต่าง ๆ และยังคอยให้ ี่ กาลํ งใจมาโดยตลอด ั

สุดท้ายน้ีขอกราบขอบพระคุณอาจารย์ทุกท่านท ี่ประสิทธ์ิประสาทวิชาความรู้ให้แก่ ผู้ทำวิจัย ทั้งในอดีตตลอดจนถึงปัจจุบัน และกราบขอบพระคุณบิดา มารดา รวมถึงครอบครัว ทุกท่านที่ให้การอบรม เลี้ยงดู และส่งเสริมการศึกษาเป็นอย่างดีมาโดยตลอด จนทำให้ผู้วิจัยประสบ ความสำเร็จในชีวิตเรื่อยมา

E<sub>FTO T</sub>HLI III III III III K

์<br>สิริศักดิ์ เกียงวงน์สับต์

# สารบัญ

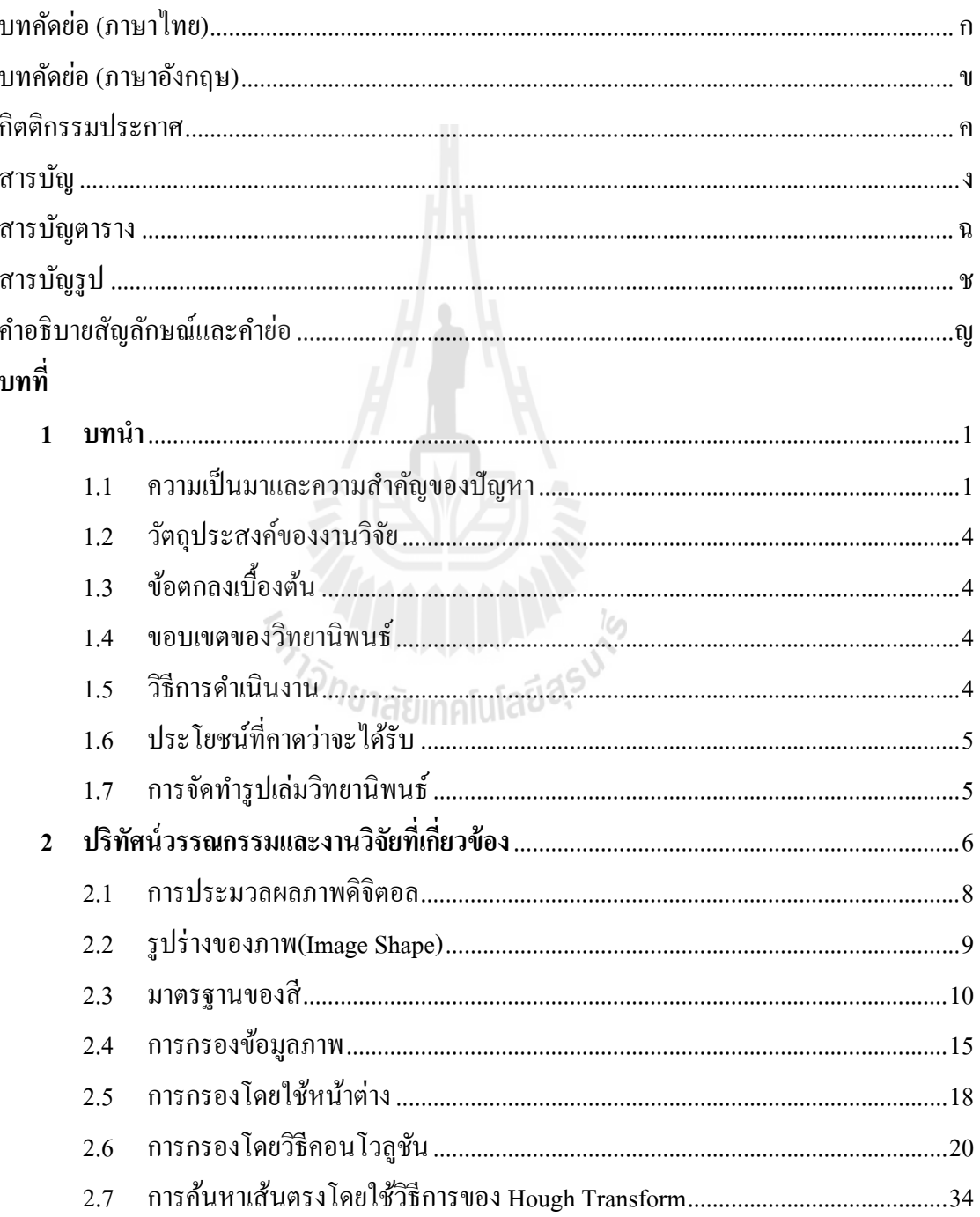

# สารบัญ (ต่อ)

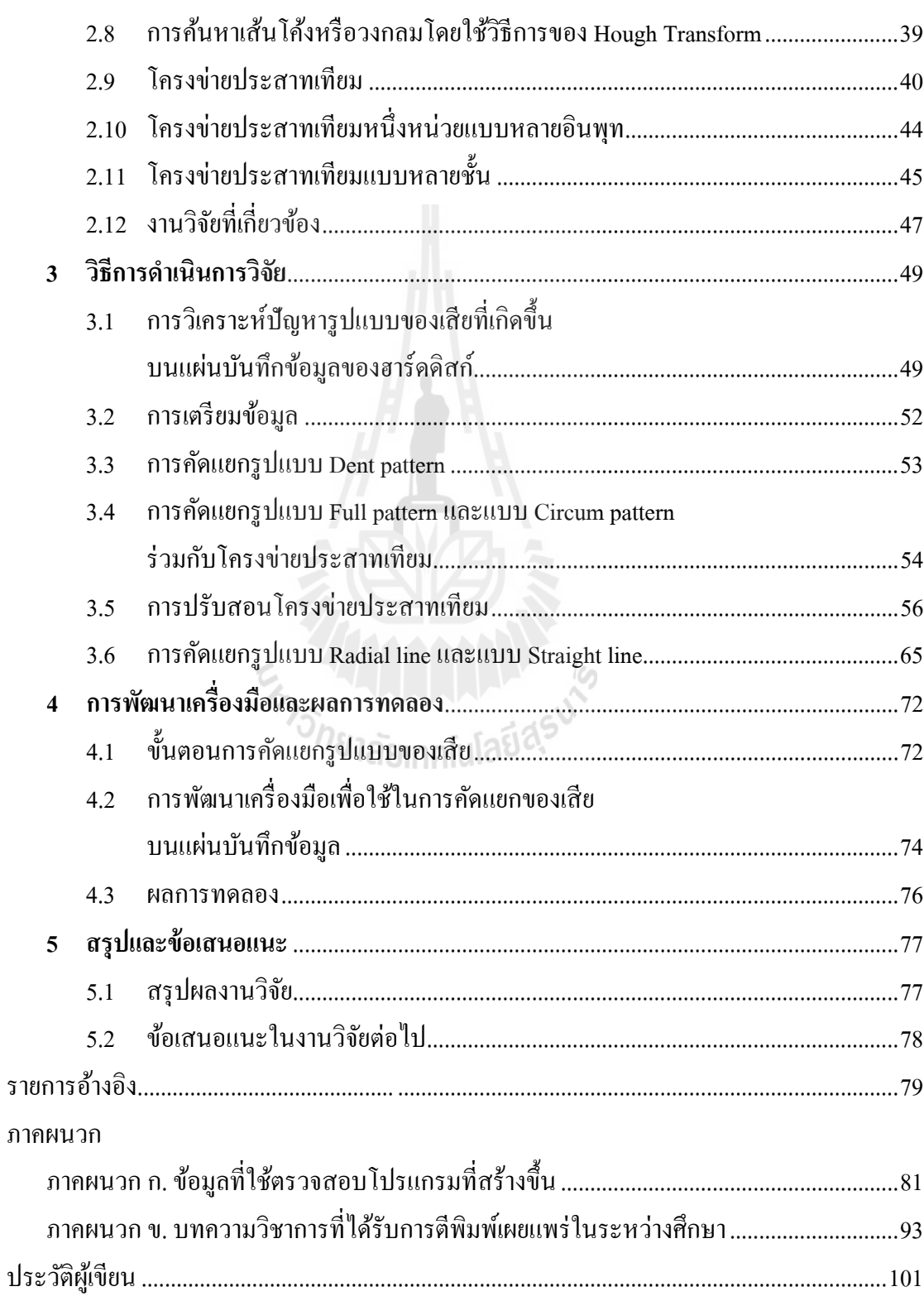

# **สารบัญตาราง**

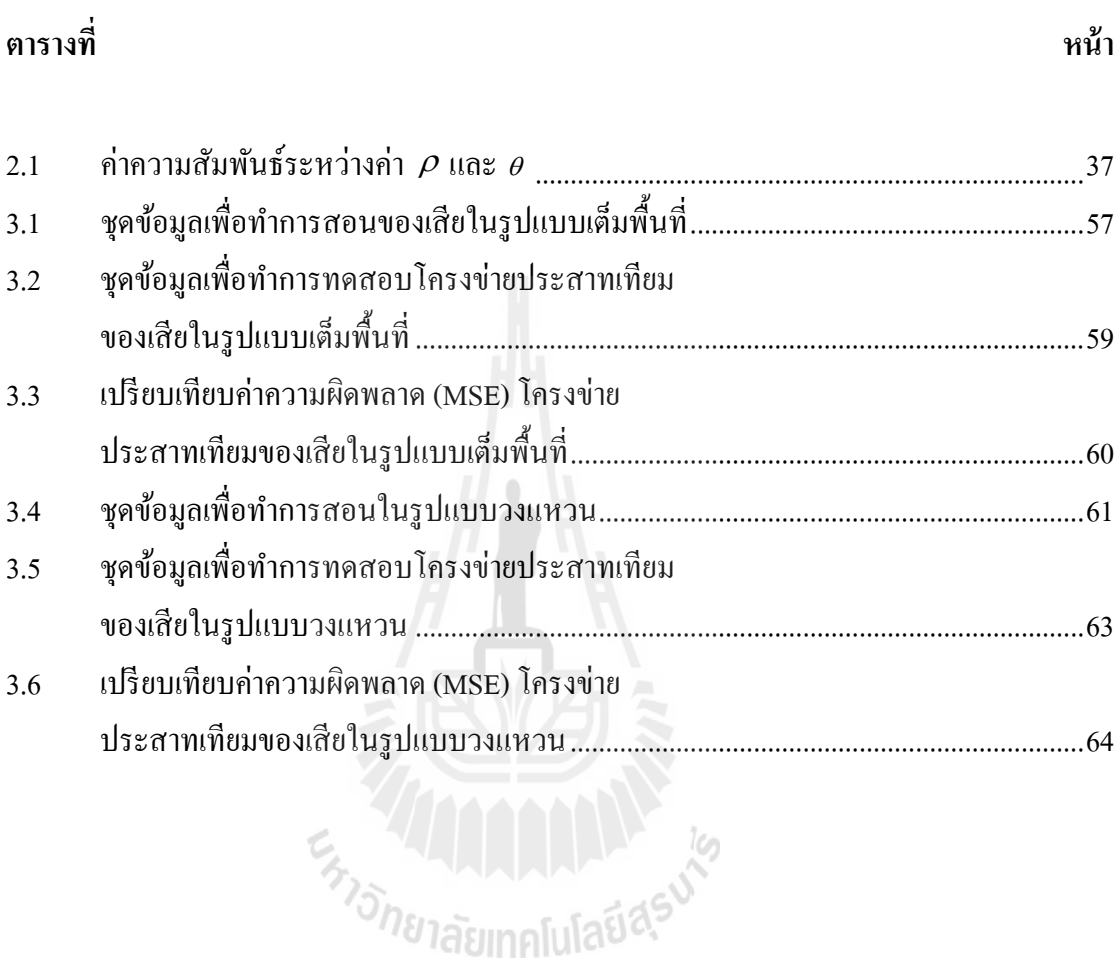

# **สารบัญรูป**

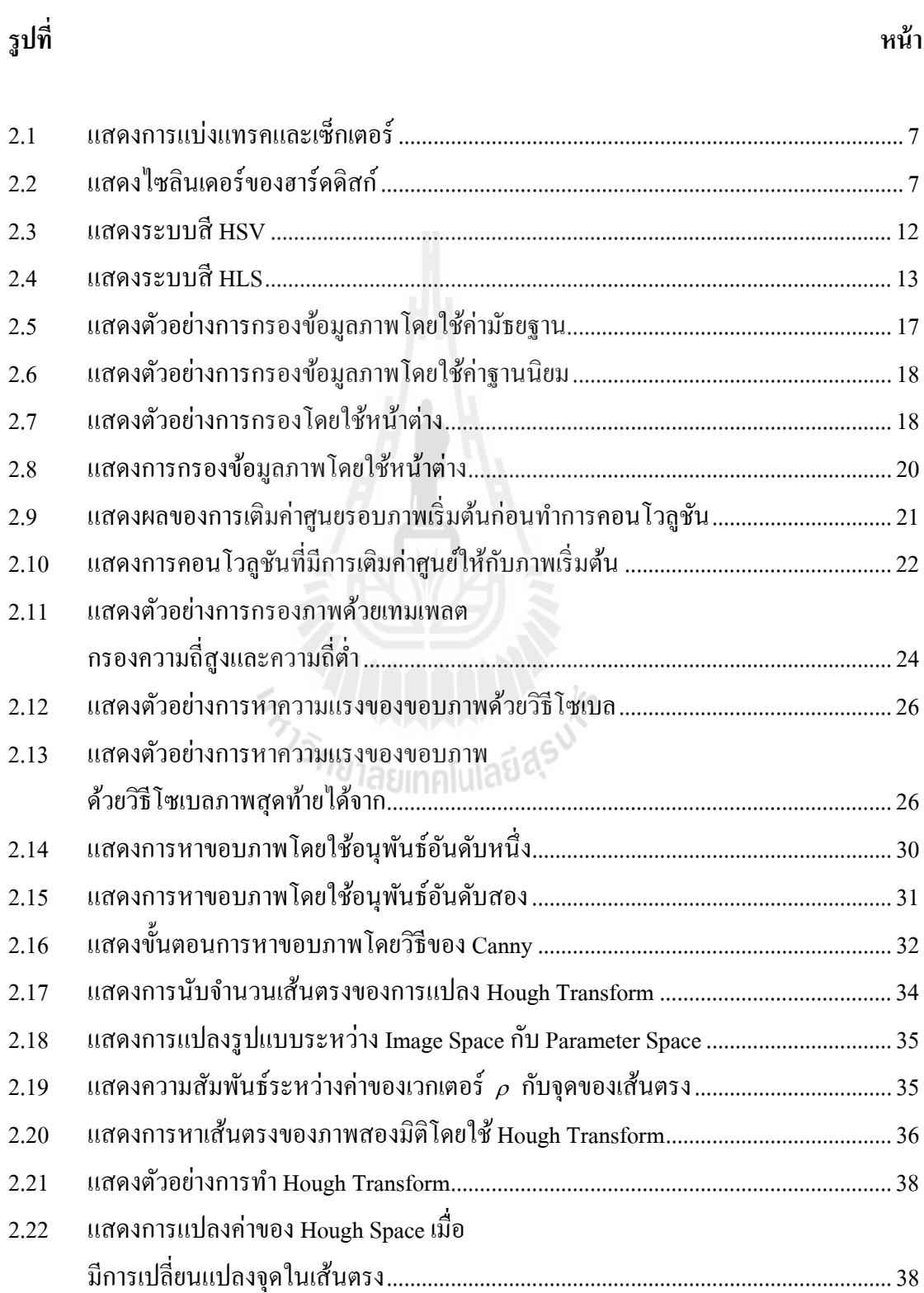

# **สารบัญรูป (ต่อ)**

**รูปท ี่**

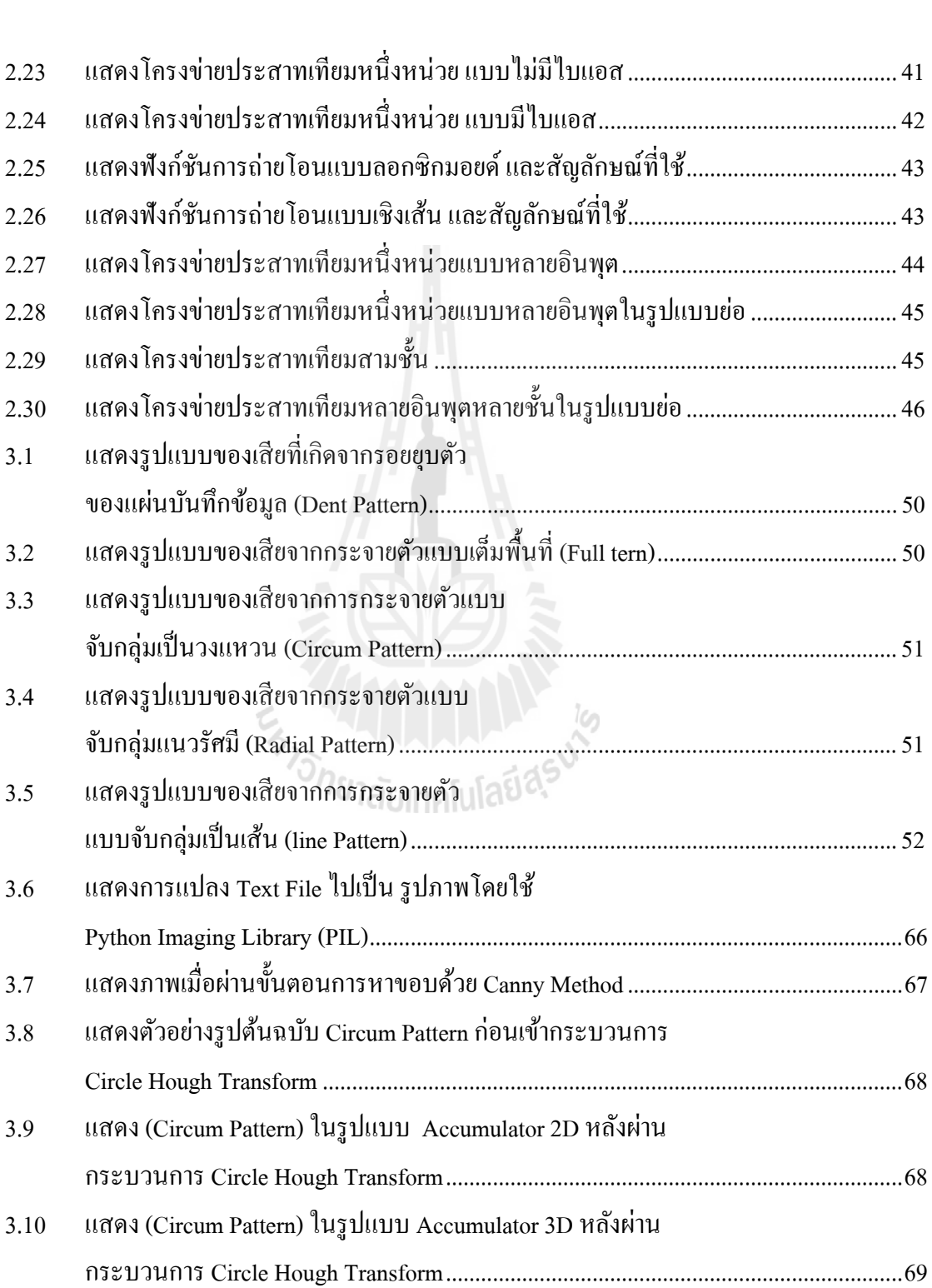

**หน้า**

# **สารบัญรูป (ต่อ)**

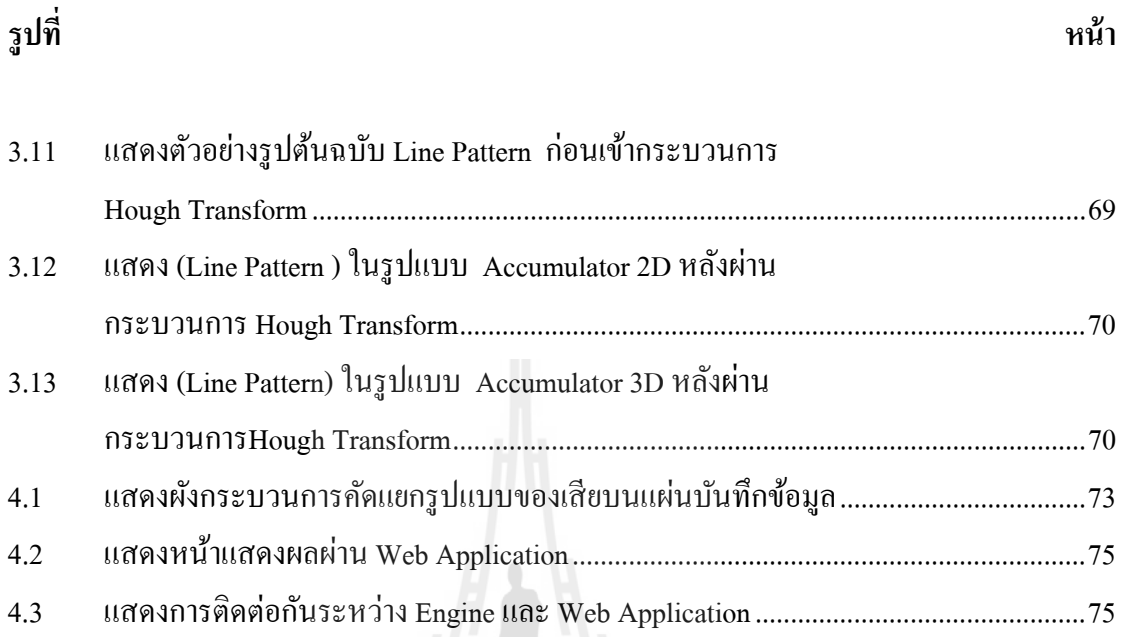

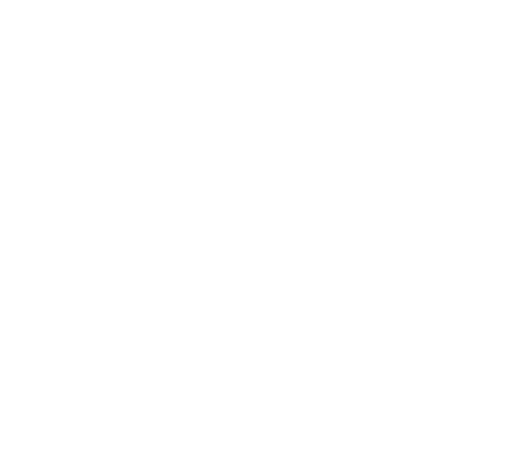

# คำอธิบายสัญลักษณ์และคำย่อ

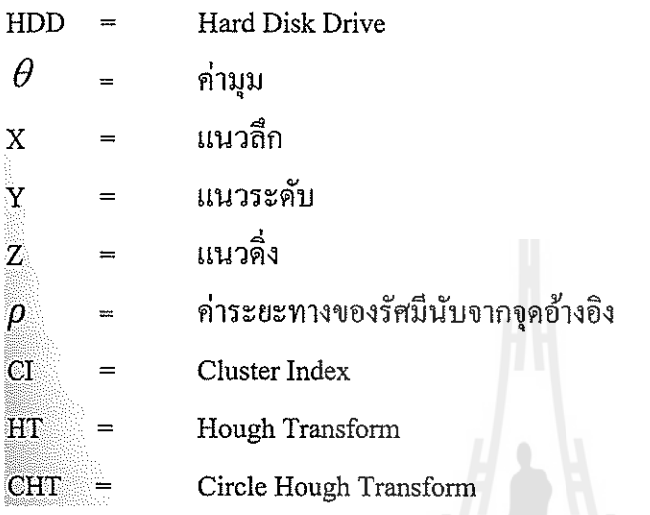

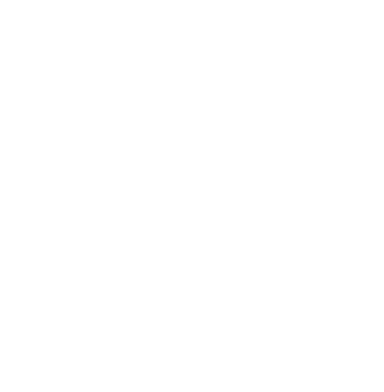

# **บทท 1 ี่ บทนํา**

## **1.1 ความเป็นมาและความสําคญของป ั ัญหา**

ฮาร์ดดิสก์ (Hard Disk Drive, HDD) เป็นอุปกรณ์บันทึกข้อมูลที่รู้จักกันดี ซึ่งในปัจจุบัน ความต้องการในการบันทึกข้อมูลดิจิตอลมีเพิ่มมากขึ้นดังนั้นจึงมีการนำฮาร์ดดิสก์ไปใช้งานหลาย ด้านและเพื่อเป็นการรองรับการใช้งานความจุของฮาร์ดดิสก์จึงต้องเพิ่มขึ้นตาม ไปด้วยซึ่งทำให้ กระบวนการผลิตฮาร์ดดิสก์มีความซับซ้อนเพิ่มมากขึ้นและเป็นที่แน่นอนว่าในกระบวนการผลิตนั้น จะต้องมีของเสียเกิดขึ้นดังนั้นเพื่อเป็นการลดของเสียให้น้อยที่สุดจึงจำเป็นที่จะต้องมีการวิเคราะห์ ความเสียหายของฮาร์ดดิสก์ว่ามีมาจากสาหตุใดเพื่ อดําเนินการแก้ไขต่อไป และข้อมูล ที่สำคัญในการวิเคราะห์ของเสียคือข้อมูลของตำแหน่งที่ไม่สามารถอ่านหรือเขียนข้อมูลได้บนแผ่น ี่ ้ บันทึกข้อมูลหรือ media โดยการวิเคราะห์การเสียของแผ่น media ในปัจจุบันทำใด้โดยการนำข้อมูล มาจาก result file ที่ได้มาจากกระบวนการทดสอบมาวิเคราะห์ เพื่อระบุถึงสาเหตุของความเสียหายที่ เกิดข้ึน

เดิมทีนั้นการวิเคราะห์อาการเสียของฮาร์ดดิสก์ที่เกิดขึ้นนั้นจำเป็นต้องอาศัยคนในการ วิเคราะห์ข้อมูลที่ได้มาจากกระบวนการผลิตแต่ข้อจำกัดของวิธีนี้ก็คือจะไม่สามารถวิเคราะห์ข้อมูล ที่มีจำนวนมากได้เพราะต้องใช้เวลาและทรัพยากรในการวิเคราะห์เป็นอย่างมากดังนั้นงานวิจัยนี้จึง ี่ นำเสนอการวิเคราะห์อาการเสียของฮาร์คคิสก์จากรูปแบบของเสียที่เกิดขึ้นโดยใช้วิธีกาประมวลผล ภาพและโครงข่ายประสาทเทียมเพื่อให้สามารถดำเนินการกับข้อมูลที่มีจำนวนมากอย่างมี ประสิทธิภาพได้

### 1.1.1 กระบวนการผลิตฮาร์ดดิสก์

่ ในกระบวนการผลิตของฮาร์ดดิสก์ โดยทั่วไปนั้นจะมีอยู่ 3 ส่วนหลัก ๆ คือการนำ อุปกรณ์ต่างของฮาร์ดดิสก์มาประกอบโดยเครื่องจักรอัตโนมัติภายในห้องที่มีการควบคุมปริมาณ ของฝุ่นละอองในมาตรฐานที่กำหนดเหตุที่ต้องใช้เครื่องจักรในการประกอบกี๋เพราะในกระบวนการ  $\mathcal{L}^{\mathcal{L}}(\mathcal{L}^{\mathcal{L}})$  and  $\mathcal{L}^{\mathcal{L}}(\mathcal{L}^{\mathcal{L}})$  and  $\mathcal{L}^{\mathcal{L}}(\mathcal{L}^{\mathcal{L}})$ ประกอบนั้นจะต้องใช้ความแม่นยำที่สูงในการประกอบหรือยึดอุปกรณ์แต่ละชิ้นเข้าด้วยกันจะต้อง มีการวัดและควบคุมทุกขั้นตอนเพราะยิ่งฮาร์คดิสก์มีความจุเพิ่มมากขึ้นเท่าใหร่ความถูกต้องและ ความแม่นยำในการประกอบก็จะต้องเพิ่มมากขึ้นไปด้วยเช่นกันและเมื่อประกอบเสร็จอยู่ในรูปของ ฮาร์ดดิสก์แล้วกระบวนการต่อไปก็คือการประกอบแผ่นวงจรควบคุมหรือแผ่น PBC เข้ากับ ฮาร์ดดิสก์ก่อนที่จะนำฮาร์ดดิสก์ที่ผ่านการประกอบแผ่นวงตรควบคุมมาเรียบร้อยแล้วไปทำการ ทดสอบด้วยเครื่องทดสอบ

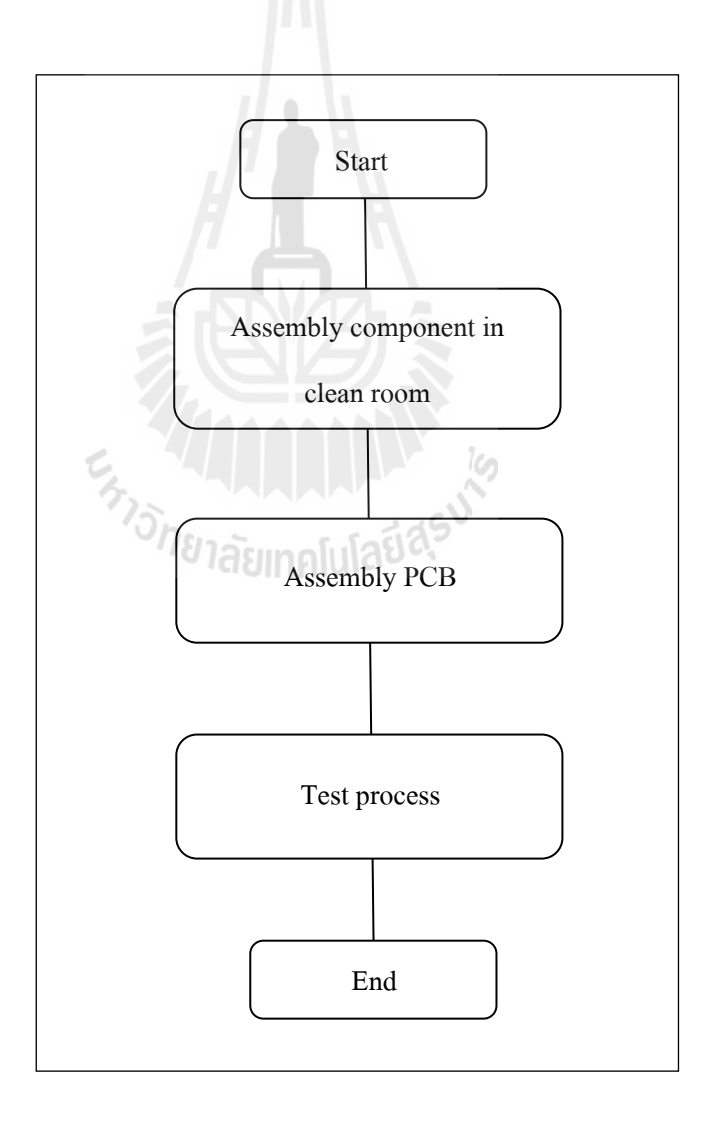

### รูปที่ 1.1 แสดงกระบวนการผลิตฮาร์ดดิสก์

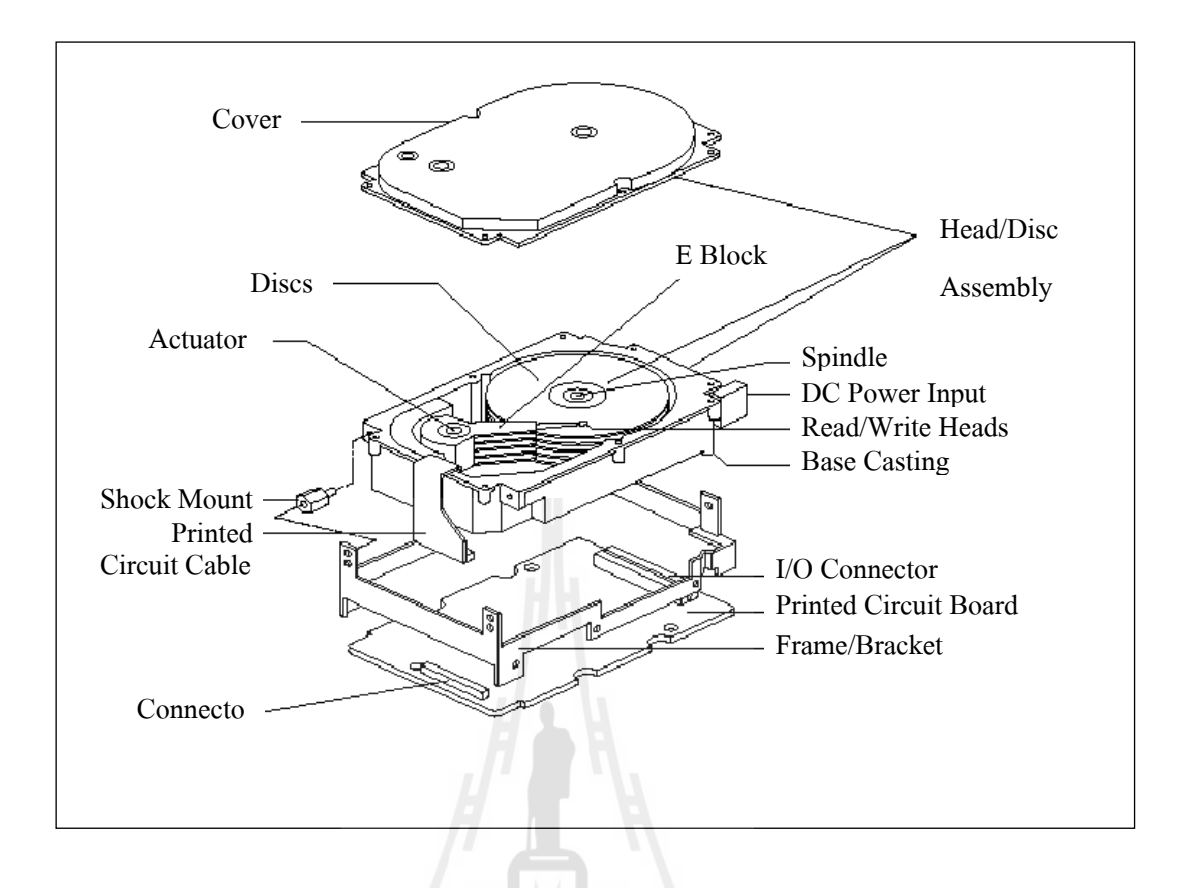

รูปที่ 1.2 แสดงส่วนประกอบของของฮาร์ดดิสก์

ในการทดสอบนั้นก็จะมีการทดสอบที่เรียกว่า Initial Test และ Final Test (IO) โดยในส่วน  $\mathcal{L}^{\text{max}}_{\text{max}}$ ของ Initial Test ก็จะทำการทดสอบการติดต่อและการทำงานเบื้องต้นของระบบกล ไกต่าง ๆ ของ ฮาร์ดดิสก์ไดร์ฟ เช่น การทำการทดสอบในการติดต่อและส่งคำสั่งการทำงานให้กับฮาร์ดดิสก์ไดร์ฟ (Serial Communication Test) หรือทดสอบการเคล อนท ี่ของกลไก (Mechanical Scan) เช่น การหมุน ของมอเตอร์, การเคลื่อนที่ของแขนหัวอ่านและกีการทำ servo tuning เป็นต้นส่วนใน Final Test นั้น ี่ ก็จะทำการทดสอบฮาร์ดดิสก์ใดร์ฟเกี่ยวกับการรับ-สั่ง ข้อมูลผ่านทางอินพุตและเอาท์พุตพอร์ต และ ทำการทดสอบเกี่ยวกับการ อ่าน-เขียน ข้อมูลของฮาร์ดดิสก์

โดยแต่ละขั้นตอนในการทดสอบนั้นจะมีการเก็บบันทึกข้อมูลผลการทดสอบซึ่งเราจะเรา ึ จะเรียกว่า Result file ซึ่งใน Result file นี้จะเก็บข้อมูลการทดสอบทุกอย่างให้อยู่ในรูปของตัวอักษร หรือ Text file ประโยชน์ของการเก็บข้อมูลการบันทึกไว้ทั้งหมดนั้นจะส่งผลดีต่อการวิเคราะห์เมื่อมี ื่ การผิดปกติหรือมีการเสียหายเกิดข้ึนในระหว่างการทดสอบและปัญหาท เกิดข้ึนเป็นส่วนใหญ่ใน ึการประกอบฮาร์ดดิสก์คือเกิดการเสียหายบนแผ่นบันทึกข้อมูลซึ่งในการวิเราะห์สาเหตุของการ เสียหายบนแผ่นบันทึกข้อมูลนั้นนั้นจะทำได้จากการนำข้อมูลที่ได้จากกระบวนการทดสอบมา plot

ข้อมูลการเสียหารที่เกิดขึ้นบนแผ่นบันทึกข้อมูลเป็นรูปภาพแล้วจึงให้ผู้เชี่ยวชาญทำการวิเคราะห์ รูปแบบของเสียที่เกิดขึ้นเพื่อจะหาสาเหตุที่ทำให้เกิดความเสียหายขึ้นและแก้ปัญหาที่ต้นเหตุได้อย่าง ี่ ี่  $\mathcal{L}^{\mathcal{L}}(\mathcal{L}^{\mathcal{L}})$  and  $\mathcal{L}^{\mathcal{L}}(\mathcal{L}^{\mathcal{L}})$  and  $\mathcal{L}^{\mathcal{L}}(\mathcal{L}^{\mathcal{L}})$ ทนทั ่วงที

# **1.2 วตถั ุประสงค์ ของงานวจิยั**

- 1.2.1 เพื่อศึกษารูปแบบและจำแนก Defect แบบต่างๆบนแผ่นบันทึกข้อมูล ื่
- 1.2.2 เพ อศึกษาเทคนิคการประมวลผลภาพ ื่
	- 1.2.3 ประยุกต์ใช้เทคนิคการประมวลผลภาพในการจำแนก Defect

#### **1.3 ข้อตกลงเบ องต ้ ้น ื**

- 1.3.1 ใช้ Software Python และ MATLAB
- 1.3.2 Media ของ HDD ที่ใช้ในการวิจัยเป็นแบบ 3.5 นิ้ว 7200 rpm

#### **1.4 ขอบเขตของวทยาน ิ ิพนธ ์**

 1.4.1 ศึกษากลุ่มรูปแบบของการของ defect บนแผ่น media (defect pattern) ท อยู่ใน รูปแบบ Circum, Line, Radial

1.4.2 ศึกวิธีการทางการประมวลผลภาพและวิธีการท เหมาะสมเพ อวิเคราะห์ defect ใน media ที่เราสนใจว่าอยู่ใน pattern แบบใด

# **1.5 วธิีการดาเนํ ินงาน**

## 1.5.1 การดาเนํ ินงาน

- 1. สำรวจและศึกษาปริทัศน์และวรรณกรรมที่เกี่ยวข้อง ี่
	- 2. ศึกษาและเก็บตัวอย่างข้อมูล
- 3. วิเคราะห์ข้อมูลตัวอย่างเพื่อนำมากำหนดทำเป็น defect pattern
- 4. ศึกษาวิธีการประมวลผลภาพและวิธีการคัดแยกรูปแบบ defect ที่เหมาะสม
- 5. พัฒนา software เพื่อนำมาวิเคราะห์ defect บนแผ่น media ื่
- 6. ทดสอบผลท ี่ได้จากsoftware
	- 7. วิเคราะห์และสรุปผลที่ได้จากการทดลอง
- 8. เรียบเรียงวิทยานิพนธ์ ตรวจสอบแก้ไขและเข้ารูปเล่มเพื่อนำเสนอคณะกรรมการ

### ต่คไป

1.5.2 ระเบียบบวิธีวิจัย

1. วิเคราะห์รูปแบบของเสียหรือ defect ที่เกิดขึ้นบนแผ่นบันทึกข้อมูล โดยใช้วิธีการ ประมวลผลภาพและวิธีการคัดแยกรูปแบบ defect ที่เหมาะสม ี่

1.5.3 เครื่องมือที่ใช้ในการวิจัย

1. Laptop Intel Centino Core2 Duo 2.0 GHz

- 2. MATLAB 7.0
- 3. Software Python

1.5.4 การเก็บรวบรวมข้อมูล

 1. เก็บข้อมูลรูปแบบของเสียท เกิดบนแผ่นบันทึกข้อมูลหรือ defect ท ี่ได้จาก กระบวนการทดสอบ

# **1.6 ประโยชน์ ทคาดว ี่ ่าจะได้รับ**

 1.6.1 เพ อลดของเสียท เกิดข้ึนเน องจาก media defect ื่ ี่

1.6.2 เพื่อวิเคราะห์หาสาเหตุของการเสียหายที่เกิดขึ้นบนแผ่นบันทึกข้อมูลได้อย่างรวดเร็ว ื่

#### **1.7 การจดทั ารํ ูปเล่มวทยาน ิ ิพนธ ์**

้วิทยานิพนธ์นี้ประกอบด้วย 5 บท 1 ภาคผนวก ซึ่งมีรายละเอียดโดยย่อดังนี้ บทที่ 1 เป็นบทนำซึ่งจะกล่าวถึงความสำคัญของปัญหาวัตถุประสงค์และเป้าหมายของ งานวิจัยวิทยานิพนธ์ตลอดจนขอบเขตและประโยชน์ที่กาดว่าจะใค้รับจากงานวิจัยนี้

บทที่ 2 กล่าวถึงทฤษฎีพื้นฐานที่เกี่ยวกับการประมวลผลภาพรวมถึงปริทัศน์วรรณกรรมและ ี่ งานวิจัยที่เกี่ยวข้อง ี่

บทท 3 กล่าวถึงวิธีดาเนํ ินการทดลอง

บทที่ 4 การพัฒนาเครื่องมือและผลการทดลอง

บทท 5 เป็นบทสรุปและขอเสนอแนะ ้

## **บทท 2 ี่ ปริทศนั ์ วรรณกรรมและงานวจิัยทเก ยวข ี่ ้ อง ี่**

โครงสร้างของการจัดเรียงและการเก็บข้อมูลของฮาร์ดดิสก์ข้อมูลที่เก็บบนแผ่นบันทึก ข้อมูลทางกายภาพอาจจะอยู่กันอย่างกระจัดกระจายใม่เรียงลำดับทำให้ต้องมีการแบ่งพื้นที่ ของฮาร์ดดิสก์ออกเป็นส่วน ๆ ซ่ึงแบ่งออกเป็น แทรค (Track) เซ็กเตอร์ (Sector) และไซลินเดอร์ (Cylinder) ก็เพื่อที่จะทำให้โปรแรมใช้งานต่างๆสามารถอ้างตำแหน่งทางกายภาพบนฮาร์ดดิสก์ได้

โครงสร้างการเก็บข้อมูลภายในฮาร์ดดิสก์ ในการจัดเรียงข้อมูลในฮาร์ดดิสก์นั้นสิ่งที่สำคัญ ก็คือ จะต้องมีการกำหนดโครงสร้างในการเก็บข้อมูลเพื่อที่จะให้เครื่องคอมพิวเตอร์รู้ว่าจะต้องนำ ื่ ื่ ้ ข้อมลไปเก็บไว้ที่ใด หรืออ่านข้อมลมาจากตำแหน่งใด ก่อนการใช้งานฮาร์ดดิสก์จึงต้องมีการ กำหนดโครงสร้างหรือที่เรียกว่า การฟอร์แมตระดับต่ำ (Low Level Format) จะมีผลในการกำหนด ี่ โครงสร้างภายในให้เป็นส่วนย่อย ๆ ที่เรียกว่า เซ็กเตอร์ขึ้นมา นอกจากนี้ยังมีการจัดกลุ่มของ เซ็กเตอร์เป็นแทรค และกลุ่มของแทรคเรียกว่าไซลินเดอร์ หากฮาร์ดดิสก์ยังไม่ได้ถูกฟอร์แมตเครื่อง **!** ้ คอมพิวเตอร์จะไม่รู้ว่าข้อมูลอยู่ตำแหน่งใหนบ้างเป็นต้น

ความหมายของแทรค คือ พื้นที่ผิวบนแผ่นบันทึกข้อมูลบนฮาร์คดิสก์จะถูกแบ่งออกเป็น ้วงรอบ ซึ่งจะอ้างถึงในแต่ละแทรคได้โดยอาศัยลำดับเลขกำกับ โดยแทรค 0 จะอยู่วงนอกสุดส่วน แทรคที่ 1, 2, … จะเป็นวงรอบถัดไปด้านในโดยลำดับ ดังนั้นแทรคที่มีลำดับเลขมากสุดจะอยู่วงใน สุด โดยวงนอกจะเก็บข้อมูลได้มากกว่าวงใน ซ่ึงฮาร์ดดิสก์โดยทั่ วไปจะมีประมาณ 105,000 แทรคต่อนิ้ ว

ในแต่ละแทรคจะแบ่งออกเป็นกลุ่มย่อยของข้อมูลตามแนวรัศมีของวงกลม คล้ายการแบ่ง ึ ขนมเค้ก เรียกว่าเซ็กเตอร์ ซึ่งแต่ละเซ็กเตอร์ โดยปกติจะเก็บ ได้ 512 ใบต์ และแต่ละเซ็กเตอร์จะถูก กำกับด้วยตัวเลขอ้างอิง โดยปกติแล้วการที่แทรควงนอกมีพื้นที่มากกว่าแทรควงในในขณะที่เซ็ก เตอร์ในแต่ละแทรคนั้นมีจำนวนเท่ากัน ทำให้เกิดการสิ้นเปลืองพื้นที่บนแผ่นบันทึกข้อมูล จึงได้มี วิธีการจัดเก็บข้อมูลแบบใหม่ที่สามารถทำให้จำนวนเซ็กเตอร์ของแทรควงนอกมีจำนวนมากกว่า  $\mathcal{L}^{\mathcal{L}}(\mathcal{L}^{\mathcal{L}})$  and  $\mathcal{L}^{\mathcal{L}}(\mathcal{L}^{\mathcal{L}})$  and  $\mathcal{L}^{\mathcal{L}}(\mathcal{L}^{\mathcal{L}})$ แทรควงใน ได้ ซึ่งทำให้ฮาร์ดดิสก์สามารถจุข้อมูล ได้เพิ่มขึ้นซึ่งเราเรียกการเก็บข้อมูลแบบนี้ว่าการ เกบข็ อม้ ูลแบบแบ่งโซน

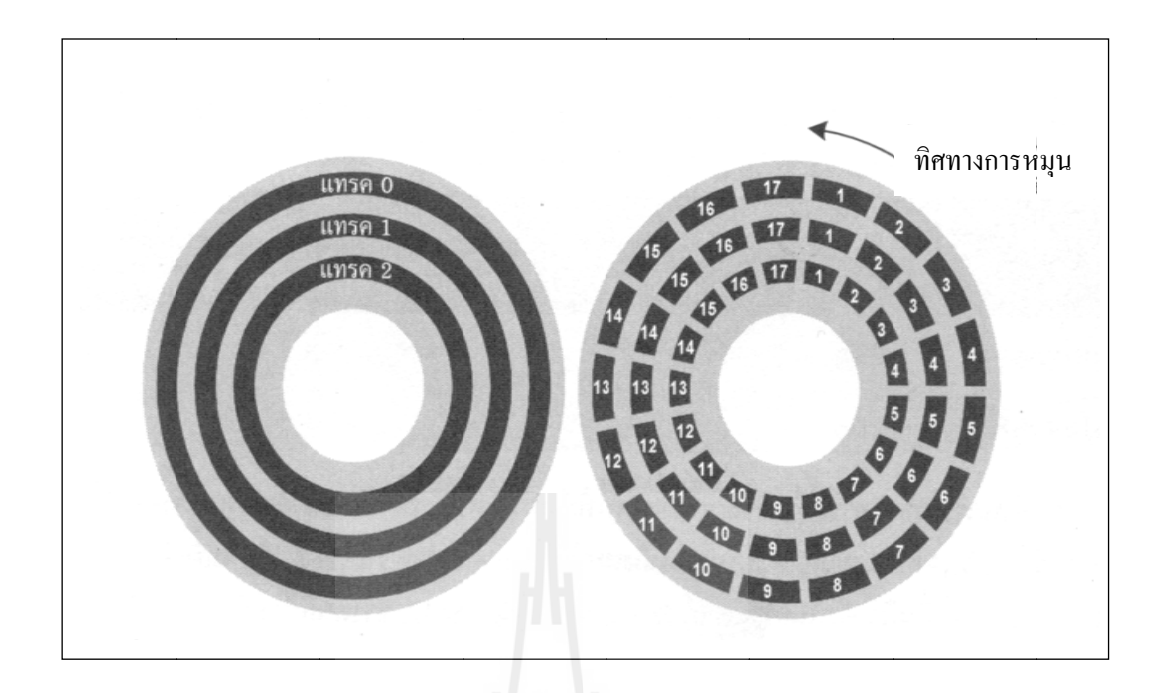

รูปที่ 2.1 แ แสดงการแบง่ งแทรคและเซ็ กเตอร์

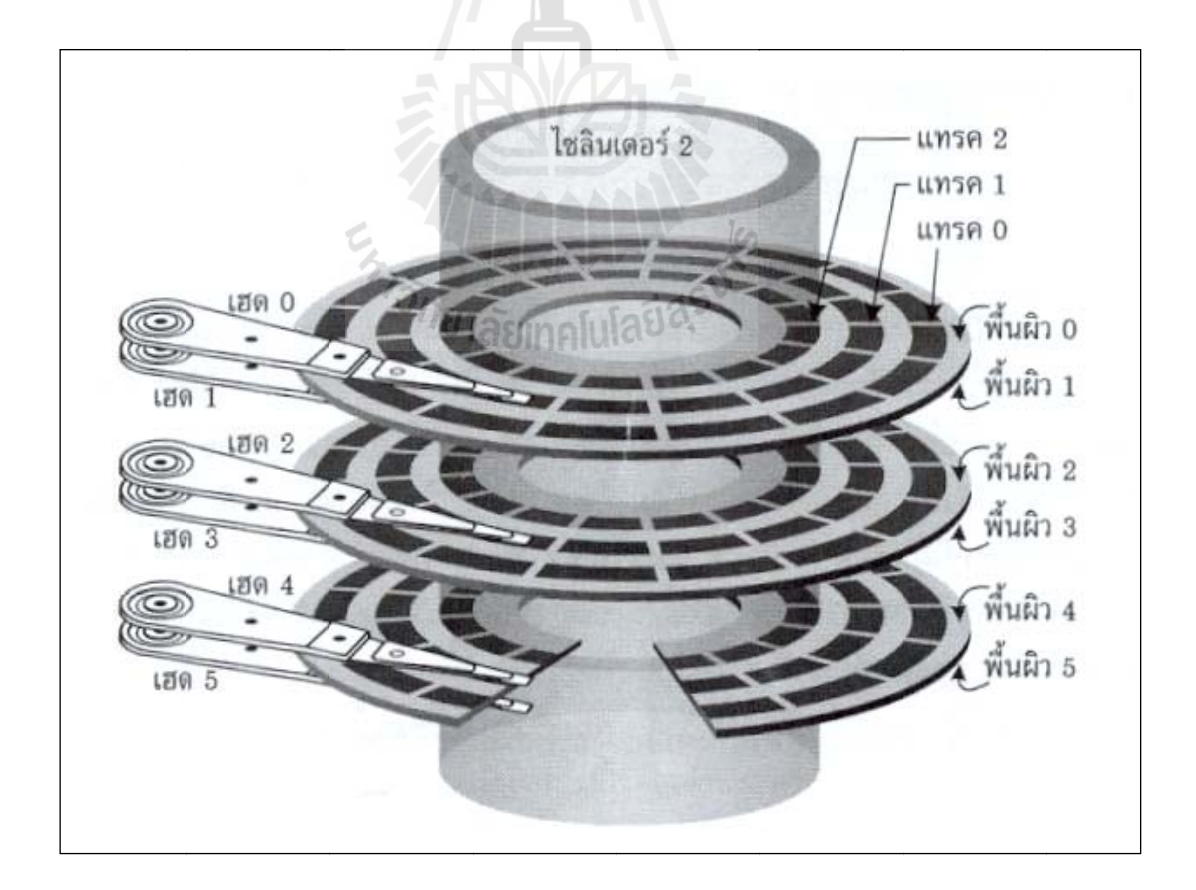

รูปที่ 2.2 แสดงไซลินเดอร์ของฮาร์ดดิสก์

่ ใซลินเดอร์เป็นการจัดกลุ่มของแทรคหมายเลขเดียวกัน ของแผ่นบันทึกข้อมูลทุก ๆ แผ่น ดังนั้น ไซลินเดอร์ จึงมีลักษณะเป็นทรงกระบอกเนื่องจากฮาร์ดดิสก์จะประกอบด้วยหลายหัวอ่าน ้ จึงสามารถทำการอ้างอิงหรือการเข้าถึงได้โดยระบหมายเลขของ ไซลินเดอร์ หัวอ่าน และเซ็กเตอร์ ซ่ึงประโยชน์ของการแบ่งข้อมูลเป็นไซลินเดอร์คือ ไม่ต้องเสียเวลาในการเลื่ อนหัวอ่าน หากข้อมลอย่ภายในไซลินเดอร์เดียวกัน

### **2.1 การประมวลผลภาพดจิตอล ิ**

การมองเห็นของมนุษย์เป็นสิ่งที่สำคัญและเป็นกลไกการรับภาพที่ซับซ้อนอย่างหนึ่ง ซึ่งจะให้ข้อมูลที่มีความจำเป็นสำหรับใช้ในงานง่าย ๆ (ตัวอย่างเช่น การจดจำวัตถุ) และสำหรับงาน ี่ ที่มีความซับซ้อน (ได้แก่ การวางแผน การตัดสินใจ การค้นคว้าทางวิทยาศาสตร์ การพัฒนาทางด้าน ี่ ้ ความคิด) ดังคำสุภาษิตของจีนกลาวไว้ว่า "รูปภาพสามารถแทนคำได้เป็นพัน ๆ คำ" รูปภาพมี บทบาทมากสําหรับองค์กรต่าง ๆ เช่น หนังสือพิมพ์โทรทัศน์ภาพยนต์ซ่ึงได้ใช้ภาพ (ภาพนิ่ง ภาพเคลื่อนที่) เป็นสื่อนำเสนอข้อมูลข่าวสารต่าง ๆ สิ่งที่น่าสนใจของข้อมูลที่เกี่ยวกับการมองเห็น **่** หรือข้อมูลภาพน้ันก็คือกระบวนการประมวลผลภาพ (Image Processing) โดยใช้ดิจิตอล คอมพิวเตอร์ความพยายามทางด้านการประมวลผลภาพได้เริ่มข้ึนในปี 1964 ณ ห้องแลป Jet Propulsion (Pasasena California) ซึ่งใต้นำการบวนการการประมวลผลภาพมาใช้ในการพิจารณา ภาพถ่ายดาวเทียมของดวงจันทร์ต่อมาได้มีการตั้งสาขาทางวิทยาศาสตร์สาขาใหม่มีชื่อว่า Digital ื่ image processing หลังจากนั้นงานทางด้านการประมวลผลภาพกี้พัฒนาขึ้นเรื่อย ๆ และใช้กันอย่าง ื่ กว้างขวางสำหรับงานในหลาย ๆ ด้านตัวอย่างเช่นทางด้านสื่อสารโทรคมนาคม การสื่อสารทาง ื่ โทรทัศน์ทางด้านการพิมพ์ทางด้านกราฟฟิกการแพทย์และการค้นคว้าทางวิทยาศาสตร์ Digital image processing จะเกี่ยวกับการแปลงข้อมูลภาพให้อยู่ในรูปแบบข้อมูลดิจิตอล (Digital format) ซึ่งสามารถที่จะนำเอาข้อมูลนี้จัดผ่านกระบวนการต่าง ๆ ด้วยดิจิตอลคอมพิวเตอร์ได้ ในระบบของ  $\mathcal{L}^{\mathcal{L}}(\mathcal{L}^{\mathcal{L}})$  and  $\mathcal{L}^{\mathcal{L}}(\mathcal{L}^{\mathcal{L}})$  and  $\mathcal{L}^{\mathcal{L}}(\mathcal{L}^{\mathcal{L}})$ ดิจิตอล อินพุตและเอาพุตของระบบจะอยู่ในรูปแบบดิจิตอลเท่าน้ัน Digital image analysis จะเกี่ยวกับวิธีการอธิบายและการจดจำข้อมูลภาพดิจิตอล ซึ่งอินพุตของระบบจะเป็นข้อมูลภาพ  $\mathcal{L}^{\text{max}}_{\text{max}}$ ดิจิตอลและเอาพุตจะเป็นเครื่องหมายที่ใช้แทนข้อมูลภาพดิจิตอลเหล่านั้น ในการวิเคราะห์ภาพมีอยู่ หลายวิธีด้วยกันที่ได้นำมาจากการทำงานของตามนุษย์ (human vision) นั่นก็คืองานทางด้าน Computer Vision เป็นลักษณะเดียวกับ Digital image analysis นั่นเอง การมองเห็นของมนุษย์นับว่า เป็นกระบวนการที่ซับซ้อนซึ่งลักษณะเทคนิคโดยทั่ว ๆ ไปในกระบวนการ Digital image analysis ี่ และ Computer Vision จะค่อนข้างซับซ้อน เช่นกัน

## **2.2 รูปร่างของภาพ (Image Shape)**

วัตถุที่มีอยู่ตามธรรมชาติและที่มนุษย์สร้างขึ้นมีรูปร่างที่แตกต่างกันไป ทั้งที่เป็นรูปทรง ี่ ้ เรขาคณิตและไม่เป็นรูปทรงเรขาคณิต ในศาสตร์ของการประมวลผลภาพนั้น การกำหนดขอบเขต ของภาพทุกภาพให้อยู่ในรูปสี่เหลี่ยม (Rectangular image model) เป็นวิธีที่นิยมใช้กันมากที่สุด เนื่องจากทำให้การอ่านภาพ การจัดเก็บข้อมูลภาพในหน่วยความจำ และการแสดงภาพออกทาง ้อุปกรณ์ต่าง ๆ เป็นไปได้อย่างมีประสิทธิภาพ

การเก็บข้อมูลภาพลงหน่วยความจําของคอมพิวเตอร์สามารถทําได้โดยการจอง หน่วยความจำของเครื่องไว้ในรูปของตัวแปรอะเรย์ (array) โดยค่าในแต่ละช่องของอะเรย์แสดงถึง คุณสมบัติของจุดภาพ (pixel) และตำแหน่งของช่องอะเรย์เป็นตัวกำหนดตำแหน่งของจุดภาพสมมุติ ให้ Image เป็นตัวแปรแบบอะเรย์ขนาด M x N (M แถว และ N คอลัมน์) ที่ใช้เก็บภาพขนาด M x N จุด (M จุดในแนวนอน และ N จุดในแนวต้งั) ค่าสี (หรือความสว่าง ในกรณีท ี่เป็นภาพ grey level) ของจุดภาพในแถวที่ 5 คอลัมน์ที่ 4 จะตรงกับค่าของ Image (5, 4) จะเห็นว่าเราใช้ตำแหน่งของ จุดภาพทั้งสองแกนเป็นตัวชี้ค่าข้อมูลในอะเรย์

จากการใช้หน่วยความจำเพื่อการเก็บภาพในลักษณะที่กล่าวมา เนื้อที่ในการเก็บภาพ สามารถคำนวณ ได้จาก M x N x g เมื่อ g เป็นจำนวนเต็มที่แทนจำนวนบิตของข้อมูลในแต่ละ จุดภาพ ตัวอย่างถ้า g มีค่าเท่ากับ 8 บิตเราจะสามารถเก็บความแตกต่างของระดับสีที่เป็นไปสูงสุด 256 ระดับ ค่า M และ N จะเป็นตัวบอกถึงความละเอียดของภาพ สำหรับคอมพิวเตอร์ทั่วไปใน ระบบ VGA (Video Graphic Array) จะมีขนาด 640 x 480, 800 x 600 และ 1024 x 768 จุด เป็นต้น การกำหนดความละเอียดจะขึ้นอยู่กับงานที่จะใช้ในงานบางอย่างใช้ความละเอียดแค่ 30 x 50 จุด ก็พอแล้วแต่ในงานบางชนิด ใช้ความละเอียดถึง 1000 x 1000 จุด ก็ยังไม่พอ

ปกติแล้วในการเก็บข้อมูลภาพโดยเครื่องมือต่าง ๆ จะเก็บตามมาตรฐานของโทรทัศน์ซึ่ง มีอัตราส่วน x ต่อ y เท่ากับ 4:3 สำหรับเครื่องมือเก็บข้อมูลภาพที่ไม่เป็นไปตามอัตราส่วน 4:3 เมื่อ นำภาพนี้ ไปแสดงในจอภาพมาตรฐานจะทำให้ภาพที่แสดงนั้นมีขนาดของจุดภาพไม่เป็นสีเหลี่ยม ี่ จัตุรัสเช่นในบางระบบอาจจะใช้ความละเอียดในการแสดงเท่ากับ 640 x 512 ซึ่งจะทำให้ขนาดของ จุดภาพที่ได้มีขนาดของด้านกว้างมีความยาวมากกว่าด้านสูง ซึ่งลักษณะดังกล่าวนี้เป็นหัวข้อที่ต้อง ้ สนใจสำหรับการเขียนโปรแกรมทางด้านกราฟพิกและการจัดการข้อมล

จำนวนสีสูงสุดที่เป็นไปได้ของแต่ละะจุดภาพขึ้นอยู่กับจำนวนบิตที่ใช้ เมื่อมีการกำหนดให้ ื่ ึ ขนาดของบิตต่อจุด มากขึ้นจะทำให้จำนวนของสีมากขึ้นด้วย ตัวอย่างเช่น

 $1 \hat{\mathbb{D}} \hat{\mathfrak{g}} = 2^1 = 2 \hat{\mathfrak{g}}$ 2 บิต =  $2^2 = 4 \hat{a}$ 4 บิ๊ต =  $2^4$  = 16 สี  $8 \hat{\mathbb{D}} \hat{\mathfrak{g}} = 2^8 = 256 \hat{\mathfrak{g}}$  $16 \hat{\mathbb{1}} \hat{\mathfrak{g}} = 2^{16} = 65536 \hat{\mathbb{1}}$ 

สำหรับการแสดงข้อมูลภาพที่มีขนาด 1 บิตและ 8 บิตนั้นจะมีการทำงานที่จะใกล้เคียงกัน ี่ เนื่องจากหน่วยประมวลผลจะไม่สามารถจัดการกับขอมูลที่เป็นบิตเดี่ยว ๆ ได้ดังนั้นในการแสดง ข้อมูลออกทางจอภาพตัวโปรเซสเซอร์จะทำการก็อปปี้ข้อมูลทั้ง 8 บิต (1 Byte) ส่งให้กับจอภาพซึ่ง ในกรณีที่ Pixel มีขนาด 1 บิต เมื่อโปรเซสเซอร์จะทำงานกับบิตแรกที่ต้องการแล้วก็จะทำการก็อปปี้ ข้อมูลชุดใหม่ทันทีโดยที่ไม่เกี่ยวกับข้อมูลอีก 7 บิตที่เหลือส่วนในกรณี Pixel ที่มีขนาด 8 บิต  $\mathcal{L}^{\text{max}}_{\text{max}}$ โปรเซสเซอร์จะทำการก็อปปี้ข้อมูลจุดใหม่ก็ต่อเมื่อโปรเซสเซอร์ทำงานกับทุกบิตแล้ว

ตัวอย่างสำหรับระบบที่มีความละเอียดเท่ากับ 800 x 600 และมีขนาด 16 บิตต่อ Pixel จะ สามารถแสดงสีได้ทั้งหมด 65536 ระดับและต้องใช้เนื้อที่ในการเกี<sub>่</sub>บเท่ากับ 800 x 600 x 16 บิต

#### **2.3 มาตรฐานของสี**

มาตรฐานของสีที่ใช้อยู่ในปัจจุบันมีอยู่หลายระบบด้วยกัน ทั้งนี้จะขึ้นอยู่กับการนำไปใช้ แต่โดยทั่วไปแล้วทุกมาตรฐานจะมีแนวคิดเดียวกันคือ การแทนจุดสีด้วยจุดที่อยู่ภายในสเปส 3 มิติ โดยจะมีแกนอ้างอิงสำหรับจุดสีนั้นในสเปสซึ่งแต่ละแกนจะมีความเป็นอิสระต่อกัน ตัวอย่างเช่นใน ระบบ RGB จะมีแกนสีคือ แกนสีแดง เขียว และน้ำเงินในระบบ HLS จะมีแกนเป็น ค่าสี (hue) ความสวาง่ (lightness) และความบริสุทธ์ิของสี (saturation)

ตัวอย่างระบบสีที่นิยมใช้กัน ได้แก่ ระบบ RGB HSV (Hue Saturation Value) และ HLS ี่ (Hue Lightness Saturation)

 $231$  ระบบสี RGB

ระบบสี RGB เป็นระบบสีที่เกิดจากการรวมกันของแสงสีแดง เขียว และน้ำเงิน ี่ โดยมีการรวมกันแบบ Additive ซึ่งโดยปกติจะนำไปใช้ในจอภาพแบบ CRT (Cathode ray tube) ใน การใช้งานระบบสี RGB ยังมีการสร้างมาตรฐานที่แตกต่างกันออกไปที่นิยมใช้งานได้แต่ *RGB<sub>cu</sub>* และ *RGB*<sub>NTSC</sub>

ระบบสีแบบ RGB ของ CIE เป็นระบบสีที่พัฒนาขึ้น โดย CIE (Commission International 1 'Eclairage) ซึ่งอ้างอิงสีด้วยสีแดงที่ 700 nm สีเขียวเท่ากับ 546.1 nm และสีน้ำเงิน 435.8 nm

 ระบบสีแบบ RGB ของ NTSC เ ป็นระบบท พัฒนาโดย NTSC (National Television System Committee) เพื่อใช้สำหรับการแสดงภาพของจอภาพแบบ CRT เป็นมาตรฐาน ี สำหรับผู้ผลิตแบบ CRT ให้มีลักษณะเดียวกัน

2.3.2 ระบบสี HSV

ระบบสี HSV (Hue Saturation Value) เป็นการพิจารณาสีโดยใช้ Hue Saturation และ Value ซึ่ง Hue คือ ค่าสีของสีหลัก (แดง เขียวและน้ำเงิน) ในทางปฏิบัติจะอยู่ระหว่าง 0 และ 255 ซึ่งถ้า Hue มีค่าเท่ากับ 0 จะแทนสีแดงและเมื่อ Hue มีค่าเพิ่มขึ้นเรื่อย ๆ สีก็จะเปลี่ยนแปลงไป ื่ ิตามสเปกตรัมของสีจนถึง 256 จึงจะกลับมาเป็นสีแดงอีกครั้งซึ่งสามารถแทนให้อยู่ในรูปขององศา ได้ดังนี้คือ สีแดง = 0 องศา สีเขียวเท่ากับ 120 องศา สีน้ำเงินเท่ากับ 240 องศา Hue สามารถคำนวณ ไดจากระบบส ้ ี RGB ไดด้งนั ้ี

ี<br>วั*ทยาลัย*เทคโนโล

*red red min (red, green, blue) green green min (red, green, blue) blue blue min (red, green, blue)* (2.1)

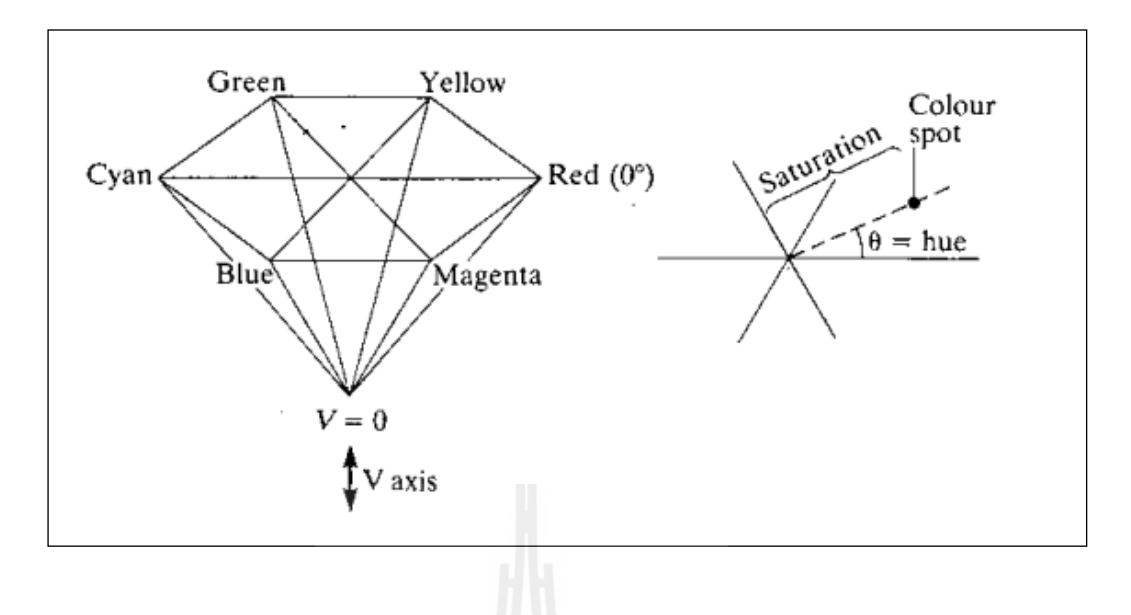

รูปที่ 2.3 แสดงระบบสี HSV

จากลักษณะ โมเดลของระบบ Hue พบว่าจะมีค่าอย่างน้อยหนึ่งค่าที่จะเท่ากับ 0 แต่ถ้ามีสองค่าเท่ากับ 0 แล้ว hue จะเป็นมุมของสี (ค่าสี) มีค่าเป็นไปตามสี่ที่สามและถ้าทั้งสามสีมี ค่าเท่ากับ 0 แล้วจะทำให้ไม่มีค่าของ Hue หรือสีที่ได้จะมีค่าเท่ากับสีขาวนั่นเอง ตัวอย่างเช่น จอภาพ ขาว-คำ ถ้าเกิดมีสีใดสีหนึ่งมีค่าเท่ากับ 0 จะทำให้ค่าสีที่ได้เป็นไปตามสีที่เหลือการให้น้ำหนักใน การพิจารณาเม อสีแดงมีค่าเท่ากบั 0 ื่

Ć,

$$
\frac{(240xblue_h) + (120xgreen_h)}{blue_h + green_h} \quad \text{a9111} \quad \text{a93} \quad \text{a91} \tag{2.2}
$$

 $\frac{7}{2}$ 

Saturation คือความบริสุทธิ์ของสีซึ่งถ้า Saturation มีค่าเท่ากับ 0 แล้วสีที่ได้จะไม่มี Hue ซึ่งจะเป็นสีขาวล้วนแต่ถ้า Saturation มีค่าเท่ากับ 255 แสดงว่าจะไม่มีแสงสีขาวผสมอยู่เลย Saturation สามารถคำนวณได้ดังนี้

 $Saturation = \frac{\max(\text{red}, \text{green}, \text{blue}) - \min(\text{red}, \text{green}, \text{blue})}{\max(\text{red}, \text{green}, \text{blue})}$  (2.3)  $max(\text{red}, \text{green}, \text{blue})$ 

Value คือความสว่างของสี ซึ่งสามารถวัดได้โดยค่าความเข้มของความสว่างของ แต่ละสีที่ประกอบกันสามารถคำนวณได้จาก

*value = max(red, green,blue)* (2.4)

### 2.3.3 ระบบสีแบบ HLS

ระบบสีแบบ HLS (Hue lightness saturation) พฒนาโดย ั Teletromix Incorporated จะมีลักษณะคล้ายกับ HSV ดังนี้คือสีของระบบจะขึ้นอยู่กับ Hue Lightness และ Saturation

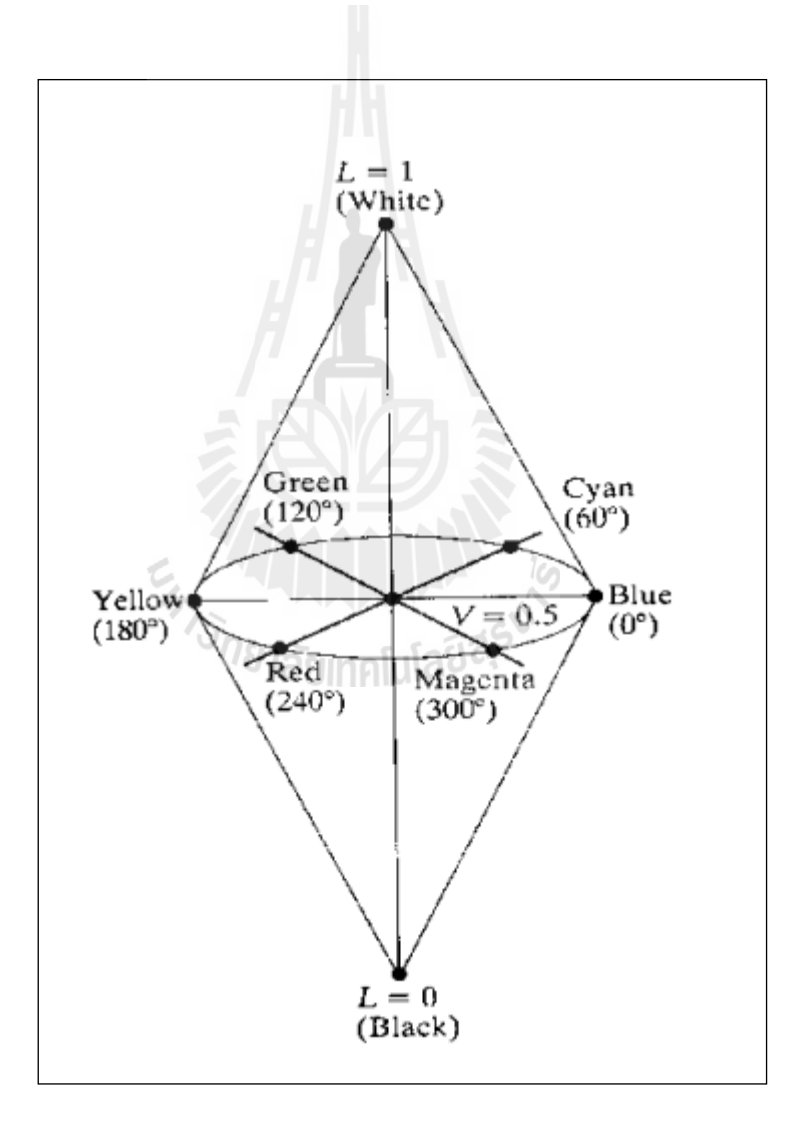

รูปที่ 2.4 แสดงระบบสี HLS

Hue คือค่าของสีหลักซึ่งมีสีน้ำเงินอยู่ที่ 0 องศา สีเขียวอยู่ที่ 120 องศาและสีแดงอยู่ที่ 240 องศา Lightness คือค่าความสว่างซึ่งจะมีค่าเปลี่ยนแปลงตามแนวแกน L โดยที่ L = 0 จะเป็นสีดำ L = 1 จะเป็นสีขาว สามารถคำนวณได้ดังนี้

$$
lightness = \frac{\max(\text{red}, \text{green}, \text{blue}) + \min(\text{red}, \text{green}, \text{blue})}{2} \tag{2.5}
$$

CMY (Cyan Magenta Yellow) เป็นระบบสีที่พัฒนาขึ้นมาใช้สำหรับการพิมพ์ภาพสีโดยมี สีหลักคือสี Cyan Magenta และ Yellow ซึ่งเรียกว่า Subtractive primaries Color (สีแดง เขียวและน้ำ เงิน เรียกว่า Additive primaries Color) ระบบสีแบบ CMY สามารถหาได้โดยการนำเอาสีในระบบ RGB ลบกับสีขาวดังนี้คือ

$$
C = 1-R
$$
  
\n
$$
M = 1-G
$$
  
\n
$$
Y = 1 - B
$$
\n(2.6)

ระบบสี CMY จะนำไปใช้สำหรับการพิมพ์ภาพสีแต่ยังไม่ดีเท่าที่ควรเนื่องจากไม่ยังไม่ สามารถสร้างสีดำได้อย่างถูกต้อง ดังนั้นจึงมีการใช้ระบบ CMYK แทนโดย K = min (C, M, Y) K เป็นสีที่ 4 แทนสีดำ

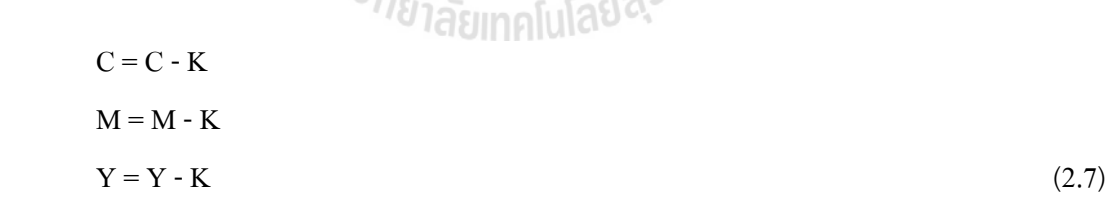

2.3.4 ระบบสีแบบ YUV

ระบบสีแบบ YUV ใช้สำหรับโทรทัศน์แบบ PAL และ SECAM ซึ่งยังมีใช้อยู่ใน หลาย ๆ ประเทศโดย Y คือค่าความสว่างของภาพ ส่วนสัญญาณ U และ V เป็นสัญญาณท เก็บค่าสี ของภาพ ต่อมาได้มีระบบ YIQ มาใช้แทนเนื่องจากพบว่าสัญญาณ I และ Q สามารถลด Bandwidth ได้มากกว่าสัญญาณ U และ V ในขณะที่ได้ภาพที่มีคุณภาพเท่ากัน

### 2.3.5 ระบบสีแบบ YIQ

เป็นระบบที่ใช้ใน TV Broadcasting สำหรับ NTSC ประโยชน์หลักก็เพื่อให้ใช้งาน ได้กับโทรทัศน์แบบขาว-ดํา โดยที่ y คือความสว่างของภาพ ส่วน I และ Q จะเป็นสัญญาณท เข้ารหัสสีของภาพไว้ดังนั้นสำหรับโทรทัศน์ขาว-ดำ นั้นสามารถใช้ค่า Y ค่าเดียวก็สามารถได้ภาพที่ ิสมบรณ์

### 2.3.6 ระบบสีแบบ XYZ

เป็นระบบสีที่ CIE ได้กำหนดให้มีขึ้นเป็นมาตรฐานเนื่องจากในระบบสี RGB ยังไม่สามารถสร้างสีที่เป็นไปได้ทั้งหมดดังนั้นจึงได้มีตั้งระบบสี XYZ ซึ่งเป็นระบบสีที่สมมุติขึ้น

### **2.4 การกรองข้อมูลภาพ**

การกรองข้อมูลภาพ (Image Filtering) คือการนำภาพ ไปผ่านตัวกรองสัญญาณเพื่อให้ได้ ภาพผลลัพธ์ออกมา ภาพผลลัพธ์ที่ได้จะมีคุณสมบัติแตกต่างจากภาพเริ่มต้น วัตถุประสงค์หลักของ การกรองขอม้ ูลภาพคือการเนน้ (enhance) หรือลดทอน (attenuate) คุณสมบตัิบางประการของภาพ เพื่อให้ใค้ภาพที่มีคุณสมบัติตามต้องการ

การกรองข้อมูลภาพคือการประมวลผลภาพอย่างหนึ่งที่จำเป็นมาก เนื่องจากในการใช้งาน จริง ภาพที่ได้มามักมีสัญญาณรบกวน หรือสัญญาณไม่พึงประสงค์อื่น ๆ ปะปนอยู่ด้วยการกรอง ข้อมูลภาพสามารถปรับปรุงให้ภาพมีคุณสมบัติที่ดีขึ้น เหมาะแก่การประมวลผลในขั้นต่อไป

้องค์ประกอบสำคัญของการกรองข้อมูลภาพคือตัวกรอง หากเปรียบภาพเป็นสัญญาณไฟฟ้า ที่มีความถี่ต่าง ๆ ผสมกันอยู่ ตัวกรองก็คือวงจรไฟฟ้าที่ทำหน้าที่เลือกหรือกรองให้สัญญาณไฟฟ้าที่ ี่ ี่ ี่ มีความถี่ในช่วงที่ต้องการผ่านออกไปใด้ คุณสมบัติของตัวกรองคือตัวกำหนดคุณสมบัติของภาพ ผลลัพธ์

้ เราอาจมองข้อมลของภาพ ๆ หนึ่งให้เป็นสัญญาณ ๆ หนึ่งได้ ด้วยการกำหนดให้ระดับ ความเข้มแสงของแต่ละจุดคือขนาด (amplitude) ของสัญญาณ ณ ตาแหน ํ ่งน้ัน ๆ ข้อแตกต่าง ้ ระหว่างสัญญาณไฟฟ้ากับภาพคือ

1. ขนาดของสัญญาณไฟฟ้าคือค่าแรงดันหรือกระแส แต่ขนาดของข้อมลภาพคือระดับ ้ ความเข้มแสงของจดภาพ

 2. การเปลี่ยนแปลงของสัญญาณไฟฟ้าเป็นการเปลี่ยนแปลงเทียบกับเวลาความถ ของ ้ สัญญาณไฟฟ้าถูกกำหนดโดยอัตราการเปลี่ยนแปลงของขนาดของตัวกรอง

 3. สัญญาณไฟฟ้าเป็นสัญญาณมิติเดียว ( amplitude vs time) แต่ภาพเป็นสัญญาณ 2 มิติ (intensity vs  $X & Y$ )

ี ตัวกรองคือระบบ ๆ หนึ่งซึ่งรับสัญญาณเข้า (input) ประมวลผลสัญญาณ และส่งสัญญาณ ออก (output) โดยทั่วไปตัวกรองจะถูกสร้างให้เป็นระบบเชิงเส้น (linear system) เนื่องจากออกแบบ |<br>|<br>| ใค้ง่าย และมีประสิทธิภาพดี ปัจจุบันมีทฤษฎีและเทคนิคมากมายเกี่ยวกับการออกแบบตัวกรอง สัญญาณแบบเชิงเส้น

ในการกรองข้อมูลภาพ เรามักพิจารณาว่าภาพคือสัญญาณ 2 มิติที่ประกอบขึ้นจากสัญญาณ ความถี่ต่าง ๆ ผสมกันอยู่ในสัดสวนที่ต่างกัน การออกแบบตัวกรองจึงเป็นการกำหนดว่าเราต้องการ ี่ ี่ กำจัดสัญญาณความถี่ใดออกไป (หรือต้องการเลือกสัญญาณความถี่ใดบ้าง) หากผู้อ่านมีความรู้ พื้นฐานเกี่ยวกับการกรองสัญญาณ ไฟฟ้า ก็จะสามารถทำความเข้าใจเกี่ยวกับการกรองข้อมูลภาพ ได้ ี่ ไม่ยาก เพราะการกรองข้อมูลภาพคือส่วนขยายของความรู้เดิมให้รองรับการประมวลผลสัญญาณ 2 มิติ

2.4.1 ประเภทของตวกรอง ั

ตัวกรองแบ่งออกได้เป็น 4 ประเภทตามลักษณะการเลือกความถี่คือ

2.4.1.1 ตัวกรองความถี่ต่ำผ่าน (Low-pass Filter)

2.4.1.2 ตัวกรองความถี่สูงผ่าน (High-pass Filter)

2.4.1.3 ตัวกรองแถบความถี่ผ่าน (Band-pass Filter)

 $2.4.1.4$  ตัวกรองหยดแถบความถี่ (Band-stop Filter)

ค่าพารามิเตอร์หลักในการกำหนดคุณสมบัติของตัวกรองคือ ค่าความถี่คัตออฟ (cut-off frequency) ความถี่คัตออฟคือความถี่ที่ระบุจุดตัดของสัญญาณว่าจะให้ผ่าน หรือไม่ผ่าน ตัวอย่างเช่น ี่ ี่ ี่ ตัวกรองความถี่ต่ำผ่านที่มีค่าความถี่คัตออฟเท่ากับ 1,000 เฮิรตซ์จะยอมให้สัญญาณที่มีความถี่ต่ำ กว่า 1,000 เฮิรตซ์ผ่านไปได้ แต่จะไม่ยอมให้สัญญาณที่มีความถี่สูงกว่า 1,000 เฮิรตซ์ผ่าน

สำหรับตัวกรองความถี่สูงผ่านจะทำงานตรงข้ามกับตัวกรองความถี่ต่ำผ่าน คือไม่ยอมให้ สัญญาณที่มีความถี่ต่ำกว่าความถี่คัตออฟผ่าน ไป ได้ แต่จะยอมให้ความถี่ที่สูงกว่าความถี่คัตออฟ  $\mathcal{L}^{\mathcal{L}}(\mathcal{L}^{\mathcal{L}})$  and  $\mathcal{L}^{\mathcal{L}}(\mathcal{L}^{\mathcal{L}})$  and  $\mathcal{L}^{\mathcal{L}}(\mathcal{L}^{\mathcal{L}})$  $\mathcal{L}^{\text{max}}_{\text{max}}$ ผ่านได้

วงจรกรองแถบความถี่ผ่านยอมให้สัญญาณในช่วงความถี่หนึ่งผ่านไปได้ หากสัญญาณมี ความถื่อยู่นอกช่วงจะถูกลดทอนหรือ ไม่ยอมให้ผ่าน ไป สำหรับวงจรหยุดแถบความถี่จะมีลักษณะ การทำงานที่ตรงข้ามกันคือจะลดทอนสัญญาณที่มีความถี่ในชวงที่กำหนดลง และจะผ่านความถี่ที่ อย่นอกช่วง

ในการกรองสัญญาณใค ๆ เราจะต้องทราบความถี่ หรือช่วงความถี่ของสัญญาณที่เรา ต้องการและสัญญาณที่เราไม่ต้องการ จากนั้นเราจะเลือกตัวกรองที่เหมาะสมมาใช้เพื่อกำจัด สัญญาณที่ไม่ต้องการออก และหรือเน้นสัญญาณที่ต้องการให้เค่นชัคยิ่งขึ้น ตัวอย่างเช่นสัญญาณ รบกวน

### 2.4.2 การกรองโดยการเฉลี่ ยจากหลายภาพ

หากเรามีชุดของภาพคุณภาพต่ําหลาย ๆ ภาพซ่ึงถ่ายจากมุมกล้องเดียวกัน เราสามารถสร้างภาพใหม่ที่มีคุณภาพสูงกว่าจากชุดภาพนั้น ได้ หากสัญญาณรบกวนเกิดขึ้นแบบสุ่ม ี่ ภาพที่เก็บแต่ละครั้งย่อมมีลักษณะแตกต่างกัน หากความเข้มแสงของจุดในภาพหนึ่งถูกรบกวน  $\mathcal{L}^{\text{max}}_{\text{max}}$ เราสามารถนำเข้ามูลความเข้มแสงของจุด จากภาพอื่น ณ ตำแหน่งเดียวกันมาแทน แต่ละจุดในภาพ ื่ ผลลัพธ์ที่ได้จะเกิดจากการเฉลี่ย (หรือเลือก) จากจุดที่ตรงกันของภาพต่าง ๆ ในชุดภาพ ี่ ี่

2.4.2.1 การกรองข้อมูลภาพ โดยใช้ค่าเฉลี่ยแบบคณิตศาสตร์ (mean filtering)  $\mathcal{L}^{\text{max}}_{\text{max}}$ 

วิธีการนี้จะใช้ค่าเฉลี่ยแบบคณิตศาสตร์ของจุดทั้งหมด หากมีภาพขนาด N x M ทั้งหมด K ภาพ เราสามารถคำนวณหาภาพใหม่ได้ดังนี้

$$
\hat{I}(x, y) = \frac{1}{K} \sum_{j=1}^{K} I_j(x, y)
$$
\n(2.8)

โดยที่  $\hat{I}(x, y)$  $=$  ความเข้มแสงของจุด ณ ตำแหน่ง (x, y) ในภาพผลลัพธ์

## 2.4.2.2 การกรองข้อมูลภาพโดยใช้ค่ามัธยฐาน (median filtering)

วิธีการนี้จะนำเอาความเข้มแสงของจุดที่ตรงกันในภาพต่าง ๆ มาเรียงลำดับ (sort) ี่ จากน้อยไปหามาก จากนั้นจะเลือกค่าที่อยู่ตรงกลางไปใช้ หากจำนวนภาพทั้งหมดเป็นจำนวนคู่ค่า ทั้งสองที่อยู่ตรงกลางจะนำมาหาค่าเฉลี่ย วิธีการนี้จะต้องใช้การเรียงลำดับซึ่งเป็นกระบวนการที่ใช้ ้เวลาในการคำนวณสูง แต่ข้อดีกือไม่สูญเสียความคมชัด

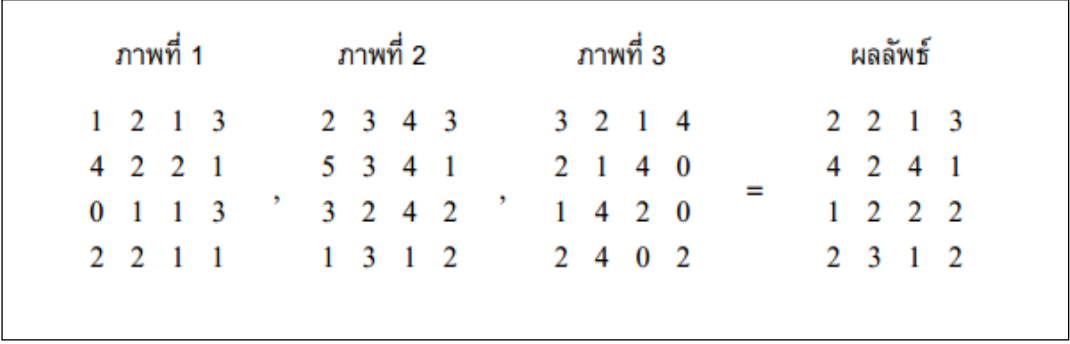

### รูปที่ 2.5 แสดงตัวอย่างการกรองข้อมูลภาพโดยใช้ค่ามัธยฐาน

2.4.2.3 การกรองข้อมูลภาพโดยใช้ค่าฐานนิยม (modal filtering)

้ วิธีการนี้คล้ายกับวิธีใช้ค่ามัธยฐาน แต่ไม่ใช่การเรียงลำดับข้อมูล ระดับความเข้ม แสงที่ใช้บ่อยที่สุดจะถูกเลือกไปใช้ วิธีนี้เสมือนการโวตลงคะแนนเสียง ผู้ที่ได้คะแนนเสียงสูงที่สุด ี่ คือผู้ชนะ วิธีนี้เหมาะสำหรับการลดสัญญาณรบกวนที่เกิดขึ้น ไม่บ่อย

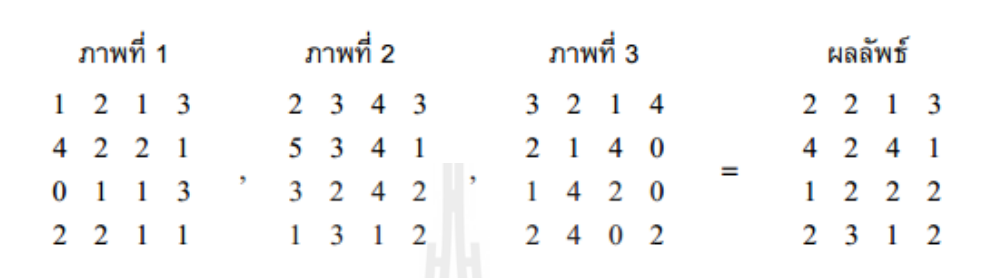

รูปที่ 2.6 แสดงตัวอย่างการกรองข้อมูลภาพโดยใช้ค่าฐานนิยม

# **2.5 การกรองโดยใช้หน้าต่าง**

การกรองข้อมูลภาพวิธีนี้จะใช้หน้าต่างในการกำหนดขอบเขตของการพิจารณาเพื่อหา  $\overline{a}$ ระดับความเข้มแสงของจุดต่าง ๆ ในภาพผลลัพธ์ ความเข้มแสงของจุดที่อยู่รอบ ๆ จุดกึ่งกลางของ หน้าต่างจะถูกนำมาหาค่าเฉลี่ย ค่าเฉลี่ยที่ได้คือค่าความเข้มแสงของจุดในภาพผลลัพธ์หน้าต่างจะถูก ี่ ี่ เลื่อนไปยังตำแหน่งต่าง ๆ ในภาพจนครบทุกจุด

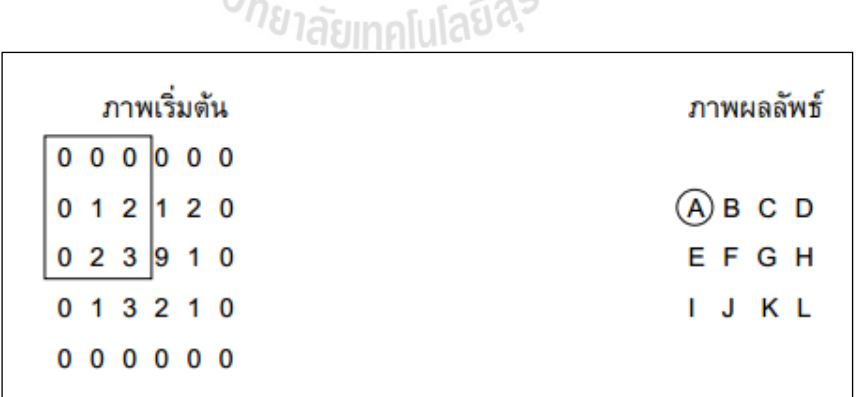

รูปที่ 2.7 แสดงตัวอย่างการกรองโดยใช้หน้าต่าง

จากรูปที่ 2.7 จะเห็นว่ามีหน้าต่างขนาด 3 x 3 ครอบอยู่ที่มุมบนด้านซ้ายของภาพเริ่มต้น ้ ความเข้มแสง ณ จุดกึ่งกลางของหน้าต่างมีค่าเท่ากับ 1 ความเข้มแสงของจุดภาพในภาพผลลัพธ์ ณ ตำแหน่งที่ตรงกับกึ่งกลางของหน้าต่างที่ครอบอยู่บนภาพเริ่มต้น (จุด A) สามารถคำนวณ ใด้จาก  $\mathcal{L}^{\mathcal{L}}(\mathcal{L}^{\mathcal{L}})$  and  $\mathcal{L}^{\mathcal{L}}(\mathcal{L}^{\mathcal{L}})$  and  $\mathcal{L}^{\mathcal{L}}(\mathcal{L}^{\mathcal{L}})$  $\mathcal{L}^{\text{max}}_{\text{max}}$ ค่าเฉลี่ยความเข้มแสงของทุกจุดในหน้าต่าง การหาค่าเฉลี่ยสามารถทำได้ 3 แบบคือ การหาค่าเฉลี่ย<br>แบบคณิตศาสตร์ การหาค่าเฉลี่ยแบบมัธยฐาน และการหาค่าเฉลี่ยแบบฐานนิยม ี่ ยแบบมัธยฐาน และการหาค่าเฉลี่ยแบบฐานนิยม  $\mathcal{L}^{\text{max}}_{\text{max}}$ 

การหาค่าเฉลี่ยแบบคณิตศาสตร์ทำได้โดยการหาผลรวมของค่าความเข้มแสงของจุดทุกจุด ี่ ในหน้าต่าง แล้วหารด้วยจำนวนจุดทั้งหมดในหน้าต่าง จากตัวอย่างในรูปที่ 5.5 ความเข้มแสงที่จุด A มีค่าเท่ากับ (0+0+0+0+1+2+0+2+3) / 9 = 8/9 ค่าความเข้มแสงที่จุดอื่น ๆ สามารถคำนวณ ได้โดย ื่ การเลื่อนหน้าต่างให้จุดกึ่งกลางตรงกับจุดที่ต้องการหาค่า ื่ ี่

การหาค่าเฉลี่ยแบบมัธยฐานทำใค้โดยการนำค่าทั้งหมดในตารางมาเรียงลำดับ (sort) จาก  $\mathcal{L}^{\text{max}}_{\text{max}}$ น้อยไปหามาก (หรือจากมากไปหาน้อยก็ได้) จากนั้นจะเลือกค่าที่อยู่ตรงกลางของลำดับเป็นค่า ้ ความเข้มแสงของจุดในภาพผลลัพธ์ หากจำนวนจุดในหน้าต่างเป็นจำนวนคู่ ผลลัพธ์จะคำนวณได้ จากการเฉลี่ยค่าระหว่างจุดกึ่งกลางทั้งสอง จากตัวอย่างในรูปที่ 5.5 เมื่อเรียงลำดับความเข้มแสง  $\overline{a}$ 

จะ ได้ลำดับดังนี้ (0 0 0 0 0 1 2 2 3) ค่าที่อยู่ตรงกลางคือ 0 ดังนั้นความเข้มแสงที่จุด A มีค่าเท่ากับ 0 ี่ การหาค่าเฉลี่ยแบบฐานนิยมทำใค้โดยการเลือกระดับความเข้มแสงที่ใช้บ่อยที่สุดในหน้า ต่างมาเป็นคำตอบ ปัญหาที่อาจเกิดจากการใช้วิธีนี้คือ มีระดับความเข้มแสงที่ใช้บ่อยที่สุดมากกว่า (มีหลายคำตอบ) วิธีการแก้ไขคือการหาค่าเฉลี่ย หรือเปลี่ยนไปใช้การหาค่าเฉลี่ยแบบมัธยฐาน จากตัวอย่างในรูป 2.7 ค่าความเข้มแสงที่ใช้บ่อยที่สุดคือ 0 ดังนั้นความเข้มแสงที่จุด A มีค่าเท่ากับ 0

นอกจากการหาค่าผลลัพธ์โดยวิธีหาค่าเฉลี่ยทั้ง 3 ดังที่ได้กล่าวมาแล้ว ยังมีวิธีการหา ผลลัพธ์อีกวิธีหนึ่งคือการหาค่าเฉลี่ยจากจุด k จุดที่มีค่าความเข้มใกล้กับค่าความเข้มแสงของจุค ี่ ี่ ้กึ่งกลางของหน้าต่าง วิธีนี้เรียกว่า k-closest averaging การคำนวณหาผลลัพธ์เริ่มจากการนำค่าความ เข้มแสงของทุกจุดในหน้าต่างมาเรียงลำดับจากน้อยไปหามาก จากนั้นค่าที่อยู่รอบ ๆ ค่าของจุด กึ่งกลางหน่าต่างจำนวน k ค่าจะถูกเลือกมาเพื่อหาค่าเฉลี่ย ค่าเฉลี่ยนี้คือความเข้มแสงของจุดในภาพ ื่ ผลลัพธ์ ในการหาค่าเฉลี่ย อาจนำค่าของความเข้มสีที่จุดกึ่งกลางมาคิดด้วยก็ได้ จากตัวอย่างในรูปที่ ี่ 2.7 เมื่อเรียงลำดับความเข้มแสงจะ ได้ลำดับดังนี้ (0 0 0 0 0 1 2 2 3) หากกำหนดให้ k = 4 และ ไม่นำ ื่ ค่าที่จุดกึ่งกลาง (1) มาคิด ค่าความเข้มแสงที่จุด A มีค่าเท่ากับ (0+0+2+2)/4 = 1 หากนำค่าที่จุด กึ่งกลางมาคิด ค่าความเข้มแสงที่จุด A จะมีค่าเท่ากับ (0+0+1+2+2)/5 = 1

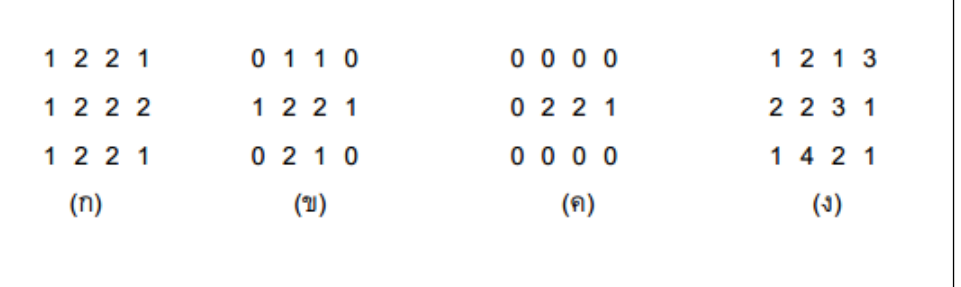

รูปที่ 2.8 แสดงการกรองข้อมูลภาพโดยใช้หน้าต่าง (ก) ใช้การเฉลี่ยแบบคณิตศาสตร์ (แสดง ี่ผลลัพธ์หลังการปัดเศษ) (ข) ใช้มัธยฐาน (ค) ใช้ฐานนิยม (ใช้มัธยฐานแทน สำหรับจุดที่มีปัญหา) (ง) ใช้ k-closest averaging (แสดงผลลัพธ์หลังการปัดเศษ)  $\mathcal{L}^{\mathcal{L}}(\mathcal{L}^{\mathcal{L}})$  and  $\mathcal{L}^{\mathcal{L}}(\mathcal{L}^{\mathcal{L}})$  and  $\mathcal{L}^{\mathcal{L}}(\mathcal{L}^{\mathcal{L}})$ 

### **2.6 การกรองโดยวธิีคอนโวลูชัน**

วิธีการกรองข้อมูลภาพที่กล่าวมาส่วนใหญ่อาศัยหลักของการหาค่าเฉลี่ย โดยอาจเป็นการ  $\mathcal{L}^{\text{max}}_{\text{max}}$ หาค่าเฉลี่ยของจุดเดียวกันจากภาพหลาย ๆ ภาพ หรืออาจเป็นการหาค่าเฉลี่ยจากจุดต่าง ๆ ที่อยู่รอบ ๆ จุดที่เราสนใจ เนื่องจากการหาค่าเฉลี่ยเป็นการลดการเปลี่ยนแปลงของข้อมูลวิธีการที่ผ่านมาจึง ใช้ใค้ดีกับการกำจัดสัญญาณรบกวนที่เป็นสัญญาณความถี่สูง คังที่ได้กลาวมาแล้วว่า การกรอง สัญญาณมีวัตถุประสงค์เพื่อเน้นคุณสมบัติบางอย่างที่ต้องการในภาพให้เค่นชัคขึ้น ในขณะที่ ลดทอนคุณสมบัติที่ไม่ต้องการลง หากเราต้องการเน้นการเปลี่ยนแปลงของระดับความเข้มของจุด ต่าง ๆ ภายในภาพให้เค่นชัคขึ้น ในที่นี้จะเสมือนกับการกรองสัญญาณความถี่สูงผ่าน เราจะไม่ สามารถใช้วิธีการหาค่าเฉลี่ยใด้ วิธีที่สามารถนำมาใช้ใด้คือการคอนโวลูชัน (convolution) ี่

2.6.1 การคอนโวลูชนั

ในการประมวลผลภาพ การคอนโวลูชันคือการกระทากํ ันระหว่างเทมเพลต (template) กับภาพ (image) เทมเพลตคือเมตริกซ์ขนาด n x m ของชุดตัวเลขที่จะนำไปซ้อนทับภาพ ที่ตำแหน่งต่าง ๆ เพื่อหาผลลัพธ์ของการคอนโวลูชัน ถ้ากำหนดให้เทมเพลต T(x, y) เป็นเทมเพลต ี่ ื่ ขนาด n x m และภาพ I  $(X,Y)$  มีขนาด N x M การคอนโวลูชันระหว่างเทมเพลตกับภาพสามารถ แสดงได้ดังสมการต่อนี้

$$
I'(X,Y) = T * I = \sum_{i=0}^{n-1} \sum_{j=0}^{m-1} T(i, j) \cdot I(x-i, Y-i)
$$
 (2.9)

โดย *I'(X,Y)*คือ ภาพผลลพธั ์จากการคอนโวลูชนั

จากสมการที่ 2.9 จะเห็นว่าระดับความเข้มแสง ณ จุด (X, Y) ในภาพผลลัพธ์ใด้จากการหา หลรวมของผลคูณของระหว่างค่าในเทมเพลตกับค่าระดับความเข้มแสงของภาพในบริเวณที่ เทมเพลตซ้อนทับอยู่ จากสมการ ตัวชี้ตำแหน่งจุดในภาพ (X-i, Y-j) แสดงให้เห็นว่ามีการพลิก เทมเพลตทางแกนนอน และแกนต้ัง สมการท 2.9 แสดงการคอนโวลูชันท ี่ไม่ต้องมีการพลิก เทมเพลต ซึ่งวิธีการนี้มีชื่อที่แท้จริงว่า cross-correlation และเป็นที่นิยมใช้ในด้านการประมวลผล ภาพ

$$
I'(X,Y) = T * I = \sum_{i=0}^{n-1} \sum_{j=0}^{m-1} T(i, j) \cdot I(x+i, Y+i)
$$
\n(2.10)

ขั้นตอนของการคอนโวลูชันประกอบด้วยการเลื่อน บวก และคูณ เราสามารถใช้การ  $\overline{a}$ ้ คอนโวลูชันในการประมวลผลภาพได้ในหลายลักษณะ เช่นกรองสัญญาณภาพการหาขอบภาพ (edge detection) หรือการหารูปทรงของวัตถุในภาพ เป็นต้น

โดยทั่วไป ในการคอนโวลูชัน เราจะไม่ยอมให้มีการเลื่อนเทมเพลตออกนอกของเขตของ ภาพ ดังนั้นถ้าเทมเพลตมีขนาดใหญ่กว่า 1 x 1 ภาพผลลัพธ์จะมีขนาดเล็กกว่าภาพเริ่มต้นเสมอ ตัวอย่างเช่น การคอนโวลูชันระหว่างภาพขนาด 4 x 5 กับ เทมเพลตขนาด 2 x 2 ต่อไปนี้

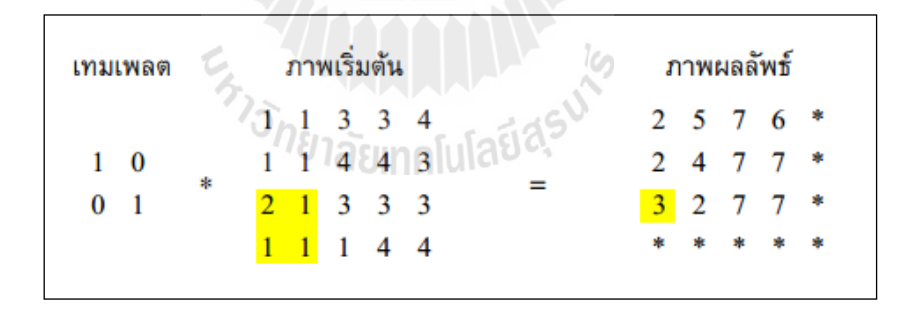

รูปที่ 2.9 แสดงผลของการเติมก่าศูนย์รอบภาพเริ่มต้นก่อนทำการคอนโวลูชัน

จะให้ภาพผลลัพธ์ที่มีขนาด 3 x 4 จากตัวอย่างข้างต้น ค่าความเข้มสี 3 ในภาพผลลัพธ์ใด  $\mathcal{L}^{\mathcal{L}}(\mathcal{L}^{\mathcal{L}})$  and  $\mathcal{L}^{\mathcal{L}}(\mathcal{L}^{\mathcal{L}})$  and  $\mathcal{L}^{\mathcal{L}}(\mathcal{L}^{\mathcal{L}})$ จากการหาผลรวมของผลคูณระหว่างเทมเพลตกับภาพในบริเวณที่แรเงาซึ่งมีค่าเท่ากับ (1x2) +  $(0x1) + (0x1) + (1x1) = 3$ 

้ จากตัวอย่างพบว่าจุดมุมบนซ้ายของเทมเพลตคือจุดอ้างอิงในการกำหนดจุดในภาพผลลัพธ์ ในความเป็นจริงแล้ว เราสามารถเลือกจุดใด ๆ ในเทมเพลตให้เป็นจุดอ้างอิงก็ได้ การเลือกเอาจุด กึ่งกลางของเทมเพลตที่มีความกว้างและสูงเป็นจำนวนคี่ (เช่น เทมเพลตขนาด 3  $\,$  x 3, 3 x  $\,$  5, 5 x  $\,$  5  $\,$ ี่ และ 7 x 7 เป็นต้น) เป็นจุดอ้างอิงนับว่ามีความเหมาะสมยิ่ง อย่างไรก็ตาม ในแง่ของการเขียน โปรแกรมแล้ว การใช้จุดมุมเป็นจุคอ้างอิงจะลดความซับซ้อนในการเขียนโปรแกรมลง เนื่องจากไม่ มีปัญหาสำหรับการคอนโวลูชันโดยใช้เทมเพลตที่มีขนาดไม่คงที่ ดั้งนั้นในหนังสือนี้จะใช้จุดมุม บนซ้ายเป็นจุดอ้างอิงในการทำคอนโวลูชันทุกครั้ง เว้นแต่มีการกำหนดให้เป็นอย่างอื่น

การคอนโวลูชันที่ไม่ยอมให้เทมเพลตเลื่อนออกนอกบริเวณขอบภาพเรียกว่าการคอนโวลู ชันแบบไม่เป็นรายคาบ (aperiodic convolution) วิธีการนี้จะได้ภาพที่มีขนาดเล็กลง หากต้องการคง ขนาดภาพไว้ จะต้องใช้การคอนโวลชันแบบเป็นรายคาบ (periodic convolution) การคอนโวลชัน ี แบบนี้เปรียบเสมือนการม้วนภาพให้ขอบซ้ายมาชนกับขอบขวา และม้วนให้ขอบบนมาชนกับขอบ ล่าง เมื่อเทมเพลตเลื่อนตกขอบข้างใคข้างหนึ่ง ๆ ส่วนของเทมเพลตที่เลยขอบก็จะไปทาบกับ ขอบกาพอีกด้าบหนึ่ง

วิธีการอย่างง่ายที่ทำให้ภาพผลลัพธ์มีขนาดเท่ากับภาพเริ่มต้นคือการเติมค่าศูนย์บริเวณรอบ ี่ ๆ ภาพเริ่มต้น เพื่อทำให้ภาพเริ่มต้นมีขนาดใหญ่ขึ้น หลังจากการคอนโวลูชันจะได้ภาพผลลัพธ์ที่มี ื่ ขนาดเท่ากับภาพเริ่มต้นก่อนมีการชดเชย รูปที่ 2.10 แสดงการคอนโวลูชันที่มีการเติมค่าศูนย์ให้กับ ภาพเริ่มตน้

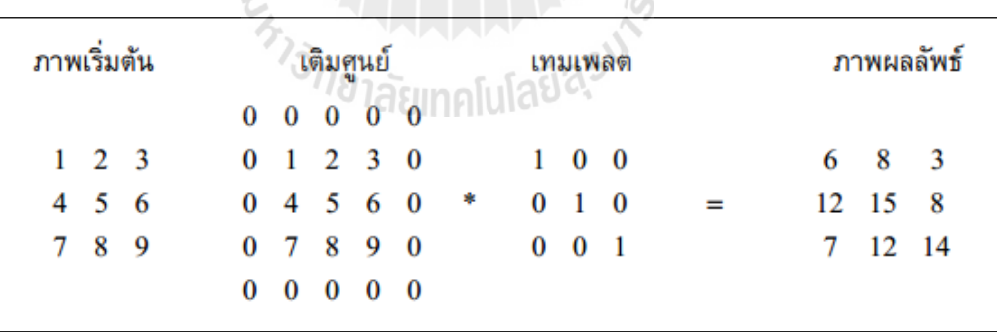

รูปที่ 2.10 แสดงการคอนโวลูชันที่มีการเติมค่าศูนย์ให้กับภาพเริ่มต้น

แม้เป็นกระบวนการประมวลผลภาพที่ง่าย แต่การคอนโวลูชันต้องใช้เวลาในการคำนวณ สูงโดยเฉพาะอย่างยิ่งการคอนโวลูชันระหว่างภาพและเทมเพลตที่มีขนาดใหญ่ หากภาพมีขนาด M  $\,$ x M และเทมเพลตมีขนาด n x n จะต้องมีการคูณถึง  $\,M^2n^2\,$  ครั้ง ถ้า M=512 และ n=16 จะต้องมีการ คูณประมาณ 32 ล้านครั้ง การคำนวณที่มากขนาดนี้ทำให้ไม่สามารถประมวลผลภาพเคลื่อนไหวใน เวลาจริง (real-time) ได้ เว้นแต่จะมีฮาร์ดแวร์ที่ออกแบบมาเฉพาะ สำหรับภาพและเทมเพลตที่มี ขนาดใหญ่ (M >= 512 และ N >= 32) การแปลงภาพและเทมเพลตให้อยู่ในรูปของข้อมูลในโดเมน ความถี่ (frequency domain) จะช่วยลดการคำนวณลงใด้อย่างมาก จากตัวอย่างข้างต้น การคอนโวลู ชันในโดเมนความถี่จะลดจำนวนครั้งของการคูณลงเหลือเพียง 256,000 ครั้ง เท่านั้น การคอนโวลู ี่ ชับในโดเมนความถี่จะได้กล่าวถึงในหัวข้อถัดไป

2.6.2 เทมเพลตสำหรับกรองความถี่ต่ำผ่าน ี่

เทมเพลตขนาด 3 x 3 ต่อไปนี้สามารถใช้เพื่อลดการเปลี่ยนแปลงอย่างฉับพลันของ ค่าความเข้มแสงในภาพ  $[1 \ 1 \ 1, 1 \ 1 \ 1, 1 \ 1]$ 

ผลของการคอนโวลูชันกับเทมเพลตนี้จะเหมือนกับการหาผลรวมของจุดภาพทั้ง 9 จุดที่เทมเพลตซ้อนทับอยู่ การเปลี่ยนแปลงใด ๆ ในบริเวณดังกล่าวจะถูกเฉลี่ยให้มีความราบเรียบ ี่ ผลที่ได้คือสัญญาณที่มีการเปลี่ยนแปลง (เช่นสัญญาณรบกวนความถี่สูง) จะถูกลดทอน ภาพที่ได้จะ มีความคมลดลง คุณสมบัติเช่นนี้เปรียบใด้กับการกรองสัญญาณความถี่ต่ำผ่านเทมเพลตการกรอง ความถี่ต่ำผ่านที่นิยมใช้อีกแบบหนึ่งคือ [1 3 1, 3 16 3, 1 3 1] ี่

เทมเพลตนี้จะเน้นความสำคัญของจุดที่อยู่ตรงกลางเทมเพลตเป็นพิเศษ โดยจะให้ จุดกลางมีนำหนัก 50% ของทั้งหมด และให้น้ำหนักรวมของจุดทั้ง 4 ที่อยู่ด้านบน ด้านล่าง ด้านซ้าย และด้านขวาของจุดกลางมีค่าเท่ากับ 40% สวนจุดมุมทั้ง 4 มีน้ำหนักเพียง 10% โดยจุดที่อยู่ใกล้จุด ศูนย์กลางจะมีนำหนักมากกว่าจุดที่อยู่ห่างออกไป

2.6.3 เทมเพลตสำหรับกรองความถี่สูงผ่าน

สัญญาณความถี่สูงคือสัญญาณที่มีการเปลี่ยนแปลงค่าไปมาอย่างรวดเร็ว ต่างกับ สัญญาณความถี่ต่ำ ซึ่งมีการเปลี่ยนค่าอย่างช้า ๆ หรือไม่เปลี่ยนแปลงเลย การกรองความถี่สูงผ่าน ี่ (High pass filter) ก็คือการกรองสัญญาณที่เพิ่มความแรงของสัญญาณที่มีความถี่สูงและลดความแรง

ของสัญญาณที่มีความถี่ต่ำ เทมเพลตต่อไปนี้ใช้สำหรับการกรองความถี่สูงผ่าน [0-1 0,-1 4-1, 0-1 0] ี่ ้จะเห็นว่าผลรวมของทุกค่าในเทมเพลตมีค่าเท่ากับศนย์ ซึ่งหมายความว่า ถ้าวาง เทมเพลตนี้ลงบนบริเวณของภาพที่มีค่าความเข้มแสงคงที่ ผลลัพธ์ที่ได้จะมีค่าเปนศูนย์ อย่างไรก็

ตาม ถ้าค่าที่บริเวณตรงกลางแตกต่างกับค่ารอบ ๆ ผลลัพธ์ที่ได้จะแสดงค่าความแตกต่างยิ่งขึ้น ี่
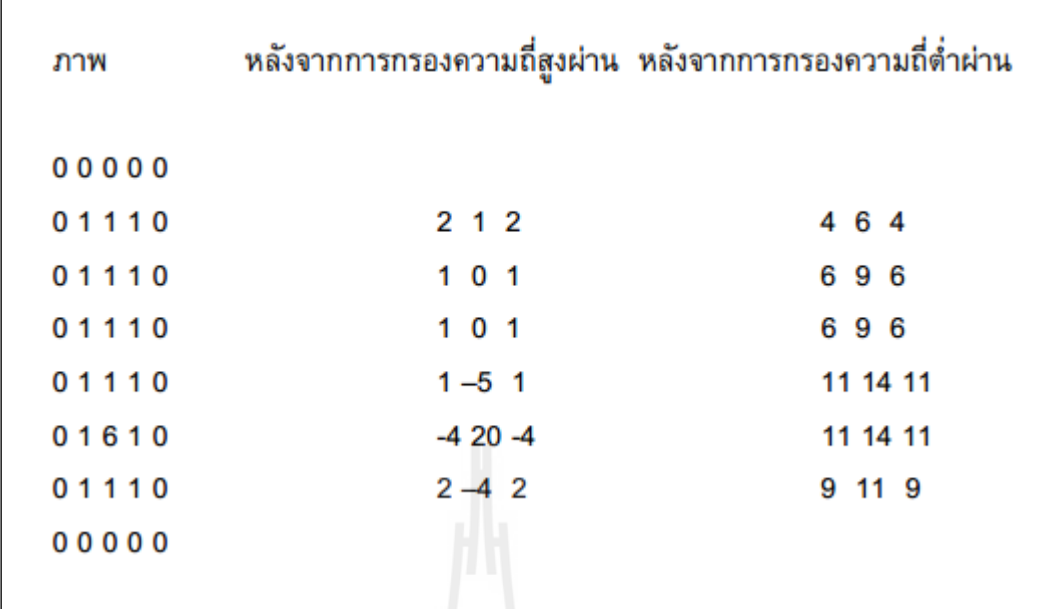

รูปที่ 2.11 แสดงตัวอย่างการกรองภาพด้วยเทมเพตกรองความถี่สูง และความถี่ต่ำ

จากรูปที่ 2.11 จะเห็นว่าหลังการกรองความถี่สูงผ่านขอบภาพจะเด่นชัด ส่วนที่ เป็นค่าคงท ี่จะกลายเป็นศูนย์และส่วนท มีการเปลี่ยนแปลงจาก 1 เป็น 6 ถูกขยายเป็นจาก -4 ไป 20 สำหรับการกรองความถี่ต่ำผ่าน การเปลี่ยนถูกลดทอนลง ภาพผลลัพธ์มีความราบเรียบขึ้น ี่

## **2.6 การหาขอบภาพ (Edge Detection)**

การหาขอบภาพ (Edge Detection) เป็นการหาเส้นรอบวัตถุที่อยู่ในภาพ เมื่อทราบเส้นรอบ  $\overline{a}$ วัตถุ เราจะสามารถคำนวณหาพื้นที่ (ขนาด) หรือรู้จำชนิดของวัตถุนั้นใค้ อย่างไรก็ตาม การหา ขอบภาพที่ถูกต้องสมบูรณ์ไม่ใช่เป็นเรื่องที่ง่าย โดยเฉพาะอย่างยิ่งการหาขอบของภาพที่มีคุณภาพ ื่  $\mathcal{L}^{\mathcal{L}}$ ต่ำ มีความแตกต่างระหว่างพื้นหน้ากับพื้นหลังน้อย หรือมีความสว่างไม่สม่ำเสมอทั่วภาพ

้ ขอบภาพเกิดจากความแตกต่างของความเข้มแสงจากจุดหนึ่งไปยังอีกจุดหนึ่ง หากต่างนี้มี ้ ค่ามาก ขอบภาพก็จะเห็น ได้ชัด ถ้าความแตกต่างมีค่าน้อย ขอบภาพก็จะ ไม่ชัดเจน

2.6.1 เทมเพลตสำหรับหาขอบภาพ

ถาต้ องการหาขอบภาพในแนวนอนอย ้ างง ่ ่ายวิธีการก็คือหาผลต่างระหว่างจุดหน่ึง กับจุดที่อยูข้างล่าง (หรือข้างบน) ของจุดนั้น ดังนี้ ี่

$$
Y_{\text{diff}}(x, y) = I(x, y) - I(x, y + 1) \tag{2.11}
$$

โดยที่  $\mathit{Y_{\mathit{diff}}}$  คือค่าความแตกต่างในแนวแกนตั้ง และ I(x,y) คือค่าความเข้มแสงของ จุดภาพที่ตำแหน่ง (x, y) ี่

้ ผลของการใช้สมการ (2.11) มีค่าเทียบเท่ากับการคอนโวลูชั่นภาพด้วยเทมเพลต [1-1] การหาขอบภาพในแนวตั้งกี่สามารถหาได้เช่นเดียวกันคือ

$$
Y_{\text{diff}}(x, y) = I(x, y) - I(x, y) \tag{2.12}
$$

โดยที่  $\boldsymbol{X}_{\mathit{diff}}$  คือค่าความแตกต่างในแนวนอน และสมการที่ (2.12) มีให้ผลเทียบเท่า กับการคอนโวลูชันด้วยเทมเพลต $\left[-1\; 1\right]$ 

บางครั้งเราต้องการรวมผลต่างของค่าความแตกต่างในแนวแกนนอน และแกนตั้ง เข้าค้วยกัน เพื่อที่จะ ใค้มีตัววัคความแรงของขอบภาพ (Gradient Magnitude) เพียงตัวเดียว เนื่องจากค่าความแตกต่างอาจมีค่าเป็นบวกหรือลบ ดังนั้น การบวกค่าความแตกต่างของทั้งสองแกน อาจทำให้ขอบภาพเกิดการหักล้างกันเอง ในทางปฏิบัติ เราจะต้องนำค่าสัมบูรณ์ (Absolute Value) หรือค่ากำลังสอง (Squared Value) ของค่าความแตกต่างของทั้งสองแกนมาบวกกันแทน

 นอกจากหาความแรงของขอบภาพแลว้ การหาทิศทางของขอบภาพ (Gradient Direction) ก็มีประโยชน์เช่นกัน การหาทิศทางของขอบภาพสามสามารถทำได้โดยการใช้สมการ <sup>2</sup><br>อักยาลัยเทคโนโลยีสุริ ต่อไปน้ี

$$
GD(x, y) = \tan^{-1} \left\{ \frac{Y_{diff}(x, y)}{X_{diff}(x, y)} \right\}
$$
 (2.13)

โดยที่  ${\rm GD(x,y)}$  ทิศทางของขอบภาพที่ตำแหนง  $\rm (x,y)$ ี่

2.6.2 การหาขอบภาพโดยวิธีโซเบล

การหาขอบภาพโดยวิธีโซเบล (Sobel Edge Detection) เป็นการหาขอบภาพโดยใช้ เทมเพลตขนาด 3x3 สองเทมเพลต โดยเทมเพลตแรกจะใช้หาค่าความแตกต่างในแนวนอน ( $X_{\text{diff}}$ ) และค่าความแตกต่างในแนวตั้ง (*Y<sub>diff</sub>* )

| $-1$ 0 1                               |  |                          | 1 2 3 |  |
|----------------------------------------|--|--------------------------|-------|--|
| $X_{\text{diff}} = -2 \quad 0 \quad 2$ |  | $Y_{diff} = 0 \t 0 \t 0$ |       |  |
| $-1$ 0 1                               |  | $-1$ $-2$ $-1$           |       |  |
|                                        |  |                          |       |  |

รูปที่ 2.12 แสดงตัวอย่างการหาความแรงของขอบภาพด้วยวิธีโซเบล

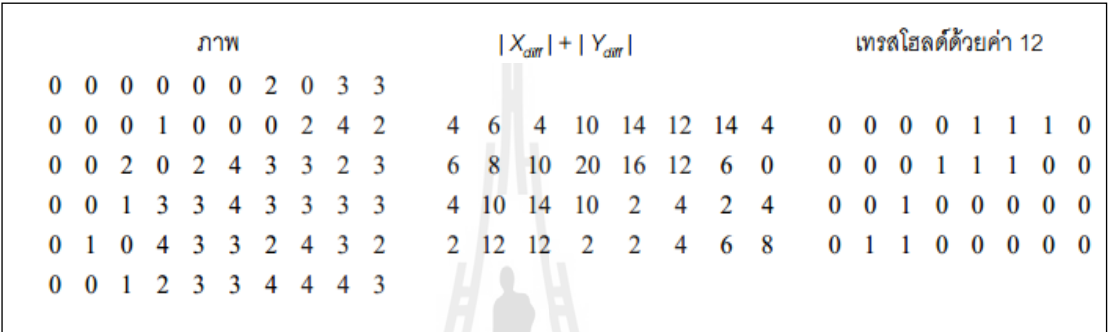

รูปที่ 2.13 แสดงตัวอย่างการหาความแรงของขอบภาพด้วยวิธีโซเบล ภาพสุดท้ายใด้จาก

ึ การทำเทรสโฮลด์ดวยค่า 12 แล้วปรับความเข้มแสงให้อยู่ในช่วง 0-1 เราสามารถ สร้างเทมเพลตโซเบลที่มีขนาดใหญกว่า 3 x 3 เพื่อที่จะให้มีการครอบคลุมพื้นที่มากขึ้นได้ ี่

2.6.3 การหาขอบภาพเทมเพลตดีกรีสอง

หากภาพที่ต้องการหาขอบมีการใล่ระดับความเข้มแสงแบบเป็นเชิงเส้น การใช้ เทมเพลตโซเบลในการหาขอบภาพจะไม่สามารถทำได้ ตัวอย่างเช่น ภาพต่อไปนี้ [1 2 3 4 5 6 7 8 9, 1 2 3 4 5 6 7 8 9, 1 2 3 4 5 6 7 8 9, 1 2 3 4 5 6 7 8 9, 1 2 3 4 5 6 7 8 9]

เมื่อหาขอบภาพตามแกนตั้งด้วยเทมเพลต [-1 0 1, -2 0 2, -1 0 1] จะได้ผลลัพธ์ดังนี้ ื่ [8 8 8 8 8 8 8, 8 8 8 8 8 8 8, 8 8 8 8 8 8 8] และถาคอนโวล ้ ูชนดั วยเทมเพลตเด ้ ิมอีกคร้ังจะได [0 0 0 ้ 0 0]

ึ การกระทำดังกล่าวจะคล้ายกับการดิฟเฟอเรนทิเอทสมการเส้นตรงแล้วได้ค่าคงที่ และเมื่อดิฟเฟอเรนทิเอทค่าคงที่ก็จะได้ศูนย์ ื่ ี่

 การใช้เทมเพลตดีกรีสองเช่นเทมเพลตลาปลาเชียนในการหาขอบของภาพที่ มี คุณสมบัติดังกล่าวจะสามารถแก้ปญหาได้ ต่อไปนี้คือตัวอย่างของเทมเพลตลาปลาเชียน [0 -1 0, -1  $4 -1$ ,  $0 -1$   $0$ ] หรือ [-1 -1 -1, -1  $8 -1$ , -1 -1 -1]

เทมเพลตลาปลาเชียนเป็นที่นิยมใช้กันมาก เพราะสามารถกำจัดการไล่โทนสีหรือ โทนความเข้มแสงได้ มันสามารถเน้นความเปลี่ยนแปลงได้ดีกว่าวิธีโซเบล แต่มันไม่ให้ข้อมูล เกี่ยวกับทิศทางของขอบ  $\mathcal{L}^{\mathcal{L}}(\mathcal{L}^{\mathcal{L}})$  and  $\mathcal{L}^{\mathcal{L}}(\mathcal{L}^{\mathcal{L}})$  and  $\mathcal{L}^{\mathcal{L}}(\mathcal{L}^{\mathcal{L}})$ 

2.6.4 การหาขอบภาพแบบเป็นลำดับขั้น

้ปัญหาในการหาขอบภาพโดยทั่วไปส่วนหนึ่งมักเกิดจากเน้นขอบภาพที่ไม่ชัดเจน และขอบภาพสั้น ๆ ที่ไม่ปะติดปะต่อกัน ขอบภาพเหล่านี้คือสิ่งที่ไม่ต้องการ แต่การใช้วิธีการหา ึ ขอบภาพธรรมดาจะ ไม่สามารถกำจัดขอบภาพลักษณะนั้น ได้ วิธีแก้ไขคือใช้การหาขอบภาพแบบ เป็นลำดับขั้นซึ่งมีขั้นตอนปฏิบัติดังนี้

1. สร้างภาพใหม่จากภาพเดิมและมีขนาด ¼ ของภาพเดิมโดยค่าความเข้มของแต่ ละจุดในภาพเล็กคำนวณได้จากค่าเฉลี่ยของจุดทั้งสี่ที่ตรงกันในภาพใหญ่

 2. สร้างภาพท เล็กลงไปอีกด้วยวิธีเดียวกัน จนกระทั่ งภาพท ี่ได้แสดงเฉพาะ ขอบภาพที่ต้องการเท่านั้น ี่

3. ทำการหาขอบภาพอาจใช้วิธีโซเบลหรือวิธีอื่น ๆ แลวทำเทรส โฮลด์  $\overline{a}$ 

4. ณ ตำแหน่งที่เกิดขอบภาพขึ้นให้ทำการหาขอบภาพบริเวณจุดทั้งสี่ของจุดที่ ่ ตรงกันในภาพที่ใหญ่กว่าในอันดับถัดไป

5. ทำซ้ำจนถึงภาพสุดท้ายซึ่งเป็นภาพเริ่มต้นก็จะได้ขอบภาพที่ต้องการ

2.6.5 การตามขอบภาพ (Edge Following)

หากเราทราบจุดใดจุดหนึ่งบนขอบภาพเราสามารถหาจุดข้างเคียงที่เป็นขอบภาพ และสามารถวนไปตามขอบภาพจนกลับมายังจุดเริ่มต้นได้ ในบทนี้จะแนะนำวิธีการตามขอบภาพ ้ อย่างง่ายดังต่อไปนี้

1. สมมุติใหจุ้ด (x, y) เป็นจุดใดจุดหน่ึงบนขอบภาพ

2. ตั้งค่าแฟลกให้จุด (x, y) ว่าเคยผ่านมาแล้ว

3. คำนวณหาค่าความแรงของขอบของจุดทั้งแปดที่อยู่รอบจุด (x, y)

4. เลือกจุด 3 จุดที่มีค่าความแรงสูงสุด แล้วใส่ไว้ในอะเรย์แบบ 3 คอลัมน์ โดยเรียง  $\mathcal{L}^{\mathcal{L}}(\mathcal{L}^{\mathcal{L}})$  and  $\mathcal{L}^{\mathcal{L}}(\mathcal{L}^{\mathcal{L}})$  and  $\mathcal{L}^{\mathcal{L}}(\mathcal{L}^{\mathcal{L}})$ ิตามลำดับความแรงของขอบ

5. เลือกจุดที่มีค่าความแรงสูงสุด แล้วพิจารณาว่าตำแหน่งของจุดอยู่ในทิศทางใด ี่ เมื่อเทียบกับจุด (x, y) โดยกำหนดให้ทิศต่าง ๆ มีค่าดังนี้ [0 1 2, 7 \* 3, 6 5 4] โดยที่ \* แทนตำแหน่ง ื่ ของจุด (x, y) หากจุดที่มีค่าความแรงของขอบอยู่ด้านบนเมื่อเทียบกับจุด (x, y) ดังนั้นทิศทางที่ ึกำหนดให้คือ 1

6. กาหนดให ํ ค้ ่าทิศทางคือ d

7. ทำซ้ำในข้อ 3 แต่พิจารณาเฉพาะจุดที่อยู่ใน 3 ทิศทาง คือ ทิศทาง d ทิศทาง (d+1) mod 8 และทิศทาง (d-1) mod 8

 8. หากไม่พบจุดใดเลยที่ มีค่าความแรงของขอบสูงพอในทิศทางท เคล อนท ี่ไปให้ ื่ ลบจุดนั้นออกจากอะเรย์ และเลือกจุดที่มีความแรงของขอบน้อยกว่าในอันดับถัดไป แลวทำซ้ำใน ข้อที่ 3 หากทั้ง 3 จุดในแถวถูกลบออกหมด ให้ถอยกลับไปใช้จุดที่เหลือในแถวถัดไป ี่

9. หยุดเมื่อวนกลับมายังจุดเดิม หรือเมื่อมีการใช้เวลาตามขอบภาพนานเกินไป ื่ 2.6.6 การค้นหาขอบภาพโดยใช้อนพันธ์อันดับหนึ่ง

วิธีการค้นหาขอบภาพโดยใช้อนุพันธ์อันดับหน่ึง (Gradient Operator: <sup>∇</sup> ) มี หลักการคือ บริเวณขอบของวัตถุในภาพเมื่อ P(x, y) ฟังก์ชันของภาพ (เมื่อ P(x, y) ฟังก์ชันของภาพ) จะมีค่าเกรเดียนต์ที่สูง การพิจารณาขนาดของเกรเดียนต์ (Gradient Magnitude (|∇ *P*|)) เปรียบเทียบ กับค่าอ้างอิง (Treshold(T)) ที่กำหนดขึ้นเมื่อค่าของ | $\nabla P$  | มีค่ามากกว่าค่าอ้างอิงแสดงว่าจุดดัง กล่าวคือขอบของวัตถุที่ปรากฎในภาพที่จุด P(x, y) การค้นหาขอบของวัตถุโดยใช้อนุพันธ์อันดับ หนึ่งเป็นวิธีแยกส่วนประกอบของภาพและเมื่อความใม่ต่อเนื่องของค่าพิกเซลบริเวณรอยต่อ **:**<br>: ระหว่างวัตถุกับพื้นหลังและค่าอนุพันธ์ย่อยที่ไม่ต่อเนื่องตามทิศทางของเกรเคียนต์ของแนวแกน x และแกน y กำหนดค่าได้ตามสมการ อิยาทคโนโลยี<sup>ลุ้ร</sup>

$$
\nabla_x P(x, y) = P(x, y) - P(x - 1, y) \tag{2.14}
$$

$$
\nabla_x P(x, y) = P(x, y) - P(x - 1, y - 1) \tag{2.15}
$$

## ขนาดของเกรเดียนต์ของ P(x, y) กำหนดค่าได้จาก

$$
\left|\nabla P(x,y)\right| = \sqrt{\left(\nabla_x P(x,y)\right)^2 - \left(\nabla_y P(x,y)\right)^2}
$$
\n(2.16)

## เพ ื่อใหง้่ายต่อการคานวณประมาณค ํ ่าขนาดของเกรเดียนตได์ ว้า่

$$
\left|\nabla P(x, y)\right| = \left|\nabla_x P(x, y)\right| - \left|\nabla_y P(x, y)\right| \tag{2.17}
$$

การค้นหาขอบภาพที่มีองค์ประกอบของเส้นตรงเช่นวิธี Canny Edge Detection ้เป็นวิธีการแบ่งออกเป็นส่วนย่อยในแต่ละพิกเซล กำหนดรูปแบบการเปลี่ยนแปลงภาพให้มีความ ี่ เรียบร้อยด้วยตัวกรองเกาเซียนก่อนคำนวณหาขนาดและทิศทางของเกรเดียนต์ขึ้นมาและค่าของ Mask กำหนดค่าได้ดังสมการที่ 2.18 และ 2.19

$$
Mask(E_x) = \begin{bmatrix} Z_{x1} & Z_{x2} & Z_{x3} \\ Z_{x4} & Z_{x5} & Z_{x6} \\ Z_{x7} & Z_{x8} & Z_{x9} \end{bmatrix} = E_x = \begin{bmatrix} -1 & 0 & 1 \\ -2 & 0 & 2 \\ -1 & 0 & 1 \end{bmatrix}
$$
(2.18)

$$
Mask(E_y) = \begin{bmatrix} Z_{y1} & Z_{y2} & Z_{y3} \\ Z_{y4} & Z_{y5} & Z_{y6} \\ Z_{y7} & Z_{y8} & Z_{y9} \end{bmatrix} = E_x = \begin{bmatrix} -1 & -2 & -1 \\ 0 & 0 & 0 \\ 1 & 2 & 1 \end{bmatrix} \tag{2.19}
$$

กำหนดให้ขนาดของ Mask เท่ากับ 3x3 และมีค่าเท่ากับ  $\emph{Ex}$  และ  $\emph{Ey}$  หาค่าอนุพันธ์ อันดับหนึ่งของส่วน  $\frac{\partial P}{\partial x}$ ∂  $\frac{\partial P}{\partial x}$  และของส่วน  $\frac{\partial P}{\partial y}$ ∂  $\frac{\partial P}{\partial y}$  ขนาดและทิศทางของเกรเดียนต์หาได้จากสมการ 2.20 และ 2.21

$$
M_{(i,j)} = \sqrt{E_x^2(i,j) + E_x^2(i,j)}
$$
\n(2.20)

$$
\theta(i,j) = \tan^{-1}(E_x^2(i,j) + E_y^2(i,j))
$$
\n(2.21)

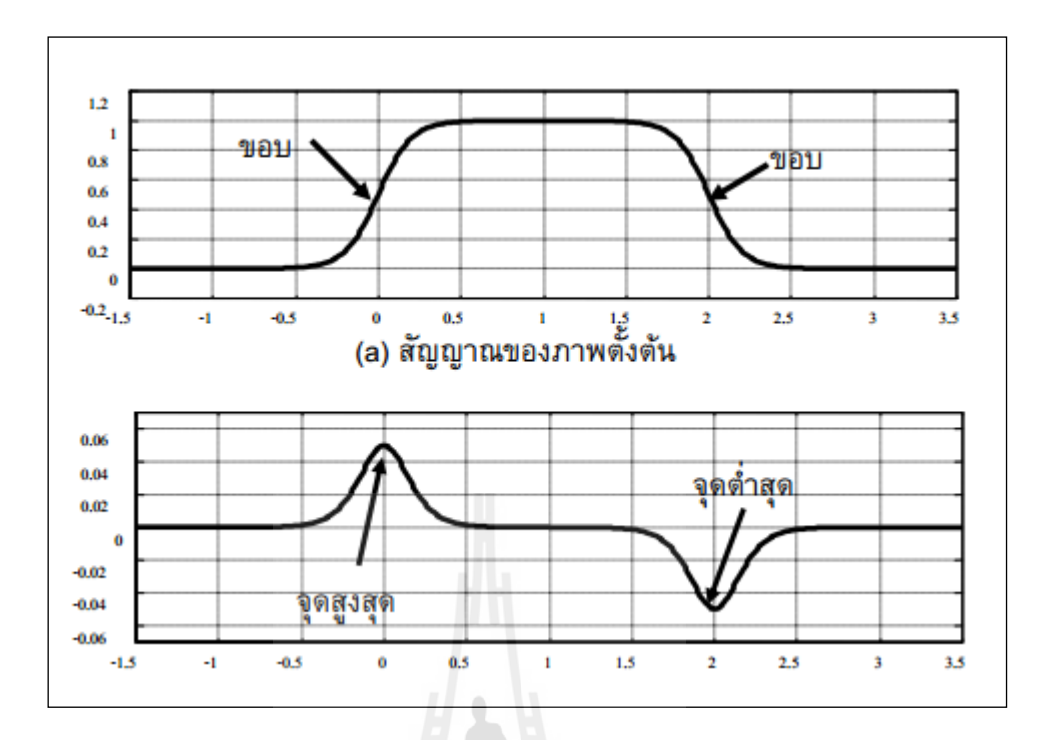

## รูปที่ 2.14 แสดงการหาขอบภาพโดยใช้อนุพันธ์อันดับหนึ่ง

การกำหนดค่ำ Mask ของแนวแกน x และแกน y ทำให้ขนาดและทิศทางของ ี่ เกรเดียนต์เปลี่ยนแปลงและลดขนาดของขอบในแต่ละพิกเซลชองขอบภาพได้ พิกเซลรอบข้างของ ทิศทางของเกรเดียนต์ใดที่ไม่ใช่ก่าสูงสุดไม่ถือว่าเป็นขอบ ดังนั้นจะมีเพียงพิกเซลหนึ่งเดียวที่เป็น ขอบ

## 2.6.7 การค้นหาขอบภาพโดยใช้อนุพันธ์อันดับสอง

การค้นหาขอบโดยใช้อนุพันธ์อันดับสอง เปรียบได้กับการหาอนุพันธ์อันดับสอง ของภาพเพื่อให้ใด้ขอบของภาพ โดยภาพที่ผ่านการอนุพันธ์อันดับสอง (Laplacian Operator ( $\nabla^2 P$ )) บริเวณที่เป็นส่วนขอบจะเค่นชัคขึ้น การประมาณค่าของ ∇<sup>2</sup>P โดยใช้ Mask ของสมการที่ 2.18 และ 2.19 ทำให้ตำแหน่งของบริเวณขอบของวัตถุในภาพคือค่าจุดผ่านศูนย์ (Zero Crossing) ของ  $\nabla^2 P$  การหาอนุพันธ์อันดับสอง สามรถหาได้จากสมการที่ (2.22)

$$
\nabla^2 P = \frac{\partial^2 P}{\partial_x^2} + \frac{\partial^2 P}{\partial_y^2}
$$
 (2.22)

การค้นหาขอบภาพด้วยอนุพันธ์อันดับสอง เมื่อทำ  $\nabla^2 P$  บริเวณขอบจะมีตำแหน่ง  $\overline{a}$ เดียวกับค่าจุดผ่านศูนย์ของค่า ∇<sup>2</sup>P พิจารณาได้จากตำแหน่งที่พิกเซลเปลี่ยนแปลงจากค่าที่เป็นบวก ี่ เป็นค่าที่เป็นลบหรือจากค่าที่เป็นลบไปเป็นค่าที่เป็นบวกดังภาพที่ 2.14

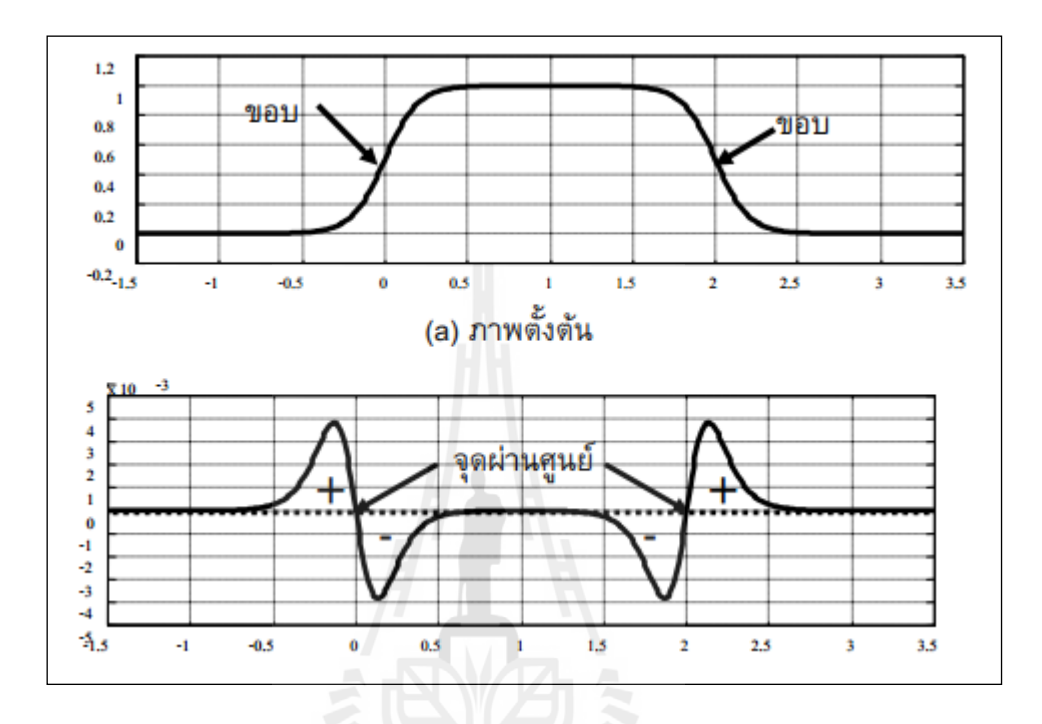

ภาพที่ 2.15 แสดงการหาขอบภาพโดยใช้อนุพันธ์อันดับสอง

การหาขอบโดยใช้อนุพันธ์อันดับสอง ไม่สนใจทิศทางของภาพในแนวแกน x และ y กำหนดจุดที่ค่า y เป็นจุดผ่านศูนย์ วิธีนี้เวลาในการคำนวณมากกว่าการค้นหาขอบโดยใช้อนุพันธ์ ี่ อันดับหนึ่งกล่าวคือเราสามารถตรวจจับความ ไม่ต่อเนื่องของพิกเซลในโดเมนรูปภาพ ได้โดย ้อนุพันธ์ของภาพนั้นเอง

## 2.6.8 การค้นหาขอบภาพด้วย Canny

ข้าว และ มีข้าว เมื่อ เมื่อ เมื่อ เมื่อ เมื่อ เมื่อ เมื่อ เมื่อ เมื่อ เมื่อ เมื่อ เมื่อ เมื่อ เมื่อ เมื่อ เมื่<br>ข้าว เมื่อ เมื่อ เมื่อ เมื่อ เมื่อ เมื่อ เมื่อ เมื่อ เมื่อ เมื่อ เมื่อ เมื่อ เมื่อ เมื่อ เมื่อ เมื่อ เมื่อ เมื ั้นตอนการค้นหาขอบภาพโคยวิธีของ Canny ประกอบด้วย 4 ขั้นตอน เริ่มต้นจาก การปรับภาพให้เรียบ (Smoothing) ด้วยตัวกรองเกาเซียน เพื่อกำจัดสัญญาณรบกวน หลังจากนั้นหา อนุพันธ์อันดับหนึ่ง คำนวณค่าขนาดและทิศทางของเกรเดียนต์ นำค่าที่ได้มาคำนวณค่าของ Nonmaxima Supperession กับค่าขนาดของเกรเดียนต์เพื่อทำให้ได้ขอบที่บางลงและในขั้นตอนสุดท้าย ใช้การกำหนดจุดอ้างอิงสองระดับ (Double Thresholding) เพื่อระบุค่าของพิกเซลที่เป็นขอบและ ช่วยเชื่อมต่อขอบโดยในแต่ละขั้นตอนมีรายละเอียดดังต่อไปนี้ ื่

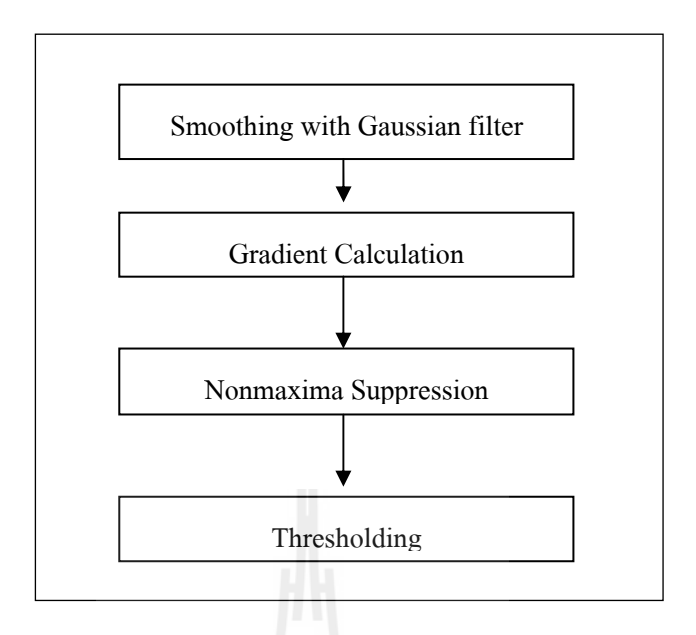

รูปที่ 2.16 แสดงขั้นตอนการหาขอบภาพโดยวิธีของ Canny

2.6.8.1 การปรับภาพให้เรียบ (Smoothing)

ขั้นตอนแรกการค้นหาขอบโดยอัลกอริธึมของ Canny ต้องกำจัดสัญญาณ ้ รบกวน (Noise) ออกก่อนด้วยวิธีการใช้ตัวกรองเกาเซียน กำหนดกรอบ (Masks) เป็นเมตริกซ์ขนาด 3 x 3 หรือมีผลขนาดเท่ากับ 9 พิกเซล การกำหนดขนาดของตัวกรองเกาเซียน หากมีขนาดกว้างมาก จะมีผลทำให้ลดสัญญาณรบกวนได้มาก ถ้าขนาดกรอบกว้างมากเกินไปมีผลทำให้ขอบย่อย ๆ ที่เป็น ส่วนรายละเอียดหายไปผลของภาพที่ผ่านการปรับภาพให้เรียบด้วยตัวกรองเกาซียนหาได้จาก ั<sup>78</sup>1ลัยเทคโนโลยิ<sup>ด</sup> สมการ 2.23

$$
S_{(i-j)} = G_{(i,j,\sigma)} \cdot I_{(i,j)}
$$
\n(2.23)

โดยที่

 $I_{\scriptscriptstyle (i,j)}$  คือภาพที่ต้องการหาขอบ ี่

*G*<sub>(*i*, *j*, $\sigma$ ) คือ Gaussian Smoothing Filter</sub>

 $\sigma$  คือควบคุมระดับของการ Smoothing

 $2.6.8.2$  การคำนวณค่าของเกรเดียนต์ (Gradient Calculation)

ขั้นแรกปรับภาพ  $I_{(i,j)}$  ให้มีความเรียบผลลัพธ์ที่ได้คือค่าของภาพใน ฟังก์ชัน  $\, {\bf s}_{\scriptscriptstyle (i,j)} \,$  ขั้นตอนที่สอง การหาค่าของเกรเดียนต์ในทิศทางของแกน x และแกน y และกำหนด ขนาดของอนุพันธ์อันดับหนึ่งของ  $\mathit{Px}_{(i,j)}$  และ  $\mathcal{Q}\mathrm{y}_{(i,j)}$  ตามลำดับดังสมการที่ 2.24 และ 2.25

$$
Px_{(i,j)} \approx (S_{i,j+1} + S_{(i,j)} + S_{(i+1,j+1)} - S_{(i+1,j)})/2
$$
\n(2.24)

$$
Qy_{(i,j)} \approx (S_{(i,j)} - S_{(i+1,j)} + S_{(i,j+1)} - S_{(i+1,j+1)})/2
$$
\n(2.25)

นำค่า  $\mathit{Px}_{(i,j)}$  และ  $\mathit{Qy}_{(i,j)}$  ที่ผ่านการหาอนุพันธ์อันดับหนึ่งเมื่อคำนวณการ ื่ แปลงรูปจากระนาบของระบบพิกัดฉาก (Rectangular Form) "ไปแป็นระนาบพิกัดเชิงขั้ว (Polar Form) เพื่อหาขนาดและทิศทางของเกรเดียนต์แทนค่าตามสมการที่ 2.24 และ 2.25 ได้ค่าขนาดของ ื่ เกรเดียนต์ดังนี้คือ  $M(i, j) = \sqrt{P_x^2(i, j) + Q_y^2(i, j)}$  และทิศทางของเกรเดียนต์ (Gradint Orientation) เท่ากับ  $\theta$ (i, j) = tan<sup>-i</sup>( $P_x^2$ (i, j)+ $Q_y^2$ (i, j)) และสามรถหาค่ามุม  $\theta$  ออกมาได้เมื่อแทนค่าตัวแปรใน  $\mathbb{N}$ งก์ชัน  $\theta = \tan^{-1}(x, y)$ 

2.6.8.3 Non-maxima Suppression

การค้นหาขอบภาพด้วยวิธีการของ Canny จุดที่ถือเป็นเส้นขอบของภาพ ใด้นั้นต้องเป็นจุดที่ให้ค่าสูงสุดเฉพาะที่และเป็นทิศทางเดียวกันกับเกรเดียนต์ การค้นหาขอบภาพ โดยใช้อนุพันธ์อันดับหนึ่งที่ให้ใด้ขอบที่บางเพียง 1 พิกเซล ภาพที่ได้หลังการทำ NonmaximaSuppression จะให้ค่าเป็นศูนย์ในทุกจุดที่เป็น local Maxima Pooint ซึ่งยังต้องคงค่าเดิมไว้

2.6.8.4 Thresholding

แม้ว่าภาพจะผ่านการ Smoothing ในขั้นตอนแรกแล้วก็ตาม ภาพที่ได้อาจ ยังมีเส้นขอบที่ไม่ใช่ขอบที่แท้จริงปรากฎอยู่ อันเนื่องจากสัญญาณรบกวนหรือลักษณะของวัตถุใน ี่ ภาพเป็นพื้นผิวที่มีลวดลายหรือมีรายละเอียดภายในมาก ดังนั้นเพื่อลดปัญหาดังกล่าวจึงได้มีการ ี่ กำหนดค่า Threshold ขึ้นมา 2 ค่า คือ High Threshold ( $T_{\rm i}$ ) และ Low Threshold ( $T_{\rm 2}$ ) โดยพิกเซลที่มี ี่ ค่ามากกว่า  $\tau_{\text{\tiny{l}}}$  จะถูกปรับเป็น "1" เป็นพิกเซลที่เป็นขอบ แต่ถ้าค่าน้อยกว่า  $\tau_{\text{\tiny{2}}}$  จะถูกปรับเป็น "0" ส่วนค่าที่อยู่ระหว่างค่า Threshold ทั้งสองการปรับค่าเป็นค่า "0" หรือ "1" นั้นขึ้นอยู่กับพิกเซลที่อยู่ ี่ รอบข้าง หากพบว่าพิกเซลที่อยู่รอบข้างของพิกเซลที่เป็นขอบ(ขอบค่า >  $\,_1\,)$  มีค่ามากกว่า  $\,r_{_2}\,$  แล้ว ี่ ้ จะปรับค่าพิกเซลดังกล่าวให้มีค่าเป็น "1" และถือว่าเป็นสมาชิกหนึ่งในภาพขอบด้วยเช่นเดียวกัน ดังนั้นการทำ Threshold จะทำให้ภาพที่มีขอบหนาหรือบางนั้นเอง

## **2.7 การค้นหาเส้นตรงโดยใช้วธิีการของ Hough Transform**

้วิธีการของ Hough Transform คือการค้นหาเส้นตรงและวงกลมจากจุดต่าง ๆ โดยแต่ละจุด จะโหวตว่าจุดนั้น ๆ อยู่บนเส้นใดบ้าง เมื่อทุกจุดโหวตแล้ว สมการที่ถูกโหวตมากที่สุดจะเป็นเส้นที่ ื่ ผ่านจุคคังกล่าว เมื่อพิจารณาเส้นตรง  $\mathcal{y}_\text{o}$  = mx $_\text{o}$  +  $c$  เส้นตรงที่ผ่านจุค (x,y) มีค่าพารามิเตอร์คงที่ (m,c) ซึ่งค่า  $c_{_0}=$  y –  $m_0x$  ดังนั้นจุดหนึ่งๆจะโหวตให้กับสมการเส้นตรงที่มี Parameter ต่าง ๆ กันได้ หลายสมการ เมื่อจุดทุกจุด ได้โหวตไว้เรียบร้อยแล้ว สมการเส้นตรงที่ถูกโหวตมากที่สุดจะเป็นเส้น ื่ ที่ผ่านจุดที่กำหนดมากที่สุดให้มากที่สุด ี่ ี่

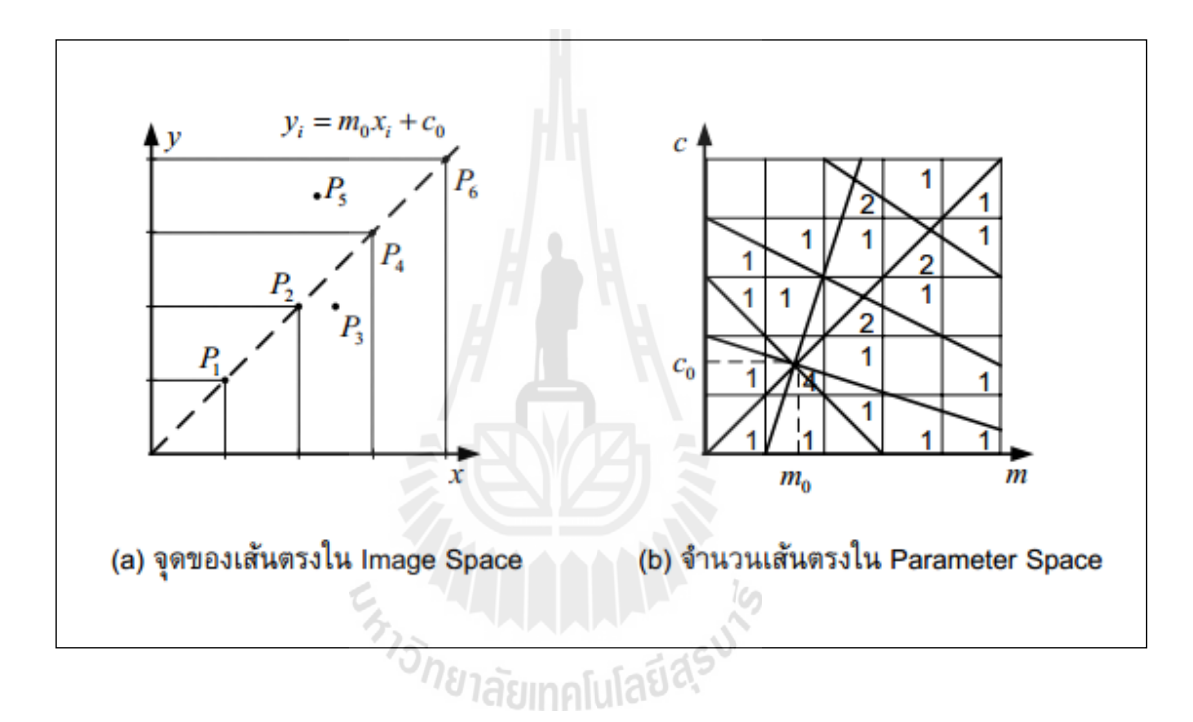

รูปที่ 2.17 แสดงการนับจำนวนเส้นตรงของการแปลง Hough Transform

2.7.1 การแปลงรูปแบบจาก Image Space ไปสู่ Parameter Space

จากสมการของเส้นตรง  $y_i = mx_i + c$  เมื่อจุด  $(x_i, y_i)$ ดังแสดงในภาพที่ 2.17 (a) ค่า ความชันและจุดแกน y ของสมการเป็นค่าคงที่  $\left( m_{_{0}},c_{_{0}}\right)$  หรือเรียกว่าส่วนของ Parameter  $\;$  Space ดังน้ันการปลี่ ยนจาก Image Space ไปสู่ Parameter Space สมการจองการเปลี่ยนแปลงคือท จุด  $(m_0, c_0)$  จะเท่ากับ  $c_i = y - m_i x$  ดังแสดงในภาพที่ 2.17 (b)

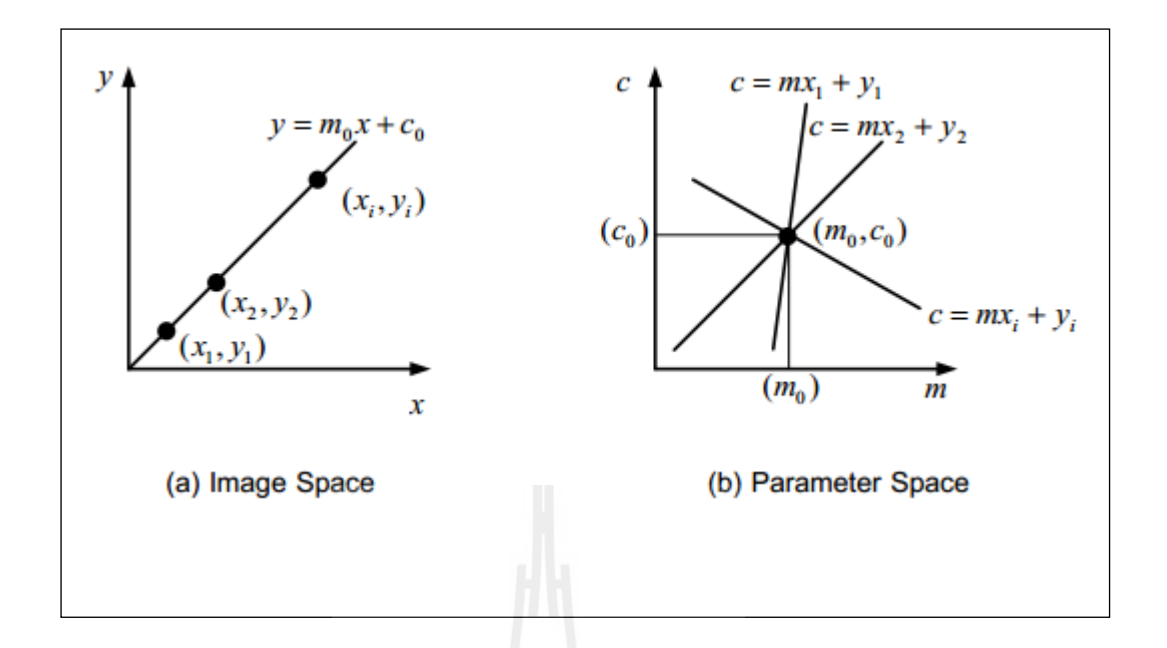

รูปที่ 2.18 แสดงการแปลงรูปแบบระหวาง่ Image Space กบั Parameter Space

ภาพที่ 2.18 (a) มีจำนวนของจุดทั้งสามจุดที่เส้นตรงที่มีค่าความชันละจุดตัดแกน y ที่ ตำแหน่ง  $\left( m_0 , c_0 \right)$ ดังนั้นเมื่อพิจารณาในรูปแบบของ Parameter Space ที่จุด  $\left( m_0 , c_0 \right)$  ก็จะมีเส้นตรงที่ เกิดขึ้นจากสมการเส้นตรงได้ทั้งหมดสามสมการที่ลากผ่านจุดดังกล่าว ดังนั้นการเมื่อกำหนดจุด (x,y) บนระนาบของ Image Space และทำการเปลี่ยนเป็นระนาบ Parameter Space หรือเรียกว่า Hough Space ดังแสดงในภาพที่ 2.19

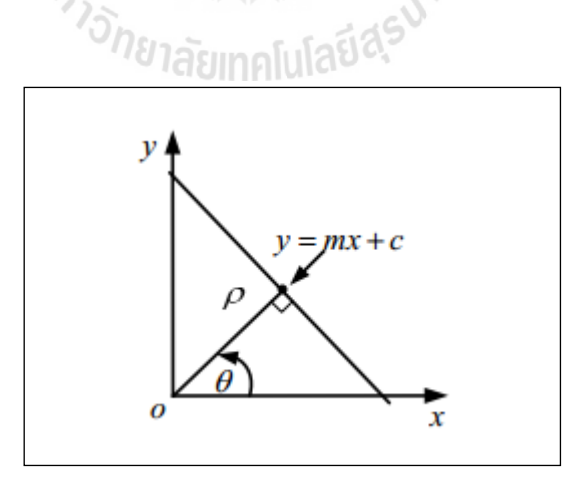

รูปที่ 2.19 แสดงความสัมพันธ์ระหว่างค่าของเวกเตอร์  $\rho$  กับจุดของเส้นตรง

ความสัมพันธ์ระหว่างการเปลี่ยนแปลงรูปแบบคือที่จุด  $(\rho,\theta)$  บน Parameter Space จะเป็น จุดที่อยู่บนสมการเส้นตรงที่ลากผ่านจุด (x, y) เมื่อพิจารณาค่าของเวกเตอร์  $\rho$  ที่ตั้งฉากกับจุด ดังกล่าวและทำมุมกับแกน  $\mathbf x$  เท่ากับมุม  $\boldsymbol \theta$  ดังนั้นการแปลงรูปจาก Image Space ไปสู่ Parameter Space สามารถหาค่าของเวกเตอร์  $\rho$  ได้จากสูตร

$$
\rho = x\cos\theta + y\sin\theta\tag{2.26}
$$

- โดยที่  $\rho$  คือ ระยะที่วัคจากจุคกำเนื้คไปตั้งฉากกับเส้นตรง ี่
	- $\theta$  คือ ค่าของมุมระหว่างเวกเตอร์  $\rho$  กับแกน  ${\rm x}$
- 2.7.2 การค้นหาเส้นตรงใช้ Hough Transform ในภาพสองมิติ หลักการของ Hough Transform เพื่อการค้นหาองค์ประกอบของภาพสองมิติที่มี ส่วนเส้นตรงปรากฏในภาพนั้น เป็นการหาเส้นตรงของภาพจากฟังก์ชันของสมการที่ 2.27

$$
f(x, y, \rho_0, \theta_0) = x \cos \theta_0 + y \sin \theta_0 \tag{2.27}
$$

และกำหนดให้จุดชองภาพสองมิติมีค่าเท่ากับ  $(\rho_{_0},\theta_{_0})$  เมื่อ  $\rho_{_0}$  ระยะที่วัดจากจุค กำเนิดไปตั้งฉากกับเส้นตรงและจุด  $\theta_{\text{o}}$  เป็นค่าของมุมระหว่างเวกเตอร์  $\rho$  กับแกน  $\mathrm{x}$ 

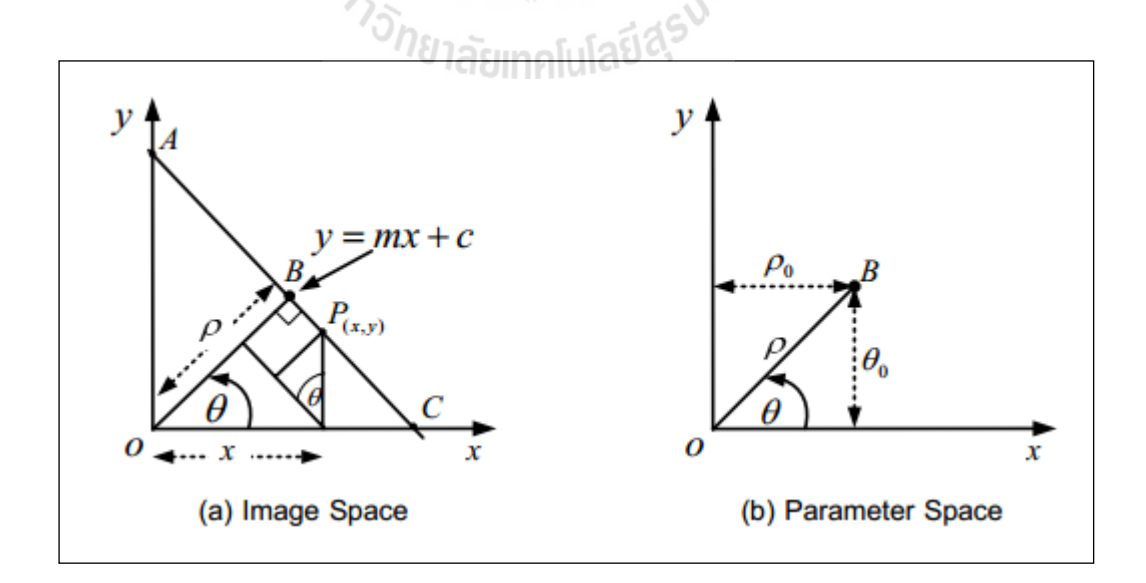

รูปที่ 2.20 แสดงการหาเส้นตรงของภาพสองมิติโดยใช้ Hough Transform

วิธีการ Hough Transform คือการหาค่า จากสมการที่ 2.26 โดยมีการกำหนดจุด  $(x_0, y_0)$  ของ Image Space คั่งนั้นค่าของ  $\rho$  จะเท่ากับสมการ 2.28

$$
\rho = \sqrt{x_0^2 + y_0^2} \left( \frac{x_0}{\sqrt{x_0^2 + y_0^2}} \cos \theta + \frac{y_0}{\sqrt{x_0^2 + y_0^2}} \sin \theta \right)
$$
(2.28)

กำหนดให้  $r_0 \cong \sqrt{x_0^2 + y_0^2}$  และ  $\alpha_0 \cong \tan^{-1} \left( \frac{y_0}{x_0} \right)$  $tan^{-1}\left(\frac{y}{x}\right)$  $\alpha_0 \equiv \tan^{-1} \left( \frac{y_0}{x_0} \right)$  และเมื่อแทนค่าของสมการ 2.27

จะได้ค่าของ  $\rho$  ตามสมการ 2.29

$$
\rho = r_0 (\cos \alpha \cos \theta + \sin \alpha_0 \sin \theta) = r_0 (\cos \alpha - \theta)
$$
 (2.29)

การแปลงรูปแบบของ HT พบว่า  $\rho = x \cos \theta + y \sin \theta$  ของจุด  $(x_0, y_0)$  ใน Image Space เป็นการแปลงรูปแบบไปสู่เส้นโคงร้ ูปซายด (Sinusoidal Curve) ์ ใน Parameter Space ทิศทางทวนเข็มนาฬิกาและจุด  $\left( x_{\text{o}}, y_{\text{o}} \right)$  ของรูปเส้นโค้งรูปซายด์นี้ แสดงให้เห็นแทนเส้นตรงที่ลาก  $\kappa$ ่านจุด  $(x_0, y_0)$  ใน Image Space เมื่อทดลองแทนก่า  $\theta$  และ  $\rho$  ตามตารางที่ 2.1 ดังนั้นผลที่ได้ เป็นการทาํ Hough Transform ระหว่างค่าของเส้นตรงใน Image Space ไปสู่ค่าของจุดใน Hough  ${\rm Space}$  ของดังแสดงในภาพที่ 2.20

จุดท จุดที่ 2 ึ่งจูที่ 3  $3 \qquad \qquad$  จุดที่ 4  $\theta$   $\pi/2 = 1.57$   $-\pi/4 = -0.785$   $\theta$   $\pi/4 = 0.785$  $\rho$  1 1 0 1 1 1.414

ตารางที่ 2.1 ค่าความสัมพันธ์ระหว่างค่าของ  $\rho$  และ  $\theta$  เมื่อแทนค่าในสูตร 2.26 ื่

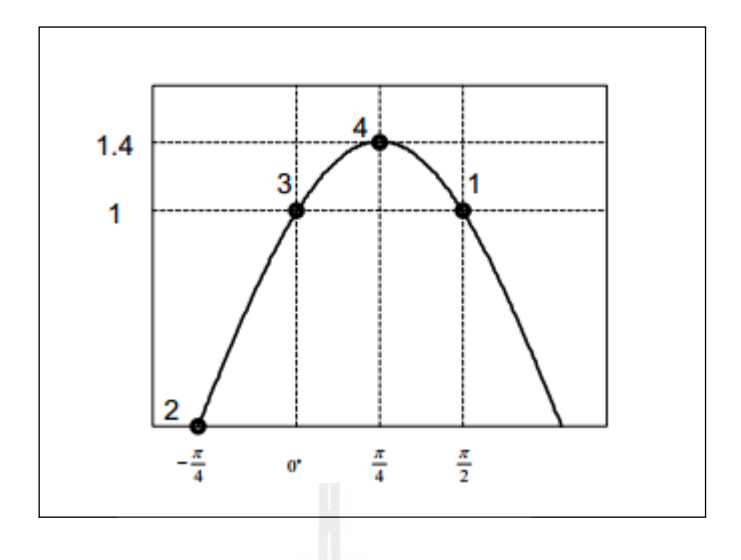

รูปที่ 2.21 แสดงตัวอย่างการทำ Hough Transform

เมื่อทั้ง 4 จุดมีที่เกิดขึ้นใน Hough Space ค่าของจุด 2 3 4 และ 1 ในภาพที่ 2.21(b) ื่ ี่ จะมีค่าตรงกันในแต่ละเส้นของในภาพที่ 2.21(a) Image Space ลักษณะของภาพแบบการแปลงบท ึ กลับการแปลงรูปจาก Spatial Domain ไปสู่การแทนค่าของเส้นตรงและอธิบายได้ด้วยสมการ 2.30

$$
\rho = x \cos \theta + y \sin \theta - \rho_0 = 0 \tag{2.30}
$$

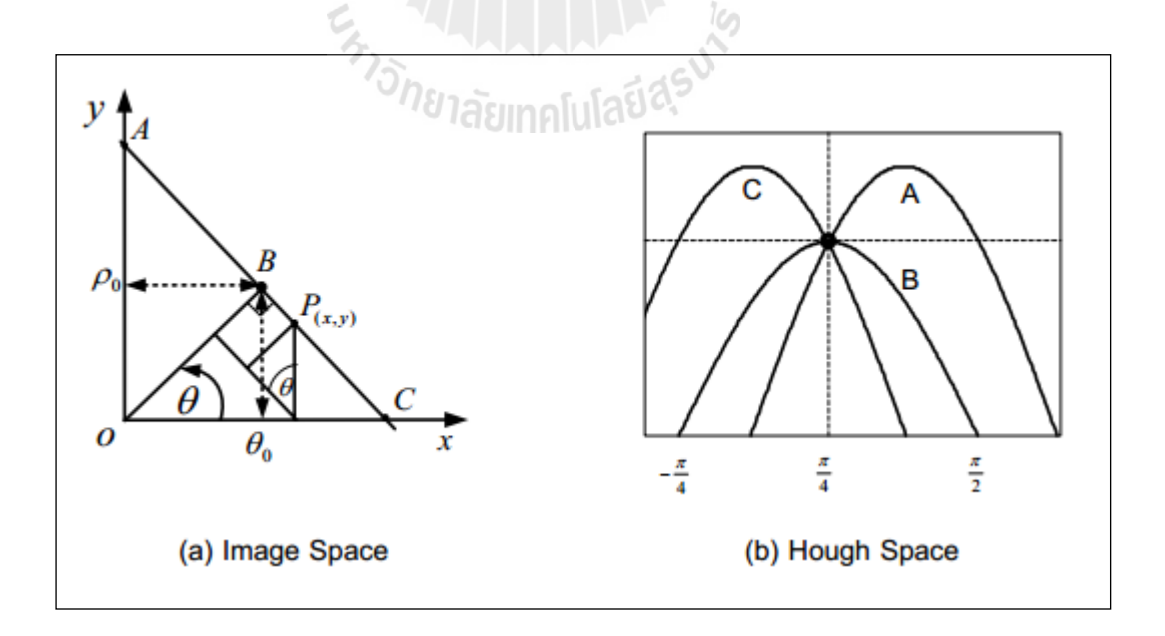

รูปที่ 2.22 แสดงการแปลงค่าของ Hough Space เมื่อมีการเปลี่ยนแปลงจุดในเส้นตรง  $\overline{a}$ 

จากภาพที่ 2.21 ตัวอย่างของ 3 จุดของตำแหน่ง A(0,2), B(2,0) และ C(2,0) ของทุก จุดบนเส้นตรงจุดดังกล่าวนี้เป็นจุดที่เส้นตรงใน Hough Space ในความเป็นจริงแล้วจุดเป็นค่าหนึ่ง ของสมการเส้นตรงเส้นที่สองและสามมีค่าสอดคล้องกับเส้นโค้งที่ร่วมอยู่ในจุดของค่าเวกเตอร์  $\rho$ เท่ากับ 1.414 และค่าของมุม  $\,\theta$  เท่ากับ 0.79 เมื่อนำค่าของ  $(\rho,\theta)$  แทนค่าในสมการที่ 2.26 ได้ดังนี้

$$
1.414 = x\cos(0.79) + y\sin(0.79) \tag{2.30}
$$

โดยที่ x+y = 2

เมื่อเราทำ Hough Transform แล้วจุดที่ P(x, y) ที่ปรากฏอยู่ในภาพจะมีเส้นตรง จํานวนมากมายท ลากผ่านได้ดังน้ันวิธีการของ Hough Transform คือการนับค่าว่าจุด P(x, y) ้ ดังกล่าวมีจำนวนเส้นของเส้นตรงลากผ่านจุดนี้จำนวนเท่าไหร่ และถ้าพิจารณาใน Hough Space ก็จะมองเห็นเป็นจุดที่มีค่าของเส้นโค้งรูปซายด์ตัดผ่าน แสดงว่าจุดนั้นคือจุดเด่นของเส้นตรงที่ผ่าน ี่ จุด P(x,  $\,$  y) มีค่ามากที่สุด จุดดังกล่าวมีค่าระยะห่างจากจุดกำเนิดมากที่สุดก็ต่อเมื่อเวกเตอร์  $\, \rho \,$  ตั้ง ื่ ฉากกับเส้นตรงที่ผ่านจุด P(x, y) ดังกล่าวนั่นเอง

## **2.8 การค้นหาเส้นโค้งหร ือวงกลมโดยใช้วธิีการของ Hough Circle Transform**

การสร้า ง accumulator cell ในกรณีวงกลมจะเป็น A(i,j) 3 มิติซ่ึงพารามิเตอร์จ ะ ประกอบด้วย Cx, Cy และ r สำหรับวิธีการคำนวณหาพิกัด x, y ที่อยู่บนวงกลมหรือส่วนโค้งอัน ้ เดียวกันจะใช้วิธีการเช่นเดียวกันกับกรณีของเส้นตรง ในทำนองเดียวกันการหาส่วนโค้งและวงกลม ดวย้ Hough Circle Transform จะใชสมการ ้

$$
(x - C_x)^2 + (y - C_y)^2 = r^2
$$
 (2.31)

โดยที่  $\;$  Cx, Cy กือ จุดศูนย์กลางของวงกลมในแนวแกน x และ y

r คือรัศมีของวงกลมหรือส่วนโคง้

การสร้า ง accumulator cell ในกรณีวงกลมจะเป็น A(i,j) 3 มิติซ่ึงพารามิเตอร์จ ะ ประกอบด้วย Cx, Cy และ r สำหรับวิธีการคำนวณหาพิกัด x, y ที่อยู่บนวงกลมหรือส่วน โค้งอัน เดียวกับจะใช้วิธีการเช่นเดียวกับกับกรณีของเส้นตรง

## **2.9 โครงข่ายประสาทเทยมี**

โครงข่ายประสาทเทียมเป็นการจําลองการทํางานของสมองมนุษย์ด้วยโปรแกรม คอมพิวเตอร์ เป็นแนวความคิดที่ต้องการให้คอมพิวเตอร์มีความชาญฉลาดในการเรียนรู้เหมือนที่  $\mathcal{L}^{\mathcal{L}}$ ้มนุษย์มีการเรียนรู้ สามารถฝึกฝนได้ และสามารถนำความรู้และทักษะไปแก้ปัญหาต่าง ๆ มีนักวิจัย จำนวนมากใค้คิดค้นรูปแบบโครงข่ายประสาทเทียมแบบต่าง ๆ เพื่อนำมาประยุกต์ใช้อย่าง ื่ กว้างขวาง การประยุกต์ใช้งานโครงข่ายประสาทเทียมมีตั้งแต่การใช้เพื่อตัดสินใจง่ายไปจนถึงงาน ที่มีความยุ่งยากซับซ้อน ตัวอย่างการประยุกต์ใช้งานบางส่วน ได้แก่ งานด้านการควบคุม งานด้าน ี่ ึการควบคม งานด้านการบิน ด้านยานยนต์ ด้านการบริหารจัดการ ด้านการธนาคาร ด้านการทหาร ด้านการบันเทิง และอื่น ๆ อีกมากมาย ื่

โครงข่ายประสาทเทียม (artificial neural network: ANN) เป็นการจําลองการทํางาน โครงข่ายประสาทของมนุษย (Biological Neurons) ์ ซ่ึงประกอบด้วยส่วนของการประมวลผลที่ เรียกว่านิวรอน (Neuron) ทุก ๆ นิวรอนสามารถมีอินพุตได้หลายอินพุตแต่มีเอาต์พุตเพียงเอาต์พุต เดียว และทุก ๆ เอาต์พุตจะแยก ไปยังอินพุตของนิวรอนอื่น ๆ ภายในโครงข่าย การติดต่อกันภายใน ระหว่างนิวรอนไม่ใช่ลักษณะการต่อแบบธรรมดาทุก ๆ อินพุตจะมีน้ำหนักเป็นตัวกำหนดกำลังของ ึ การติดต่อภายในและช่วยในการตัดสินใจ การทำงานของนิวรอนในบางโครงข่ายจะถูกกำหนดไว้ ตายตัว แต่บางโครงข่ายสามารถที่จะปรับแต่งใด้ซึ่งอาจจะเป็นการปรับแต่งจากภายนอกโครงข่าย หรือนิวรอนสามารถปรับ ได้ด้วยตัวของมันเอง ในจุดนี้แสดงถึงความสามารถในการเรียนรู้และ ่าดจำของโครงข่ายประสาทเทียม

สมองประกอบด้วยประสาทจำนวนมหาศาล (ประมาณ 10" ) และมีจุดต่อจำนวนโครงข่าย ประสาทประกอบขึ้นด้วยตัวส่วนสำคัญ 3 ส่วน คือ ใยประสาท (nerve fiber หรือ dendrites) ตัวเซล (cell body หรือ soma) และแกนประสาทนำออก (axon) ในแต่ละ โครงข่ายประสาทจะเชื่อมต่อกัน โดยจุดประสานประสาท (synapse) ซ่ึงสามารถเปลี่ ยนค่าความต้านทานได้ตามสัญญาณท ส่ง ระหว่างกันของเซลล์ประสาท การส่งสัญญาณระหว่างเซลล์ประสาทได้โดยการถ่ายเทสารประกอบ โซเดียมและโพแทสเซียม

จากลักษณะและการทำงานของเซลล์ประสาทหรือนิวรอน ดังที่กล่าวมาข้างต้นใด้ถูกนำมา สร้างทฤษฎีทางคณิตศาสตร์และจำลองการทำงานในรูปแบบพื้นฐานโดยใช้ชื่อว่าโครงข่ายประสาท เทียม

โครงข่ายประสาทเทียมแบบง่ายจะมีค่าอินพุตเป็นสเกลาร์หน่ึงอินพุต โดยไม่มีค่าเอนเอียง หรือไบแอส (bias) โดยค่าอินพุตสเกลาร์ p ถูกป้อนเข้าผ่านจุดต่อและคูณกับค่าความแข็งแรง (strength) ซึ่งเป็นค่าน้ำหนักสเกลาร์ (scalar weight: w) และ ได้ผลคูณเป็นค่าสเกลาร์ wp กลายเป็น ค่าอินพุตที่ถูกจัดน้ำหนัก (weighted input: wp) ส่งต่อไปยังฟังก์ชันถ่ายโอน (transfer function: f)  $\mathcal{L}^{\mathcal{L}}$ ซึ่งเกิดเป็นค่าเอาต์พุตสเกลาร์ (scalar output: a) ดังแสดงภาพที่ 2.22 ซึ่งสามารถคำนวณค่าเอาต์พุต a ไดจากสมการ ้

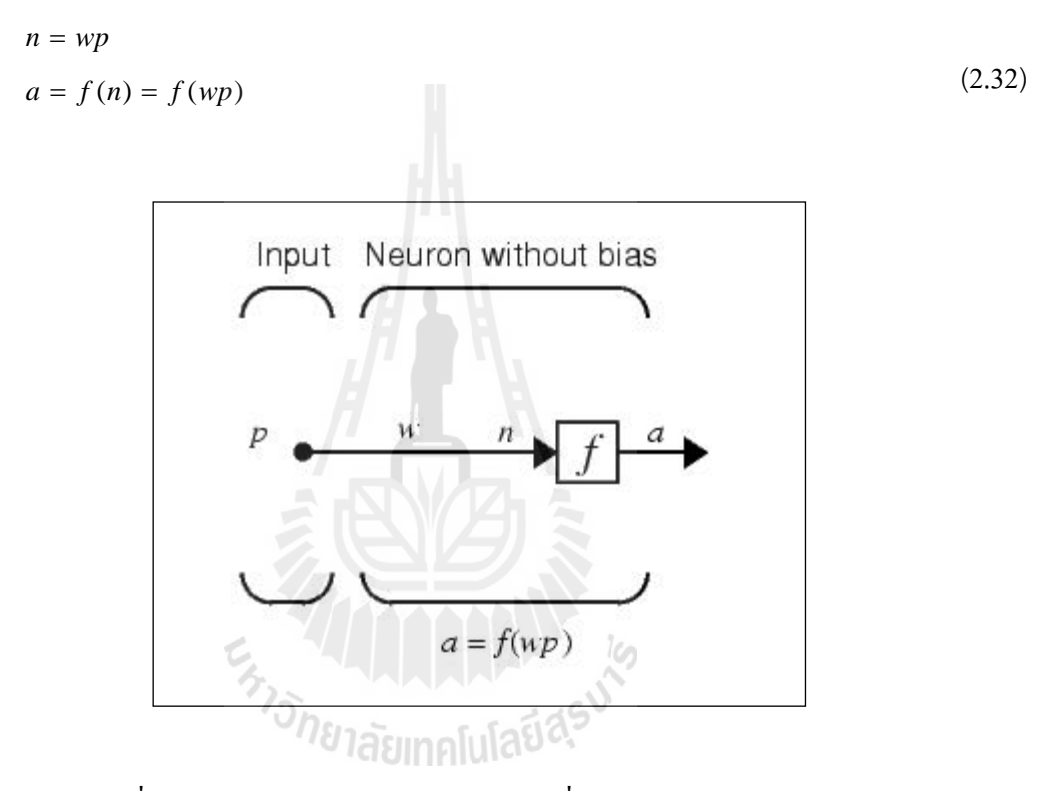

รูปที่ 2.23 แสดงโครงข่ายประสาทเทียมหน่ึงหน่วย แบบไม่มีไบแอส

สําหรับภาพท 2.23 แสดงโครงข่ายประสาทเทียมแบบง่ายท มีค่าอินพุตเป็นสเกลาร์หน่ึง ื้อินพุต และมีค่าเอนเอียง b ซึ่งมีอินพุตเป็น 1 โดยค่าสเกลาร์เอาต์พุตสามารถคำนวณ ใด้จากสมการ

$$
n = wp + b
$$
  
\n
$$
a = f(n) = f(wp + b)
$$
\n(2.33)

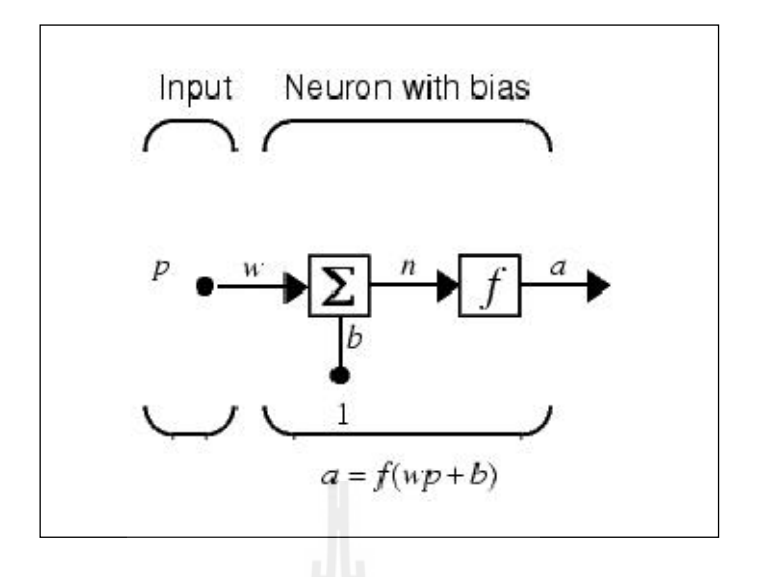

รูปที่ 2.24 แสดงโครงข่ายประสาทเทียมหน่ึงหน่วย แบบมีไบแอส

ในที่นี้ f เป็นฟังก์ชันถ่ายโอน ตัวอย่างเช่น ฟังก์ชันขั้นบันใด และฟังก์ชันซิกมอยด์ เป็นต้น ทำหน้าที่รับค่าอินพุต n(n = wp หรือ n = wp + b) เพื่อเปลี่ยนเป็นค่าเอาต์พุต a (a = f(n)) สำหรับค่า น้ำหนัก w และค่าไบแอส b เป็นค่าพารามิเตอร์ของโครงข่ายประสาทเทียมที่สามารถปรับได้จุด ศูนย์กลางแนวคิดเกี่ยวกับโครงข่ายประสาทเทียมก็คือค่าพารามิเตอร์ w และ b สามารถปรับเปลี่ยน ใด้เพื่อให้โครงข่ายประสาทเทียมแสดงพฤติกรรมตามที่เราต้องการ ยกตัวอย่าง เช่น การจดจำสิ่งที่ เคยเรียนรู้มาก่อน ดังนั้นเราสามารถสอนโครงข่ายประสาทเทียมเพื่อให้ทำงานที่ เราต้องการโดยการ ปรับแต่งค่าพารามิเตอร์น้ําหนัก และไอแอสของโครงข่ายประสาทเทียม หรือ บางทีโครงข่าย ประสาทเทียมจะปรับพารามิเตอร์เพื่อให้ได้สิ่งคาดหวังด้วยตัวเองอย่างอัตโนมัติ

2.9.1 ฟังก์ชันการถ่ายโอน (Transfer Function)

่ ฟังก์ชันถ่ายโอนมีอยู่มากมายหลาย ๆ ชนิดด้วยกัน เช่น ฟังก์ชันถ่ายโอนแบบลอก ซิกมอยด์ (Logarithmic sigmoid) ฟังก์ชันถ่ายโอนแบบเชิงเส้น (linear) ฟังก์ชันถ่ายโอนแบบจำกัด แข็ง (hardlimit) ฟังก์ชันถ่ายโอนแบบจำกัดแข็งสมมาตร (Symmetric hard-limit) ฟังก์ชันถ่ายโอน แบบ ไฮเปอร์บอลิกแทนเจนต์ซิกมอยด์ หรือแทนซิกมอยด์ (Hyperbolic tangent sigmoid) และอื่น  $\overline{a}$ ้ ๆสำหรับงานวิจัยนี้ใช้ฟังก์ชันการถ่ายโอนที่ใช้มี 2 แบบ คือ แบบลอกซิกมอยด์ และฟังก์ชันถ่าย โอนแบบเชิงเสน้

## ฟังก์ชันถ่ายโอนแบบเชิงเส้นฟังก์ชันถ่ายโอนแบบลอกซิกมอยด์

$$
f(n) = \frac{1}{1 + \exp(-n)}\tag{2.34}
$$

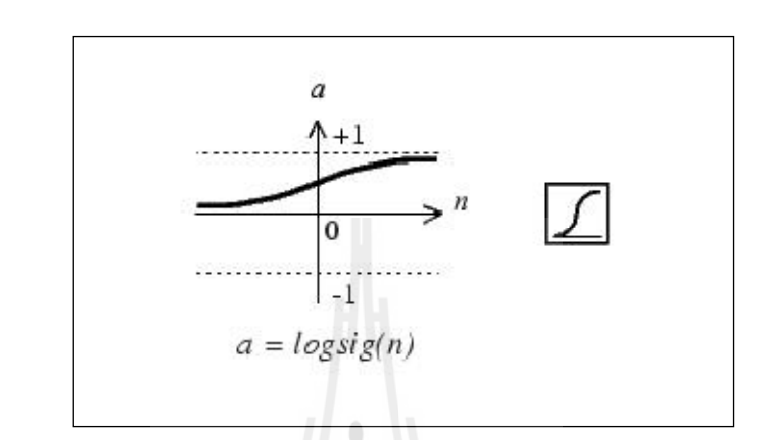

รูปที่ 2.25 แสดงฟังก์ชันการถ่ายโอนแบบลอกซิกมอยด์ และสัญลักษณ์ที่ใช้

2.9.2 ฟังก์ชันถ่ายโอนแบบเชิงเส้น

 $f(n) = n$  (2.35)

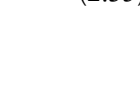

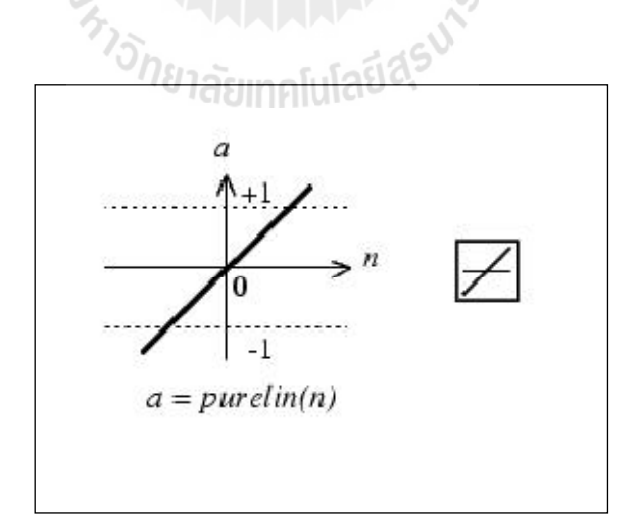

รูปที่ 2.26 แสดงฟังก์ชันการถ่ายโอนแบบเชิงเส้น และสัญลักษณ์ที่ใช้

## **2.10 โครงข่ายประสาทเทยมหน ี ึ่ งหน่วยแบบหลายอนพิ ตุ**

โครงข่ายประสาทเทียมแบบหลายอินพุตในรูปเวกเตอร์ p = [p1 p2 … pR]T มีอินพุต R ค่า อินพุตแต่ละตัวถูกคูณด้วยเวกเตอร์น้ำหนัก W = [w11 w12 ... w1R] แล้วป้อนให้กับฟังก์ชันถ่าย โอน f เป็นเอาต์พุต a ดังสมการ

$$
n = wp + b = w_{11}P_1 + w_{11}p_1 + \dots + w_{1R}p_R + b
$$
  
\n
$$
a = f(n) = f(wp + b)
$$
\n(2.36)

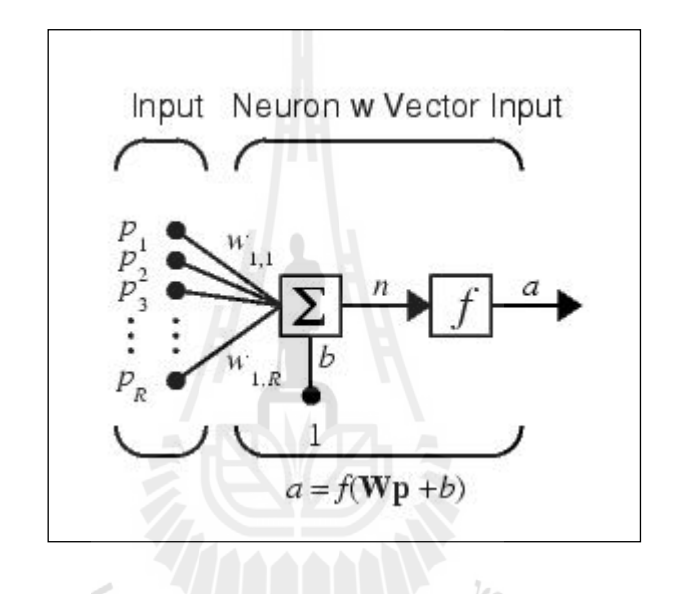

รูปที่ 2.27 แสดงโครงข่ายประสาทเทียมหน่ึงหน่วยแบบหลายอินพตุ ั<sup>78</sup>1ลัยเทคโนโล

เพื่อไม่ให้เปลืองพื้นที่มาก สามารถเขียนโครงข่ายประสาทหนึ่งหน่วยแบบหลายอินพุตใน ี่ รูปย่อโดยใช้สัญกรเวกเตอร์ดังแสดงในภาพที่ 2.27

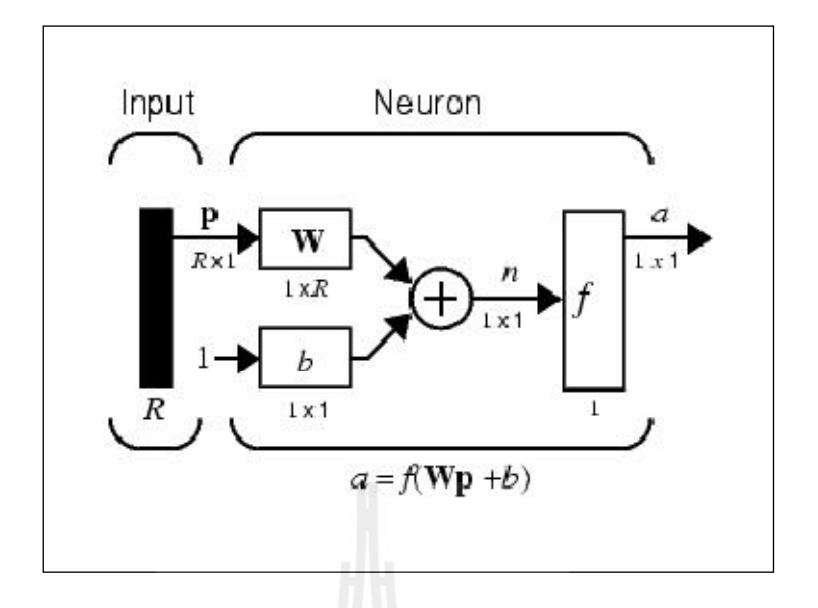

รูปที่ 2.28 แสดงโครงข่ายประสาทเทียมหนึ่งหน่วยแบบหลายอินพุตในรูปแบบย่อ

## **2.11 โครงข่ายประสาทเทยมแบบหลายช ี ้ัน (Multi Layered Perceptron)**

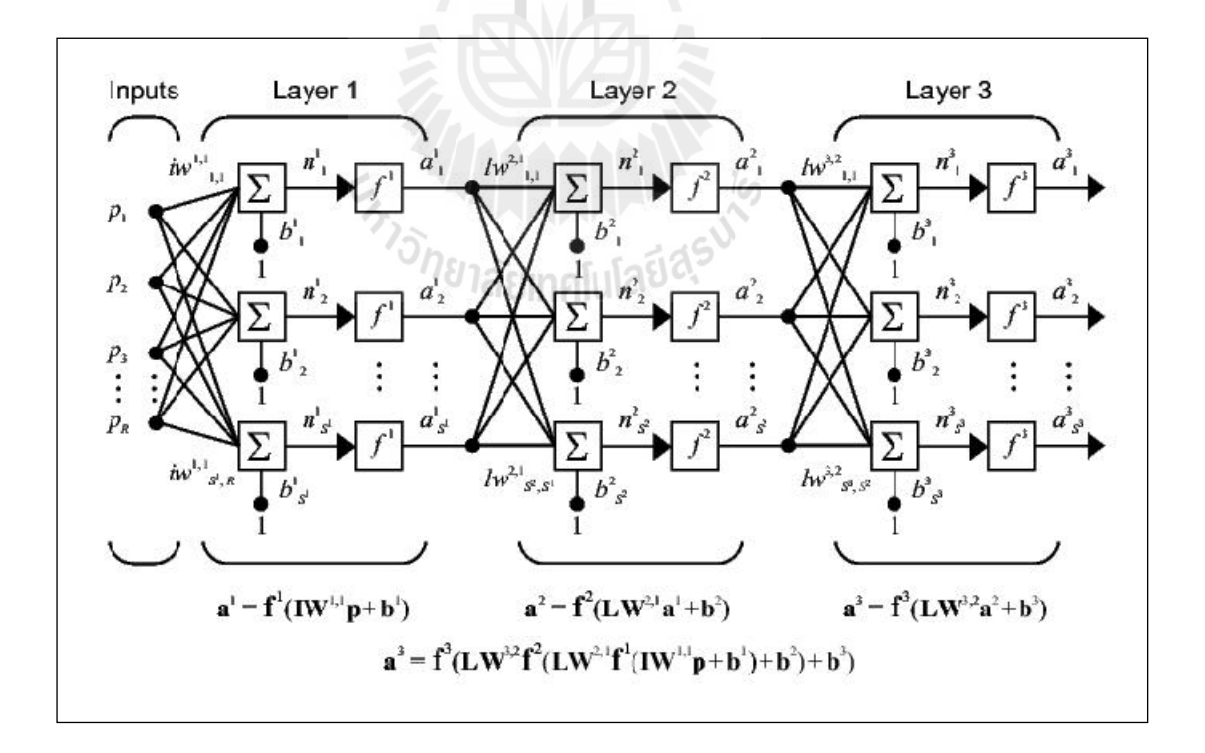

รูปที่ 2.29 แสดงโครงข่ายประสาทเทียมสามช้นั

โครงข่ายประสาทเทียมแบบหลายช้นั (Multi-Layered Perceptron: MLP) เป็นโครงข่าย ประสาทเทียมที่นิยมใช้มากที่สุด เป็นโครงข่ายที่สามารถทำงานที่มีความซับซ้อนมาก ๆ ได้ ซึ่งอาจ ึ กล่าวได้ว่า สามารถประยุกต์ใช้ได้กับงานเกือบทุกประเภท โดยมีข้อแม้ว่าต้องมีจำนวนชั้นและ จำนวนนิวรอนที่เหมาะสม ภาพที่ 2.29 แสดงโครงข่ายประสาทเทียมแบบสามชั้น ภาพที่ 2.30 แสดง ี่ โครงข่ายประสาทเทียมแบบสามชั้นในรูปเมทริกซ์

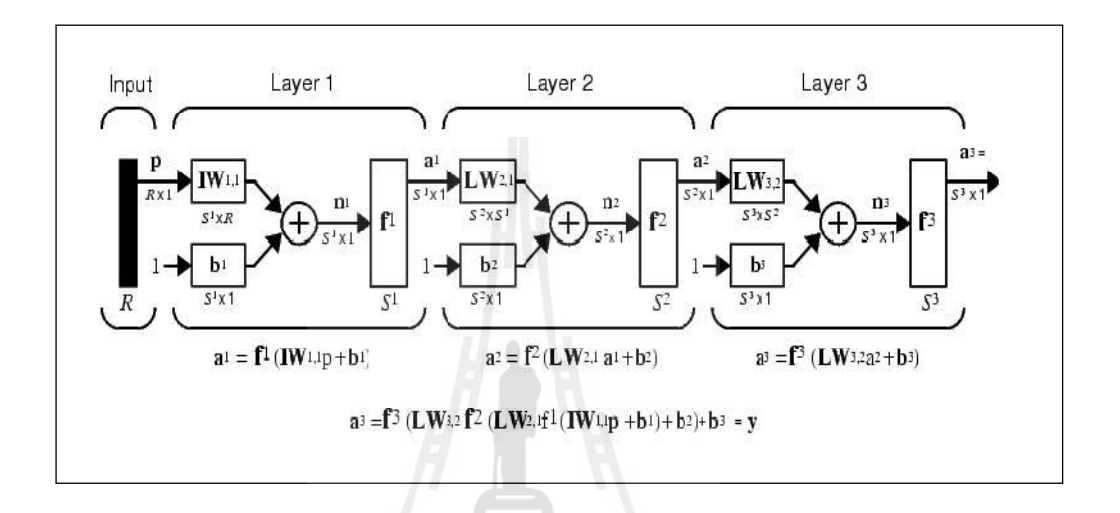

รูปที่ 2.30 แสดงโครงข่ายประสาทเทียมหลายอินพุตหลายชั้นในรูปแบบย่อ

โครงข่ายประสาทเทียมประกอบด้วยตัวประมวลผลเรียกว่านิวรอน ซึ่งเชื่อมต่อถึงกัน และ **:**<br>; นิวรอนแต่ละตัวจะส่งผ่านสัญญาณจากตัวมัน ไปยังนิวรอนตัวอื่น ๆ ต่างชั้น (layer) กัน ผ่านทาง จุดเชื่อมตัวที่เรียกว่า Weight โดยที่ตัวนิวรอนที่อยู่ในเลเยอร์เดียวกันจะมีหน้าที่เหมือนกันซึ่งแต่ละ ื่ ี่ นิวรอนจะรับค่าสัญญาณอินพุตที่เชื่อมต่อกับตัวมันทั้งหมดมาประมวลผล และจะให้สัญญาณ ื่ ออกมาที่เอาต์พุตเพียงหนึ่งค่าเท่านั้น โดยที่สัญญาณเอาต์พุตที่ได้จากแต่ละชั้นจะถูกส่งไปยังนิวรอน ี่ ่ ในชั้นปลายทางต่อไป (พยุง, 2548)

#### **2.12 งานวจิยทั เก ยวข ี่ ้อง ี่**

เดิมที่ในการวิเคราะห์ของเสียบนแผ่นเวเฟอร์ นั้นจะพิจารณาจำนวนของเสียที่เกิดขึ้นบน แผ่นเวเฟอร์ โคยแนวโน้มของของเสียจะมากขึ้นเมื่อขนาคของแผ่นเวเฟอร์มีขนาดใหญ่ขึ้น และเมื่  $\overline{a}$ แผ่นเวเฟอร์ โดยแนวโน้มของของเสียจะมากขึ้นเมื่อขนาดของแผ่นเวเฟอร์มีขนาดใหญ่ขึ้น และเมื่อ<br>ตัวชิปที่บรรจุอยู่ภายในแผ่นเวเฟอร์มีขนาดเล็กลง แต่อย่างไรก็ตามสำหรับกรณีที่จำนวนของเสีย เท่ากัน การพิจารณาในขั้นต่อมาคือ การวิเคราะห์รูปแบบของเสีย (DeFect Pattem) เนื่องจากจำนวน ของเสียถึงแม้ว่าจะเท่ากันแต่รูปแบบของเสีย ที่เกิดขึ้นนั้นอาจแตกต่างกัน ได้ และส่งผลต่อลักษณะ ี่ ของการคาดการณ์ หรือการประเมินลัษณะอาการและสาเหตุในการเสีย ที่เกิดขึ้นบนแผ่นเวเฟอร์ที่ แตกต่างกันออกไป โดยปัจจัยที่ส่งผลดังกล่าวนี้ คือ รูปแบบการกระจายตัวทางพื้นที่ของของเสียที่ เกิดขึ้นในบริเวณต่าง ๆ นั่นเอง ดังนั้นวิธีการสำหรับการวิเคราะห์รูปแบบของเสียต่าง ๆ ที่เกิดขึ้น บนแผ่นเวเฟอร์ที่จะได้อธิบายต่อไปนี้ จึงได้มุ่งเน้นที่การหารูปแบบของเสียที่เกิดขึ้นดังนี้

้วิธีหาดัชนีของการจับกลุ่มของของเสีย (Cluster Index: CI) เป็นวิธีสำหรับการประเมินการ ้จับกล่มของเสีย โดยการสร้างแบบจำลองทางคณิตศาสตร์สำหรับคำนวณหาค่าของดัชนี ในการระบ ถึงลักษณะของการจับกลุ่ม ซึ่งวิธีการนี้ ได้มีการพัฒนาอย่างต่อเนื่อง ซึ่งเห็น ได้จากการที่งานวิจัย หนึ่งที่ได้ทำการรวบรวมวิธีการจากงานวิจัยต่าง ๆ ที่ได้นำเสนอตามหลักการของการหาดัชนีของ การจับกลุ่ม และ ได้ทำการพัฒนาวิธีการใหม่ เพื่อแก้ปัญหาที่เกิดขึ้นจากวิธีการต่าง ๆ ที่ได้รวบรวม ื่ ไว้ เพื่อให้ได้การหาดัชนีการจับกลุ่มที่มีความยืดหยุ่น สามารถนำไปใช้พิจารณาในงานที่เกี่ยวข้อง ี่ ึกับของเสียในรูปแบบต่าง ๆ ได้อย่างมีประสิทธิภาพและสามารถนำไปใช้ได้จริง

โดยวิธีการต่าง ๆ ที่งานวิจัยดังกล่าวนั้น ได้รวบรวมมาเริ่มจากวิธีการการกำหนดค่าของ ดัชนีอัลฟา (a Index) ที่ได้มาจากแบบจำลองไบโนเมียลเชิงลบ (Negative Binomial Mode) ซึ่งเป็น ส่วนหนึ่งของแบบจำลองพัวซอง (Poisson Model) โดยวิธีการนี้มีจุดอ่อนคือ ค่าของอัลฟ่า ที่ได้มา จากการคำนวณของเสียนั้น มีลักษณะที่ไม่คงที่แน่นอน โดยเฉพาะอย่างยิ่งในกรณีที่การจับกลุ่มของ ี่ ้ของเสียมีจำนวนน้อย ทำให้ได้ค่าของอัลฟาออกมาเป็นค่าลบ ดังนั้นจึงส่งผลต่อการประเมิน ลักษณะของรูปแบบของเสีย ซึ่งทำให้ใค้ลักษณะที่ไม่แน่นอน ไม่คงที่ทั้ง ๆ ที่การกระจายตัวของ ของเสียน้ันเป็นแบบเดียวกัน

วิธีการต่อมาคือ การหาค่าดัชนีการจับกลุ่มโดยอาศัยการวิเคราะห์สถิติเชิงพื้นที่ [20] ซึ่งเป็น การใช้หลักการคำนวณบนพื้นที่สี่เหลี่ยม (Quadrant Methoe) ในการแบ่งพื้นที่ผิวของแผ่นเวเฟอร์  $\mathcal{L}^{\mathcal{L}}(\mathcal{L}^{\mathcal{L}})$  and  $\mathcal{L}^{\mathcal{L}}(\mathcal{L}^{\mathcal{L}})$  and  $\mathcal{L}^{\mathcal{L}}(\mathcal{L}^{\mathcal{L}})$ ออกเป็นหลาย ๆ ช่องที่มีขนาดเท่ากัน จากนั้นจึงทำการประเมินลักษณะการกระจายในแต่ละช่อง ้ คังนั้นประสิทธิภาพของคัชนีการจับกลุ่มค้วยวิธีการนี้ จึงขึ้นอยู่กับขนาดของช่อง และรูปร่างของ ช่องที่ให้มา ซึ่งหลักการที่นำมาใช้ในการกำหนดขนาดและจำนวนของช่องนั้น ขึ้นอยู่กับลักษณะ ของข้อมูลที่จะนำมาทำการทดสอบในแต่ละแบบ ทำให้การวัดการกระจายตัวของของเสียมี

ลักษณะเฉพาะ จึงส่งผลให้การประเมินการจับกลุ่มของของเสียที่ได้มานั้น ขาดความสอดคล้องกัน แม้ว่าในกรณีที่ลักษณะของการกระจายตัวของของเสียจะเหมือนกันกีตาม ี่

ินอกจากนี้ยังมีการนำเสนอวิธีหาค่าดัชนีของการจับกลุ่ม ในลักษณะที่ไม่อาศัยการวิเคราะห์ ข้อมูลทางสถิติ [21] ซึ่งเป็นการพัฒนาดัชนีการจับกลุ่ม โดยไม่อาศัยวิธีทางสถิติ แต่เป็นการประเมิน ระดับของการจับกลุ่มบนแผ่นเวเฟอร์ โดยการพิจารณาพิกัดของตำแหน่งของเสียที่เกิดขึ้น และทำ การจัดระดับของจำนวนของเสียที่อยู่ระหว่างจุดสองจุดที่พิจารณา ซึ่งค่าที่ได้จากวิธีการนี้บ่งชี้ว่า สำหรับการจับกลุ่มที่มีระดับสูงจะ"ได้ค่าดัชนีมากกว่าหนึ่งขึ้นไป แต่อย่างไรก็ตามวิธีการนี้มีจุดอ่อน ี่ ตรงที่ บางกรณีที่ลักษณะของการกระจายมีความแตกต่างกัน แต่ให้ค่าของดัชนีที่เท่ากัน ดังนั้นจึง ี่ ส่งผลให้ใม่สามารถแยกแยะรูปแบบที่แท้จริงใด้ ซึ่งสาเหตุของปัญหานี้มาจาก การที่วิธีการนี้ทำการ ี่ ้วิเคราะห์โดยไม่นำเอาวิธีการทางสถิติมาใช้ร่วมด้วย แต่เป็นการสร้างแบบจำลองทางคณิตศาสตร์ใน แบบพื้นฐานที่มีความสามารถในการวิเคราะห์และคัดแยกรูปแบบการเสียใด้อย่างรวดเร็ว แต่ไม่ เหมาะสมสำหรับการนำไปใช้ในงานคัดแยกที่รูปแบบของเสียที่บนแผ่นเวเฟอร์นั้นมีความยุ่งยาก สลับซับเช้อบบั้บเอง

จากปัญหาที่เกิดขึ้นในวิธีที่ไม่ใช้การวิเคราะห์ทางสถิติ ดังนั้นจึงมีงานวิจัยที่ได้ออกแบบ  $\mathcal{L}^{\mathcal{L}}$ วิธีการที่อาศัยการหมุนเชิงหนึ่งมิติ (One Dimension Rotation) ซึ่งเป็นการคำนวณตามพิกัดจากการ ี่ ฉาย (Projecting) ลงบนแกนใหม่โดยการหมุนแกน x ในทิศทางทวนเข็มนาฬิกา แทนการใช้เฉพาะ การฉายบนแกน x เพียงอย่างเดียว ทำให้วิธีการนี้มีความสามารถเพิ่มจากที่มีอยู่ ในวิธีที่ไม่ใช้การ วิเคราะห์ทางสถิติ และสามารถแก้ปัญหาการแยกแยะการจับกลุ่มที่แตกต่างกันได้แต่อย่างไรก็ตาม วิธีการนี้ยังไม่สามารถทำการตรวจจับรูปแบบของเสียที่เกิดขึ้นที่บริเวณขอบได้ (Edge Defect <sup>วย</sup>าลัยเทคโนโลยี<sup>สุ:</sup> Pattem)

ึ จากข้อกำจัดในวิธีการข้างต้นทำให้ยังไม่สามารถนำไปใช้ในทางปฏิบัติได้ ดังนั้นจึงมี งานวิจัยที่ได้นำเสนอ วิธีการหาดัชนีการจับกลุ่มที่อยู่อาศัยระยะห่างยูคลีเดียน (Euclidean Distance) [18] โดยเริ่มจาก การคำนวณมุมระหว่างพิกัดบนส่วนของวงกลมส่วนแรก จากนั้นจึงทำการ คำนวณระยะห่างระหว่างมุมที่ได้อย่างเรียงลำดับไปแล้ว ซึ่งคำนวณระยะห่างยูคลีเดียนระหว่าง พิกัดของของเสียเทียบกับจุดเริ่มต้น และทำการจัดลำดับระยะห่างที่ได้และทำการคำนวณระยะทาง ระหว่างตำแหน่ง ซึ่งค่าที่ได้จากการหาระยะนี้จะสามารถนำไปใช้ในการกำหนดดัชนีการจับกลุ่ม ของของเสียใด้ และสามารถแยกแยะรูปแบบของเสียใด้อย่างแม่นยำมากขึ้นกว่าวิธีการต่างๆ ที่ได้ ึ กล่าวมาแล้ว และยังคงข้อดีของงานวิจัยของการไม่ใช้การวิเคราะห์ทางสถิติ และการคำนวณตาม ้พิกัดการฉาย ไว้ได้อีกด้วย ดังนั้นในงานวิจัยนี้จึงได้นำเอาวิธีการนี้มาใช้ในส่วนของการหาค่าดัชนี การจับกลุ่มของเสีย ซึ่งเป็นขั้นตอนเพียงส่วนหนึ่งเท่านั้นของงานวิจัยนี้โดยมีรายละเอียดของการ คำเนินงานอธิบายไว้ในบทที่ 3

# **บทท 3 ี่ วธิี การดาเนํ ินการวจิัย**

วัตถุประสงค์ในการศึกษาวิจัยในบทน้ีจะเป็นการวิเคราะห์ปัญหาท อาจเกิดข้ึนใน โรงงานผลิตฮาร์ดดิสก์ซึ่งมีกำลังการผลิตเป็นจำนวนมากปัญหาหนึ่งที่มักจะเกิดขึ้นใกระบวนการ ทดสอบฮาร์ดดิสก์ก็คือ ปัญหาของเสียที่เกิดขึ้นบนแผ่นบันทึกข้อมูล โดยบริเวณจุดที่ของเสียเกิดขึ้น ี่ นี้เราจะไม่ใช้ในการบันทึกข้อมูลเพราะว่าเป็นบริเวณที่มีปัญหาซึ่งทำให้ไม่สามารถทำการอ่านเขียน ี่ ข้อมูล ได้โดยสาเหตุที่ทำให้เกิดของเสียนั้นอาจมาจากหลายสาเหตุลำพังของเสียที่มีเพียงจำนวน  $\mathcal{L}^{\mathcal{L}}(\mathcal{L}^{\mathcal{L}})$  and  $\mathcal{L}^{\mathcal{L}}(\mathcal{L}^{\mathcal{L}})$  and  $\mathcal{L}^{\mathcal{L}}(\mathcal{L}^{\mathcal{L}})$ เล็กน้อยนั้นเราไม่สามารถที่จะนำไปวิเคราะห์อาการเสียที่เกิดขึ้นได้ว่ามาจากสาเหตุใดแต่ถ้าจำนวน ี่ ี่ ของของเสียต่าง ๆ ที่เกิดขึ้นเหล่านั้นมีเป็นจำนวนมาก เราสามารถนำเทคนิคการประมวลผลภาพ  $\mathcal{L}^{\mathcal{L}}(\mathcal{L}^{\mathcal{L}})$  and  $\mathcal{L}^{\mathcal{L}}(\mathcal{L}^{\mathcal{L}})$  and  $\mathcal{L}^{\mathcal{L}}(\mathcal{L}^{\mathcal{L}})$ และการวิเคราะห์จากดัชนีการจับกลุ่มการจับกลุ่มของเสียที่เกิดขึ้นบนแผ่นบันทึกข้อมูลมาใช้ในการ  $\mathcal{L}^{\mathcal{L}}(\mathcal{L}^{\mathcal{L}})$  and  $\mathcal{L}^{\mathcal{L}}(\mathcal{L}^{\mathcal{L}})$  and  $\mathcal{L}^{\mathcal{L}}(\mathcal{L}^{\mathcal{L}})$ วิเคราะห์ถึงรูปแบบการกระจายตัวของจำนวนและตำแหน่งของเสียที่เกิดขึ้นซึ่งช่วยให้สามารถทำ ้ ความเข้าใจกับสาเหตุของปัญหาและทำการแก้ไขได้อย่างรวดเร็วและมีความถูกต้องมากยิ่งขึ้นโดย ในงานวิจัยฉบับนี้จะทำการวิเคราะห์อาการเสียของฮาร์ดดิสก์โดยนำข้อมูลที่ได้จากของของเสียต่าง ๆ ที่เกิดขึ้นบนแผ่นบันทึกข้อมูลมาทำการคัดแยกรูปแบบของความเสียหายโดยด้วยวิธีการที่กล่าว ี่ มาแล้วดังข้างต้นเพื่อช่วยหาสาเหตุของอาการเสียที่เกิดขึ้น ในกระบวนการผลิตใด้

#### 3.1 การวิเคราะห์ปัญหารูปแบบของเสียที่เกิดขึ้นบนแผ่นบันทึกข้อมูลของฮาร์ดดิสก์ **ี่ ์**

จากการศึกษารูปแบบของเสีย (Defect Pattern) ของที่เกิดขึ้นบนแผ่นบันทึกข้อมูลของ ฮาร์คคิสก์ โคยพิจารณาจากการกระจายตัวของของเสียที่อยู่บนแผ่นบันทึกข้อมูล พบว่ามีรูปแบบ การกระจายตัวของของเสียที่แบ่งได้เป็น กลุ่มใหญ่ ดังนี้

3.1.1 รูปแบบของเสียที่เกิดจากรอยยุบตัวของแผ่นบันทึกข้อมูล (Dent Pattern) รูปแบบ ี่ ของเสียที่เกิดขึ้นในรูปแบบนี้จะเกิดจากผิวของแผ่นบันทึกข้อมูลมีการยุบตัวลงอันเนื่องมาการผลิต ี่ แผ่นบันทึกข้อมูลเองหรือเกิดจากกระบวนการประกอบซึ่งอาจจะมีสิ้นส่วนของเครื่องจักร ไป ึกระแทกหรือจิกให้เป็นร่องรอยลึกหรืออาจจะเกิดจากหัวอ่านไปกระแทกกับแผ่นบันทึกข้อมูลก็จะ ทำให้เกิดอาการในรูปแบบนี้ได้ทั้งสิ้น

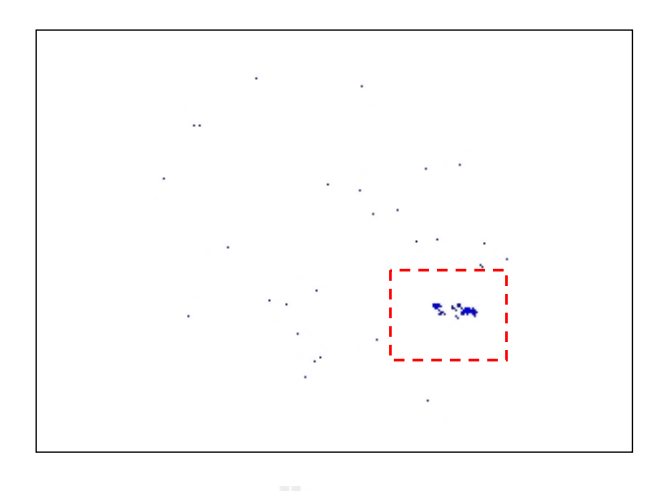

รูปที่ 3.1 แสดงรูปแบบของเสียที่เกิดจากรอยยุบตัวของแผ่นบันทึกข้อมูล (Dent Pattern) ี่

3.1.2 รูปแบบของเสียจากกระจายตัวแบบเต็มพื้นที่ (Full Pattern) การกระจายตัวของเสีย แบบเต็มพื้นที่นี้ ส่วนใหญ่เป็นมีรูปแบบความเสียหายที่เกิดขึ้นจากการที่หัวอ่านไม่มีคุณภาพ ส่งผล ี่ ี่ ให้การอ่านและเขียนข้อมูลมีปัญหา และเมื่อมีนำไปทดสอบการทำงาน ผลที่เกิดขึ้นจึงเสมือนว่าจะมี  $\mathcal{L}^{\mathcal{L}}(\mathcal{L}^{\mathcal{L}})$  and  $\mathcal{L}^{\mathcal{L}}(\mathcal{L}^{\mathcal{L}})$  and  $\mathcal{L}^{\mathcal{L}}(\mathcal{L}^{\mathcal{L}})$ ของเสียกระจายเกิดขึ้นโดยทั่วทั้งแผ่น ซึ่งแท้จริงแล้วปัญหาอยู่ที่หัวอ่านนั่นเอง ที่ทำการอ่านและ เขียนขอม้ ูลโดยไม่มีประสิทธิภาพ

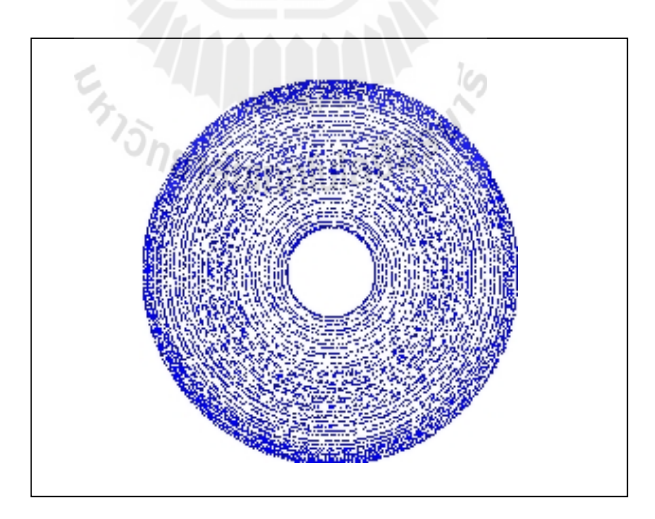

รูปที่ 3.2 แสดงรูปแบบของเสียจากกระจายตัวแบบเต็มพื้นที่ (Full Pattern)

3.1.3 รูปแบบของเสียจากการกระจายตัวแบบจับกลุ่มเป็นวงแหวน (Circum Pattern) สาเหตุของการเสียในรูปแบบน้ี ส่วนใหญ่อาจเกิดจากการปรับแต่งค่าพารามิเตอร์ต่าง ๆ ของตวั ฮาร์คดิสก์ในบางตำแหน่งไม่เหมาะสม หรืออาจเกิดจากการที่หัวอ่านลงไปสัมผัสกับแผ่นบันทึก  $\mathcal{L}^{\mathcal{L}}(\mathcal{L}^{\mathcal{L}})$  and  $\mathcal{L}^{\mathcal{L}}(\mathcal{L}^{\mathcal{L}})$  and  $\mathcal{L}^{\mathcal{L}}(\mathcal{L}^{\mathcal{L}})$ ี ข้อมูลโดยตรง ส่งผลให้ของเสียการกระจายตัวเป็นรูปวงแหวน

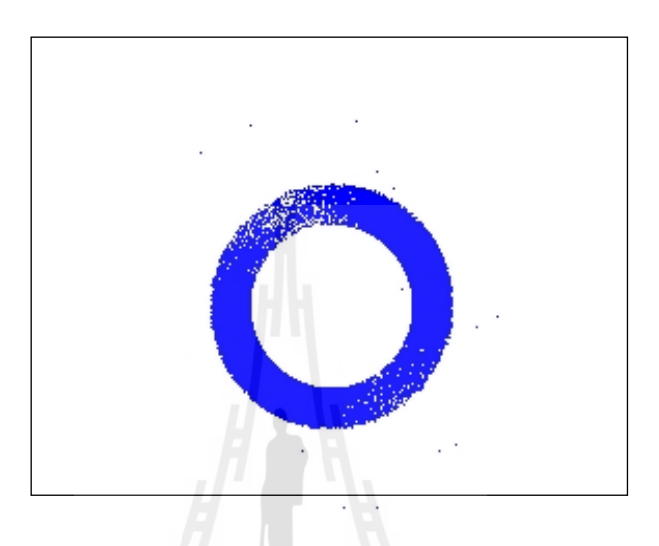

รูปที่ 3.3 แสดงรูปแบบของเสียจากการกระจายตัวแบบจับกลุ่มเป็นวงแหวน

3.1.4 รูปแบบของเสียจากกระจายตัวแบบจับกลุ่มแนวรัศมี (Radial Pattern) รูปแบบการ เสียจากกระจายตัวลักษณะนี้ อาจมาจากสาเหตุที่หัวอ่านไปสัมผัสกับแผ่นบันทึกข้อมูล ทำให้บริเวณ  $\mathcal{L}^{\text{max}}_{\text{max}}$ ที่ถูกสัมผัสเกิดความเสียหาย ส่งผลทำให้ไม่สามารถทำการบันทึกข้อมูลในบริเวณดังกล่าวได้ ี่

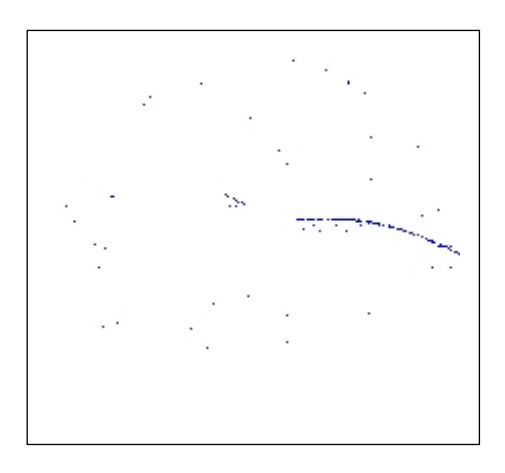

รูปที่ 3.4 แสดงรูปแบบของเสียจากกระจายตัวแบบจับกลุ่มแนวรัศมี (Radial Pattern)

3.1.5 รูปแบบของเสียจากการกระจายตัวแบบจับกลุ่มเป็นเส้น (line Pattern) สาเหตุของ ึ การกระจายตัวของของเสียในลักษณะนี้อาจมาจากหลายสาเหตุ ส่วนใหญ่อาจเป็นผลมาจากมีการ สัมผัสขูดขีดเกิดขึ้นบนแผ่นบันทึกข้อมูลโดยมนุษย์หรืออุปกรณ์บางชนิด ยกตัวอย่างเช่น เครื่องจักร **!**<br>|<br>| เครื่องมือต่าง ๆ และผู้ปฏิบัติงาน เป็นผลให้บริเวณดังกล่าวเกิดความเสียหายจนไม่สามารถที่จะ นำไปใช้ในการเก็บข้อมูลได้ ดังนั้นรูปแบบของเสียที่เกิดขึ้นจึงมีรูปร่างลักษณะเป็นเส้นให้เห็นได้ ้ อย่างชัดเจน ซึ่งรูปแบบการกระจายตัวในลักษณะนี้สามารถบ่งชี้ถึงสาเหตุของการเสียได้โดยง่าย

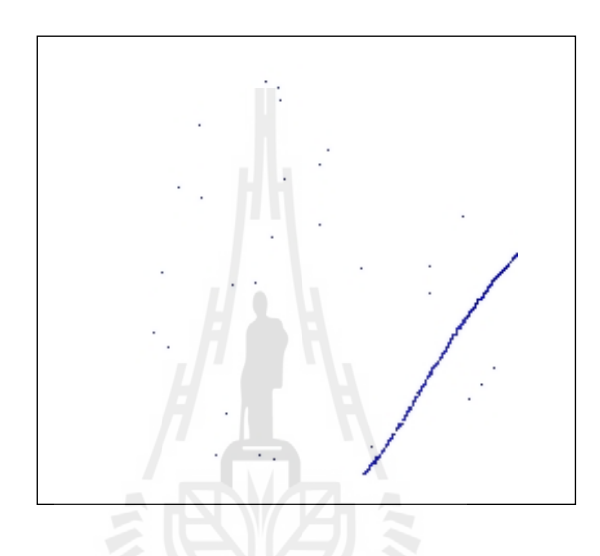

รูปที่ 3.5 แสดงรูปแบบของเสียจากการกระจายตัวแบบจับกลุ่มเป็นเส้น (line Pattern)

## **3.2 การเตรียมข้อมูล**

**การเตรยมขอมูล**<br>กระบวนการเตรียมข้อมูลก่อนจะทำค้นหารูปแบบการกระจายตัวเริ่มจากการนำไฟล์ข้อมูล ที่มีลักษณะเป็นเท็กไฟล์ (Text File) ซึ่งข้อมูลก่อนจะทำค้นหารูปแบบการกระจายตัวเริ่มจากการนำ ี่ ไฟล์ข้อมูลที่มีลักษณะเป็นเท็กไฟล์ (Text File) ซึ่งข้อมูลภายในเท็กไฟล์นี้จะระบุตำแหน่งของเสีย ี่ ่ อยู่ในรูปของแทรคและเซ็กเตอร์เราจะทำการค้นหาข้อมูลตำแหน่งของเสียจากข้อมูลภายในเท็กไฟล์ นี้และนำไประมวลผล ในบางโอกาสอาจมีเหตุการณ์ที่ทำให้ข้อมูลภายในไฟล์นี้มีความไม่สมบูรณ์ เราจะทำการตัดชุดข้อมูลที่ไม่สมบูรณ์นี้ออกไป และทำการวิเคราะห์เฉพาะชุดข้อมูลที่มีความ สมบูรณ์เท่านั้น หลังจากนั้น เมื่อเราได้ชุดข้อมูลของแทรคและเซ็กเตอร์ มาแล้วเราจะต้องทำการ แปลงชุดข้อมูลที่ได้มานี้ ให้อยู่ในรูปแบบของจุดแต่ละจุดที่อยู่บนแกน X และ Y เปรียบเสมือนของ เสียที่เกิดขึ้นบนแผ่นบันทึกข้อมูลนั่นเอง และหลังจากนั้นเราจะนำข้อมูลแกน X และ Y นี้ไปใช้ ี่ วิเคราะห์รูปแบบของการกระจายตัวในขั้นตอนต่อไป เพื่อหารูปแบบของเสียที่เกิดขึ้นบนแผ่น ึบันทึกข้อมูล โดยพิจารณาจากลักษณะการกระจายตัวของของเสียต่อไป

## **3.3 การคดแยกร ั ูปแบบ Dent pattern**

งานวิจัยขอนำเสนอการสร้างกฎเพื่อใช้ในการคัดแยกของเสียในรูปแบบนี้โดยจะใช้วิธีการ หาอัตตราการเกิดของเสียซ้ำในตำแหน่งเดิมหรือการหาค่าความถี่สูงสุดในชุดตำแหน่งของเสียที่ เกิดขึ้นว่าค่าสูงสุดของการเกิดของเสียซ้ำในตำแหน่งเดิมนั้นมีค่าเกินกว่าที่กำหนดไว้หรือไม่เพราะ ถ้าค่าการเกิดของเสียซ้ำในตำแหน่งเดิมมากเกินกว่าที่กำหนดเราจะจัดว่ารูปแบบของของเสียเป็น แบบ Dent pattern โดยมีวิธีการคำนวณดังต่อไปนี้

ขั้นตอนที่ 1 คำนวณหามุมของของเสียแต่ละจุดโดยใช้สมการคำนวณดังต่อไปนี้

$$
\theta_i = \tan^{-1}\left(\frac{Y_i}{X_i}\right) \tag{3.1}
$$

กำหนดให้ $(X_i, Y_i)$ กื้อ ตำแหน่งของของเสียแต่ละจุดบนระนาบสองมิติและ  $\,$ : มีค่าตั้งแต่ 1, 2, 3, ..., n คือ ของเสียที่เกิดขึ้นทั้งหมด ี่

ขั้นตอนที่2 คำนวณหาระยะทางของของเสียแต่ละจุดเทียบกับจุดศูนย์กลางโดยใช้สมการ <u>ในการคำนวณดังต่อไปนี้</u>  $5.5$ 

$$
L_i = \sqrt{X_i^2 + Y_i^2}
$$
 (3.2)

เมื่อพิจารณา $\, L_{\iota}$ กือ ระยะห่างของของเสียบนจุด $\, (X_{\iota}, Y_{\iota})$ เทียบกับจุดศูนย์กลางและ  $\,i\,$  มีค่า ื่ ตั้งแต่ 1, 2, 3, ..., n คือของเสียที่เกิดขึ้นทั้งหมด ี่

ขั้นตอนที่3 คำนวณหาค่าความถี่สูงสุดในชุดข้อมูลของเสีย ี่

$$
Repeat = F_{\text{max}}(L_i, \theta_i) \tag{3.3}
$$

โดยที่ *i* มีค่าตั้งแต่ 1, 2, 3, …, n จากสมการข้างต้นถ้าเรากำหนดค่า Repeat > Threshold ที่กำหนด ไว้เราจะจะจัดของเสียกลุ่มนี้ว่าเป็นของเสียในรูปแบบ Dent pattern

## **3.4 การคดแยกร ั ูปแบบ Full pattern และแบบ Circum pattern ร่วมกบโครงข ั ่าย ประสาทเทยมี**

ตามงานวิจัยที่มีการสร้างกฎเพื่อใช้ในการคัดแยกของเสียที่เกิดขึ้นบนแผ่นเวเฟอร์ กระบวนการคัดแยกข้อมูลจะคัดแยกแบบการกระจายตัวทั่วทั้งแผ่นและการคัดแยกในรูปแบบนี้จะ ใช้วิธีการหาค่าดัชนีการจับกลุ่มกันของข้อมูลซึ่งจะเป็นการเปรียบเทียบค่าสัมประสิทธิ์ของความ แปรปรวนเชิงมุมและค่าสัมประสิทธิ์ของความแปรปรวนเชิงระยะทางซึ่งในงานวิจัยชิ้นนี้ ได้นำเอา โครงข่ายประสาทเทียมเข้ามาร่วมในการคัดแยกรูปแบบโดยได้ทดลองเลือกโครงข่ายประสาทเทียม แบบ Feed Forward Neural Network (FFNN) โดยกาหนดให ํ ม้ีอินพุท 2 อินพุท คือค่าสัมประสิทธ์ิ ของความแปรปรวนเชิงมุมและค่าสัมประสิทธ์ิของความแปรปรวนเชิงระยะทาง และจากการ ทดลองพบว่าการกำหนด Hidden layer เท่ากับ 20 จะให้ผลออกลัพธ์ออกมาดีที่สุด สำหรับการ คานวณหาค ํ ่าสัมประสิทธ์ิของความแปรปรวนเชิงมุมและค่าสัมประสิทธ์ิของความแปรปรวนเชิง ้ ระยะทางโดยการคำนวณหาค่าของเสียแต่ละจุดแสดงดังนี้

ขั้นตอนที่ 1 คำนวณหามุมของของเสียแต่ละจุดโดยใช้สมการคำนวณดังต่อไปนี้

$$
\theta_i = \tan^{-1}\left(\frac{Y_i}{X_i}\right) \tag{3.4}
$$

ขั้นตอนที่ 2 ทำการเรียงลำดับค่าของ  $\theta_{\scriptscriptstyle f}$  จากค่าน้อยไปหามากหลังจากนั้นคำนวณหาค่า แตกต่างของของมุมระหว่างจุดสองจุดที่อยู่ติดกันโดยสมการ <sup>บ</sup>่/ยาลัยเทคโนโลยี่<sup>ส</sup>ั

$$
A_i = \theta_i - \theta_{(i-1)} \tag{3.5}
$$

ขั้นตอนที่ 3 คำนวณหาระยะทางของของเสียแต่ละจุดเทียบกับจุดศูนย์กลางโดยใช้สมการ <u>ในการ</u>คำบวณดังต่อไปนี้

$$
L_i = \sqrt{X_i^2 + Y_i^2} \tag{3.6}
$$

เมื่อพิจารณา  $\,$  คือ ระยะห่างของของเสียบนจุด  $\, (X_{_{i}},Y_{_{i}}) \,$  เทียบกับจุดศูนย์กลางและ  $\,$  i มีค่าตั้งแต่ 1, ื่ 2, 3, ..., n คือ ของเสียที่เกิดขึ้นทั้งหมด ี่

ขั้นตอนที่ 4 ทำการเรียงลำดับค่าของ *L*, จากค่าน้อยไปหามากหลังจากนั้นคำนวณค่าความ แตกต่างของระยะทางระหว่างของเสียสองจุดที่อยู่ติดกันโดยสมการ  $\mathcal{L}^{\mathcal{L}}(\mathcal{L}^{\mathcal{L}})$  and  $\mathcal{L}^{\mathcal{L}}(\mathcal{L}^{\mathcal{L}})$  and  $\mathcal{L}^{\mathcal{L}}(\mathcal{L}^{\mathcal{L}})$ 

$$
D_i = L_i - L_{(i-1)} \tag{3.6}
$$

## ้กำหนดให*้ L*<sub>(0)</sub> มีค่าเท่ากับ 0 ขั้นตอนที่ 5 คำนวณหาค่าดัชนีการจับกลุ่มเชิงระยะทางโดยสมการ

ค่าดัชนิการจับกลุ่มเชิงระยะทาง = 
$$
\max\left(\frac{S_D^2}{\overline{D}^2}\right)
$$
 (3.7)

ขั้นตอนที่ 6 คำนวณหาค่าดัชนีการจับกลุ่มเชิงมุมโดยสมการ

ค่าดัชนี้การจับกลุ่มเชิงมุม 
$$
= 1 \quad \max\left(\frac{S_A^2}{\overline{A}^2}\right)
$$
 (3.8)

โดยที่  $\overline{A} = \sum_{n=1}^{n}$  $S_A^2 = \sum_{n=1}^{n} \frac{(A_i - A)^2}{n}$  $n-1$  $\overline{D}$  =  $\sum_{n=1}^{n}$  $S_D^2 = \sum \frac{(D_i - \overline{D})^2}{(n-1)}$  $D_i - D_i$ *n*  $\sum \frac{(D_i - (D_i - (n - i))}{(n - i)}$ 

ในงานวิจัยนี้ได้นำตัวอย่างรูปแบบของทั้งสองที่ผ่านการแปลงค่าดัชนีเชิงมุมและดัชนีเชิง ระยะทางเพื่อปรับสอนโครงข่ายประสาทเทียมก่อนโดยจะแยกโครงข่ายประสาทเทียมเพื่อคัดแยก ื่ รูปแบบ Full pattern และโครงข่ายประสาทเทียมเพื่อคัดแยกแบบ Circum pattern ออกจากกันใน ื่ การปรับสอนจึงต้องใช้ชุดข้อมูลที่ปรับสอนคนละชุดด้วยเช่นกัน

ี สำหรับวิธีการในการคัดแยกรูปแบบ Full pattern และแบบ Circum pattern ร่วมกับ โครงข่ายประสาทเทียมที่ผ่านการปรับสอนมาเรียบร้อยแล้วเริ่มต้นจะรับอินพุทเข้ามาและตัดสินใจ ว่าเป็นรูปแบบ Full pattern หรือไม่โดยเอาท์พุทของระบบนี้จะมีเพียง 0 หรือ 1 เท่านั้น เป็นจริง ระบบก็จะแสดงผลการคัดแยกออกมาเป็นแบบ Full pattern แต่ถ้าเป็นเท็จ หรือ 0 ระบบก็จะไป ทำงานในขั้นต่อไปคือนำข้อมูลของของเสียที่ได้ไปคัดแยกในรูปแบบของ Circum pattern ต่อซึ่งถ้า เป็นจริงหรือเอาท์พุตเป็น 1 ระบบก็จะแสดงผลการคัดแยกออกมาว่าเป็น Circum pattern แต่ถ้า ใม่ใช่ก็จะนำข้อมูลของของเสียไปประมวลผลในขั้นต่อไปเป็นต้น

## **3.5 การปรับสอนโครงข่ายประสาทเทยมี**

เพื่อให้โครงข่ายประสาทเทียมทำการเรียนรู้ข้อมูลของรูปภาพและซึ่งข้อมูลที่เอามาให้ โครงข่ายประสาทเทียมได้เรียนรู้นั้นจะได้มาจากกระบวนการหา ค่าดัชนีการจับกลุ่มเชิงระยะทาง และ ค่าค่าดัชนีการจับกลุ่มเชิงมุม ซึ่งในงานวิจัยนี้จะใช้ทั้งสองค่านี้มาเป็นค่าอินพุตให้กับโครงข่าย ประสาทเทียมซึ่งในงานวิจัยชิ้นนี้จะต้องทำการสร้างโครงข่ายประสาทเทียมขึ้นมาสองโครงข่ายคือ โครงข่ายประสาทเทียมเพื่อช่วยในการตัดสินใจสำหรับของเสียในรูปแบบเต็มพื้นที่และอีกอันคือ ื่ โครงช่ายประสาทเทียมเพื่อช่วยในการตัดสินใจสำหรับของเสียในรูปแบบวงแหวนโดยในงานวิจัย ื่ นี้จะใช้โมดูลของภาษาไพธอนที่ชื่อ neurolab เพื่อสร้างโครงข่ายประสาทเทียมขึ้นมา

ENTERNAMENT ST

## 3.5.1.1 การปรับสอนโครงข่ายประสาทเทียมเพื่อตัดสินใจของเสียในรูปแบบเต็ม พ้ ืนท

| No.            | ค่าดัชนีการจับกลุ่มเชิงระยะทาง | ค่าดัชนีการจับกลุ่มเชิงมุม | <b>OUTPUT</b>    |
|----------------|--------------------------------|----------------------------|------------------|
| $\mathbf{1}$   | 0.982                          | 2.219                      | $\mathbf{1}$     |
| $\overline{2}$ | 1.026                          | 0.029                      | 1                |
| $\overline{3}$ | 0.999                          | 0.264                      | $\mathbf{1}$     |
| $\overline{4}$ | 1.035                          | 0.707                      | $\mathbf{1}$     |
| 5              | 1.666                          | 0.015                      | $\mathbf{1}$     |
| 6              | 1.505                          | 0.015                      | $\mathbf{1}$     |
| $\overline{7}$ | 7.62                           | 0.984                      | $\boldsymbol{0}$ |
| 8              | 1.899                          | 0.497                      | $\boldsymbol{0}$ |
| 9              | $\mathbf{1}$                   | 0.013                      | $\boldsymbol{0}$ |
| $10\,$         | $\mathbf{1}$                   | 0.007                      | $\boldsymbol{0}$ |
| 11             | 1                              | 0.023                      | $\boldsymbol{0}$ |
| 12             | 9.832                          | 0.054                      | $\boldsymbol{0}$ |
| 13             | 5.743                          | 84.211                     | $\boldsymbol{0}$ |
| 14             | 1.342<br>$h_{512}$             | $-14.023$<br>$r - r -$     | $\boldsymbol{0}$ |

ตารางที่ 3.1 ชุดข้อมูลเพื่อทำการสอนของเสียในรูปแบบเต็มพื้นที่ ื่

<u>algal Julga –</u>

| No.    | ค่าดัชนีการจับกลุ่มเชิงระยะทาง $\vert$ | ค่าดัชนีการจับกลุ่มเชิงมุม | <b>OUTPUT</b>    |
|--------|----------------------------------------|----------------------------|------------------|
| 15     | 3.368                                  | 19.927                     | $\boldsymbol{0}$ |
| 16     | 1.152                                  | 24.344                     | $\boldsymbol{0}$ |
| 17     | 1.23                                   | 24.268                     | $\boldsymbol{0}$ |
| $18\,$ | 1.265                                  | 8.009                      | $\boldsymbol{0}$ |
| 19     | 3.612                                  | 19.006                     | $\boldsymbol{0}$ |
| 20     | 8.505                                  | 19.884                     | $\boldsymbol{0}$ |
| 21     | 4.906                                  | 21.49                      | $\boldsymbol{0}$ |
| 22     | $\mathbf{1}$                           | 2.745                      | $\boldsymbol{0}$ |
| 23     | 1.964                                  | 16.922                     | $\boldsymbol{0}$ |
| 24     | 1.053                                  | 13.541                     | $\boldsymbol{0}$ |
| 25     | 2.438                                  | 14.259                     | $\boldsymbol{0}$ |
| 26     | 2.092                                  | 9.925                      | $\boldsymbol{0}$ |
| 27     | 1.769                                  | 12.623                     | $\boldsymbol{0}$ |
| $28\,$ | 4.332                                  | 14.61                      | $\boldsymbol{0}$ |
| 29     | 4.397                                  | 42.702                     | $\boldsymbol{0}$ |
| 30     | 3.28                                   | 8.193                      | $\boldsymbol{0}$ |
| 31     | $7\delta_h$                            | 41.847                     | $\boldsymbol{0}$ |
| 32     | 10.322                                 | 28.89                      | $\boldsymbol{0}$ |
| 33     | 4.447                                  | 15.808                     | $\boldsymbol{0}$ |
| 34     | 1.051                                  | 6.453                      | $\boldsymbol{0}$ |
| 35     | 2.011                                  | 14.305                     | $\boldsymbol{0}$ |
| 36     | 2.611                                  | 18.769                     | $\boldsymbol{0}$ |
| 37     | 3.069                                  | 21.216                     | $\boldsymbol{0}$ |
| 38     | 3.576                                  | 16.62                      | $\boldsymbol{0}$ |
| 39     | 10.065                                 | 37.398                     | $\boldsymbol{0}$ |
| 40     | $1.081\,$                              | 34.62                      | $\boldsymbol{0}$ |

ตารางที่ 3.1 ชุดข้อมูลเพื่อทำการสอนของเสียในรูปแบบเต็มพื้นที่ (ต่อ) ื่

3.5.1.2 สร้างชุดข้อมูลเพื่อทำการทดสอบโครงข่ายประสาทเทียมของเสียใน รูปแบบเต็มพื้นที่

| No.            | ค่าดัชนีการจับกลุ่มเชิงระยะทาง | ค่าดัชนีการจับกลุ่มเชิงมุม |  |  |
|----------------|--------------------------------|----------------------------|--|--|
| $\mathbf{1}$   | 0.998                          | 0.314                      |  |  |
| $\overline{2}$ | 0.998                          | $0.012\,$                  |  |  |
| $\overline{3}$ | 0.985                          | 0.642                      |  |  |
| $\overline{4}$ | 0.974                          | $0.7\,$                    |  |  |
| 5              | 0.99                           | 0.481                      |  |  |
| 6              | 1.012                          | 0.902                      |  |  |
| $\overline{7}$ | 0.995                          | 0.752                      |  |  |
| $8\,$          | 1.022                          | 0.211                      |  |  |
| 9              | 0.994                          | 0.308                      |  |  |
| $10\,$         | 1.069                          | 0.47                       |  |  |
| 11             | 1.093                          | 0.639                      |  |  |
| 12             | 0.999                          | $0.008\,$                  |  |  |
| 13             | 0.994                          | 1.072<br>ان                |  |  |
| 14             | 1.038                          | 0.654                      |  |  |
|                |                                |                            |  |  |

ตารางที่ 3.2 ชุดข้อมูลเพื่อทำการทดสอบโครงข่ายประสาทเทียมของเสียในรูปแบบเต็มพื้นที่ ื่

3.5.1.3 ทำการสร้างโครงข่ายประสาทเทียมขึ้นมาโดยใช้คำสั่ง

nl.net.newff ([[0, 100],[0,100]],[4, 1]) คำสั่งnl.net.newff กืือกำสั่งการ สร้างโครงข่ายประสาทเทียมแบบ FEED FORWORD NEURAL NETWORK ซึ่งจากคำสั่งจะเป็น การสร้างโครงข่ายประสาทเทียมที่มีอินพุต 2 อินพุตและมีเอาท์พุตเท่ากับ 1 เอาท์พุตโดยมีจำนวน ี่ ชั้นซ่อนจำนวน 4 ชั้นซึ่งจากการทดลองปรับเปลี่ยนค่าของจำนวนชั้นซ่อนพบว่าค่าจำนวนชั้นซ่อน ที่เหมาะสมที่ทำให้เกิดค่าความผิดพลาดน้อยที่สุดสำหรับการสร้างโครงข่ายประสาทเทียมในการ ี่ ี่ คัดแยกของเสียแบบเต็มพื้นที่คือจำนวนชั้นซ่อนเท่ากับ 4 ชั้นเป็นต้น ี่
#### 3.5.1.4 ทำการปรับสอนโดยใช้คำสั่ง

 net.train (inp, tar, epochs=1000, show=1000, goal=0.02) โดยที่ inp ค่า ี ของ ดัชนีการจับกลุ่มเชิงระยะทาง และ ค่าดัชนีการจับกลุ่มเชิงมุม ซึ่งทั้งสองค่านี้จะได้มาจากชุด ข้อมูลตัวปรับสอนที่สร้างขึ้นมาและค่า tar คือ เป้าหมายของข้อมูลแต่ละชุดซึ่งจะแทนค่าด้วย 0 และ ี่ 1 โดยที่ 0 หมายถึงไม่ได้เป็นของเสียในรูปแบบเต็มพื้นที่และ 1 จะหมายถึงเป็นของเสียที่เป็น ลักษณะเต็มพื้นที่ซึ่งข้อมูลนี้เราก็จะ ได้มาจากชุดข้อมูลตัวปรับสอนที่สร้างขึ้นมา Epochs คือค่า  $\mathcal{L}^{\text{max}}_{\text{max}}$ จำนวนรอบของการเรียนรู้ Goal ค่าผิดพลาดของการเรียนรู้

ตารางที่ 3.3 เปรียบเทียบค่าความผิดพลาด (MSE) โครงข่ายประสาทเทียมของเสียในรูปแบบ เต็มพื้นที่

| Hidden layer   | Mean Square Error (MSE) |
|----------------|-------------------------|
| $\mathbf{1}$   | 1.117981946             |
| $\overline{2}$ | 0.158315048             |
| 3              | 0.180840077             |
| $\overline{4}$ | 0.105053146             |
| 5              | 0.151594433             |
| 6              | 0.161353027             |
| 7              | 0.195780137             |
| 8              | 0.532359108             |
| 9              | 0.283507596             |
| 10             | 0.499443081             |

3.5.1.5. ทำการเก็บค่าของโครงข่ายประสาทเทียมโดยใช้คำสั่ง

net.save ('\check\_full.net') จะหมายถึงการเก็บค่าของโครงข่ายประสาท เทียมที่ได้ทำการปรับสอนมาเรียบร้อยแล้วเก็บไว้เป็นไฟล์เพื่อสะควกในการเรียกมาใช้งานใน อันดับต่อไป

#### 3.5.2 การปรับสอนโครงข่ายประสาทเทียมเพื่อตัดสินใจของเสียในรูปแบบวงแหวน 3.5.2.1 สร้างชุดข้อมูลเพื่อทำการสอนในรูปแบบวงแหวน ื่

| No.            | ้ค่าดัชนีการจับกลุ่มเชิงระยะทาง  ่ค่าค่าดัชนีการจับกลุ่มเชิงมุม |        | <b>OUTPUT</b>    |
|----------------|-----------------------------------------------------------------|--------|------------------|
| 1              | 0.982                                                           | 2.219  | $\theta$         |
| $\overline{2}$ | 0.999                                                           | 0.264  | $\boldsymbol{0}$ |
| $\overline{3}$ | 1                                                               | 0.013  | 1                |
| $\overline{4}$ | 1                                                               | 0.007  |                  |
| 5              | 1                                                               | 0.023  | 1                |
| 6              | 1                                                               | 2.745  | $\boldsymbol{0}$ |
| 7              | 1                                                               | 41.847 | $\boldsymbol{0}$ |
| 8              | 1.026                                                           | 0.029  | $\theta$         |
| 9              | 1.035                                                           | 0.707  | $\boldsymbol{0}$ |
| 10             | 1.051                                                           | 6.453  | 0                |

ตารางที่ 3.4 ชุดข้อมูลเพื่อทำการสอนในรูปแบบวงแหวน ื่

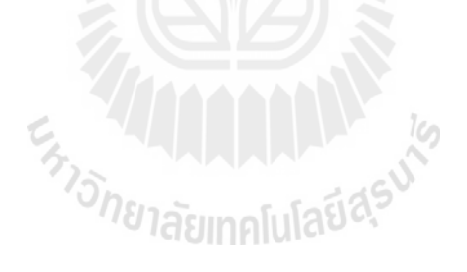

| No.    | ค่าดัชนีการจับกลุ่มเชิงระยะทาง  ค่าค่าดัชนีการจับกลุ่มเชิงมุม |        | <b>OUTPUT</b>    |
|--------|---------------------------------------------------------------|--------|------------------|
| $11\,$ | 1.053                                                         | 13.541 | $\boldsymbol{0}$ |
| 12     | 1.081                                                         | 34.62  | $\boldsymbol{0}$ |
| 13     | 1.152                                                         | 24.344 | $\boldsymbol{0}$ |
| 14     | 1.23                                                          | 24.268 | $\boldsymbol{0}$ |
| 15     | 1.231                                                         | 15.628 | $\boldsymbol{0}$ |
| 16     | 1.265                                                         | 8.009  | $\boldsymbol{0}$ |
| 17     | 1.342                                                         | 14.023 | $\boldsymbol{0}$ |
| $18\,$ | 1.505                                                         | 0.015  | $\boldsymbol{0}$ |
| 19     | 1.666                                                         | 0.015  | $\boldsymbol{0}$ |
| $20\,$ | 1.769                                                         | 12.623 | $\boldsymbol{0}$ |
| $21\,$ | 1.899                                                         | 0.497  | $\mathbf{1}$     |
| 22     | 1.964                                                         | 16.922 | $\boldsymbol{0}$ |
| 23     | 2.011                                                         | 14.305 | $\boldsymbol{0}$ |
| 24     | 2.092                                                         | 9.925  | $\boldsymbol{0}$ |
| 25     | 2.438                                                         | 14.259 | $\boldsymbol{0}$ |
| $26\,$ | 2.611                                                         | 18.769 | $\boldsymbol{0}$ |
| 27     | 3.069                                                         | 21.216 | $\boldsymbol{0}$ |
| $28\,$ | 3.28                                                          | 8.193  | $\boldsymbol{0}$ |
| 29     | 3.368                                                         | 19.927 | $\boldsymbol{0}$ |
| 30     | 3.576                                                         | 16.62  | $\boldsymbol{0}$ |
| 31     | 3.612                                                         | 19.006 | $\boldsymbol{0}$ |
| 32     | 3.85                                                          | 13.771 | $\boldsymbol{0}$ |
| 33     | 4.332                                                         | 14.61  | $\boldsymbol{0}$ |
| 34     | 4.397                                                         | 42.702 | $\boldsymbol{0}$ |

ตารางที่ 3.4 ชุดข้อมูลเพื่อทำการสอนในรูปแบบวงแหวน (ต่อ) ื่

| No. | ้ค่าดัชนีการจับกลุ่มเชิงระยะทาง  ่ค่าค่าดัชนีการจับกลุ่มเชิงมุม |        | <b>OUTPUT</b> |
|-----|-----------------------------------------------------------------|--------|---------------|
| 35  | 4.447                                                           | 15.808 |               |
| 36  | 4.906                                                           | 21.49  | $\theta$      |
| 37  | 5.743                                                           | 84.211 | $\theta$      |
| 38  | 7.62                                                            | 0.984  |               |
| 39  | 8.505                                                           | 19.884 | 0             |
| 40  | 9.832                                                           | 0.054  |               |

ตารางที่ 3.4 ชุดข้อมูลเพื่อทำการสอนในรูปแบบวงแหวน (ต่อ) ื่

3.5.2.2 สร้างชุดข้อมูลเพื่อทำการทดสอบโครงข่ายประสาทเทียมของเสียใน

รูปแบบวงแหวน

ตารางที่ 3.5 ชุดข้อมูลเพื่อทำการทดสอบโครงข่ายประสาทเทียมของเสียในรูปแบบวงแหวน ื่

| No.            | ค่าคัชนีการจับกลุ่มเชิงระยะทาง | ค่าค่าดัชนีการจับกลุ่มเชิงมุม |
|----------------|--------------------------------|-------------------------------|
| $\mathbf{1}$   | $\mathbf{1}$                   | 0.019<br>A                    |
| $\overline{2}$ | 6.499                          | 0.386                         |
| $\mathfrak{Z}$ | 3.05                           | 0.033                         |
| $\overline{4}$ | 3.827                          | 0.425                         |
| 5              | 4.199                          | 0.344                         |
| 6              | 2.528                          | 0.215                         |
| $\overline{7}$ | 2.578                          | 0.106                         |
| 8              | 2.256                          | 0.344                         |
| 9              | 4.187                          | 0.029                         |
| 10             | $\mathbf{1}$                   | 0.41                          |
| 11             | $\mathbf{1}$                   | 0.333                         |
| 12             | $\mathbf{1}$                   | 0.18                          |

## 3.5.2.3 ทำการสร้างโครงข่ายประสาทเทียมขึ้นมาโดยใช้คำสั่ง

nl.net.newff ([[0, 100],[0,100]],[3, 1]) คำสั่งnl.net.newff กืือกำสั่งการ สร้างโครงข่ายประสาทเทียมแบบ FEED FORWORD NEURAL NETWORK ซึ่งจากคำสั่งจะเป็น การสร้างโครงข่ายประสาทเทียมที่มีอินพุต 2 อินพุตและมีเอาท์พุตเท่ากับ 1 เอาท์พุตโดยมีจำนวน ี่ ชั้นซ่อนจำนวน 3 ชั้นซึ่งจากการทดลองปรับเปลี่ยนค่าของจำนวนชั้นซ่อนพบว่าค่าจำนวนชั้นซ่อน ที่เหมาะสมที่ทำให้เกิดค่าความผิดพลาดน้อยที่สุดสำหรับการสร้างโครงข่ายประสาทเทียมในการ ี่ ี่ ้ คัดแยกของเสียแบบวงแหวนคือจำนวนชั้นซ่อนเท่ากับ 3ชั้นเป็นต้น

3.5.2.4 ทำการปรับสอบโดยใช้คำสั่ง

net.train (inp, tar, epochs=1000, show=1000, goal=0.02) โดยที่ inp ค่า ึ ของ ดัชนีการจับกลุ่มเชิงระยะทาง และ ค่าดัชนีการจับกลุ่มเชิงมุม ซึ่งทั้งสองค่านี้จะได้มาจากชุด ข้อมูลตัวปรับสอนที่สร้างขึ้นมาและค่า tar คือ เป้าหมายของข้อมูลแต่ละชุดซึ่งจะแทนค่าด้วย 0 และ ี่ 1 โดยที่ 0 หมายถึงไม่ได้เป็นของเสียในรูปแบบเต็มพื้นที่และ 1 จะหมายถึงเป็นของเสียที่เป็น ลักษณะวงแหวนซึ่งข้อมูลนี้เราก็จะได้มาจากชุดข้อมูลตัวปรับสอนที่สร้างขึ้นมา Epochs คือค่าจำนวนรอบของการเรียนรู้

Goal ค่าผิดพลาดของการเรียนร้

ตารางที่ 3.6 เปรียบเทียบค่าความผิดพลาด (MSE) โครงข่ายประสาทเทียมของเสียในรูปแบบ

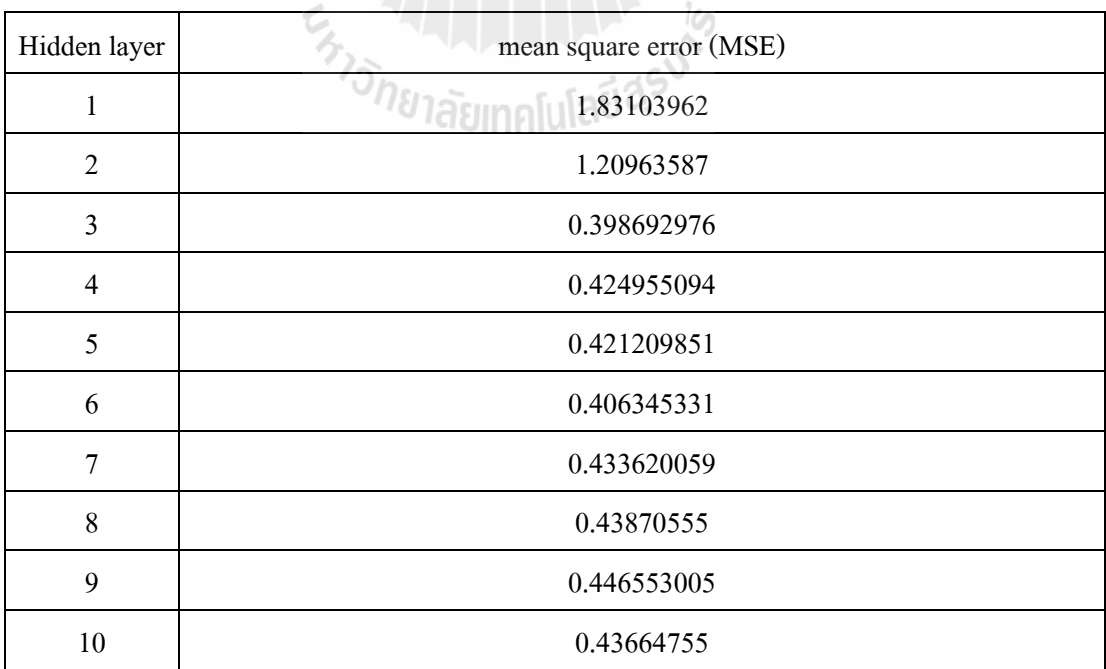

วงแหวน

#### 3.5.2.5 ทำการเก็บค่าของโครงข่ายประสาทเทียมโดยใช้คำสั่ง

net.save ('\check\_circum.net') จะหมายถึงการเก็บค่าของโครงข่าย ประสาทเทียมที่ได้ทำการปรับสอนมาเรียบร้อยแล้วเก็บไว้เป็นไฟล์เพื่อสะดวกในการเรียกมาใช้งาน ใบกับดับต่อไป

#### **3.6 การคดแยกร ั ูปแบบ Radial lineและแบบ Straight line**

ในกระบวนการคัดแยกที่กล่าวมาข้างต้นจะเป็นการนำค่าข้อมูลของของเสียที่อยู่ในรูปของ Text file มาทำการแปลงให้อยู่ในรูปพิกัดเพื่อจะนำมาคำนวณสำหรับงานวิจัยชิ้นนี้ ได้เสนอเทคนิค การประมวลผลภาพเพื่อทำการวิเคราะห์และคัดแยกรูปแบบของเสียที่เป็นลักษณะ Radial line และ แบบ Straight line โดยเทคนิคการประมวลผลภาพที่งานวิจัยนี้เลือกใช้คือ Hough Transform method ซึ่งเป็น methods ที่ใช้สำหรับการ detect เส้นหรือขอบในภาพได้เป็นอย่างดี

กระบวนการประมาณผลภาพจะเริ่มจากการนำข้อมูล text file มาทำการแปลงให้เป็นรูป ก่อนเป็นอันดับแรกจากนั้นทำการ pre-processing เพื่อหาขอบของภาพและปรับปรุงคุณภาพของ ภาพให้คีขึ้นก่อนที่จะไปเข้ากระบวนการของ Hough Transform ต่อไป

วิธีการของ Hough Transform คือการค้นหาเส้นตรงและวงกลมจากจุดต่างๆโดยแต่ละจุด จะโหวตว่าจุดนั้น ๆ อยู่บนเส้นใดบ้าง เมื่อทุกจุดโหวตแล้ว สมการที่ถูกโหวตมากที่สุดจะเป็นเส้นที่ ผ่านจุดดังกล่าว เมื่อพิจารณาเส้นตรงโดยจะทำการเปลี่ยนรูปภาพจากของเดิมที่เป็น Image Space ไปสู่ Parameter Space แต่ก่อนท ี่แปลงรูปภาพจาก Image Space ไปเป็น Parameter Space ไดน้ ้นั จะต้องมีผ่านกระบวนการต่างๆเช่น การสร้างรูปภาพจาก Text File จากนั้นทำการ Pre-Processing รูปภาพแล้วจึงจะเข้าสู่กระบวนการประมวลผลภาพต่อไป ซึ่งในการบวนการที่กล่าวมานั้นงานวิจัย ชิ้นนี้ได้ใช้แบ่งการทำงานออกเป็นสองส่วนคือส่วนของการการสร้างรูปภาพจาก Text File ซึ่งใน ส่วนนี้นั้นจะใช้โมดูลของภาษาไพธอนชื่อว่า Python Imaging Library (PIL) ในการสร้างรูปภาพ จาก Text File เมื่อใด้รูปภาพมาแล้วก็จะเอามาทำในส่วนต่อไปคือส่วนของการประมวลผลภาพไม่ ว่าจะเป็นการหาขอบภาพหรือการกำจัดสัญาณรบกวนในงานวิจัยนี้จะใช้โมดูลที่ชื่อว่า Open CV ี่ ซึ่งเป็นไลบรารี่สำหรับใช้ในการประมวลผลภาพ (Image Processing) ซึ่งเป็นไลบรารี่ โอเพนซอร์ส (Open Source) สามารถดาวน์โหลดใช้งานได้ฟรี ไลบรารี่ต่าง ๆ ของ Open CV ได้พัฒนาขึ้นด้วย บริษัทอินเทล (Intel) จุดเด่นในด้านความสามารถของไลบรารี Open CV คือสามารถประมวลผล ภาพดิจิตอล ได้ทั้งภาพนิ่ง และภาพเคลื่อน ใหวเช่น ภาพจากกล้องวีดีโอ หรือ ไฟล์วีดีโอ เป็นต้น โดยไม่ยึดติดทางด้านฮาร์ดแวร์ทำให้ Open CV สามารถพัฒนาโปรแกรมได้หลากหลายภาษา

รวมถึงมีฟังก์ชันสำเร็จรูปสำหรับจัดการข้อมูลภาพ และการประมวลผลภาพพื้นฐานเช่น การหา ขอบภาพ การกรองข้อมูลภาพเป็นต้น

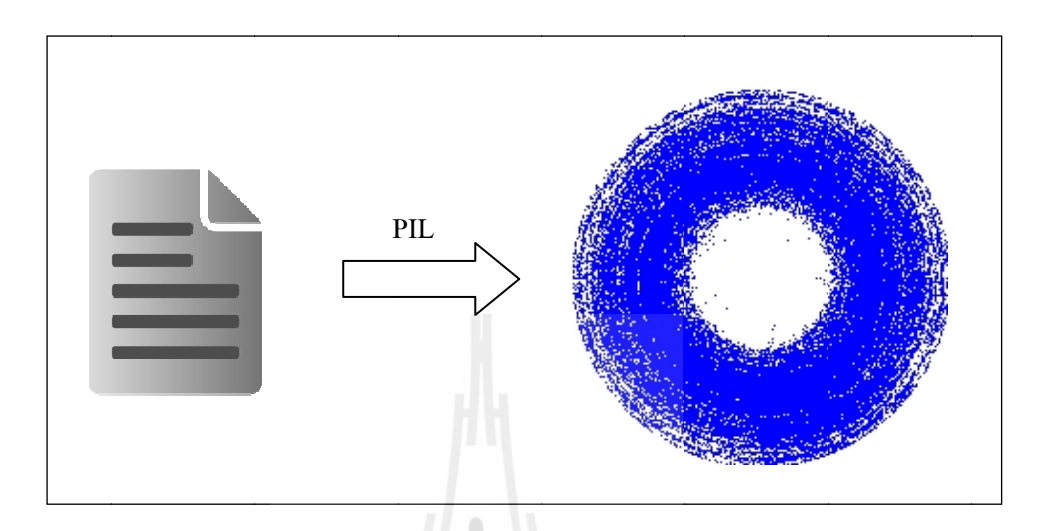

รูปที่ 3.6 แสดงการแปลง Text File ไปเป็น รูปภาพ โดยใช้ Python Imaging Library (PIL)

จากข้างต้นเมื่อได้รูปภาพที่แปลงมาจาก Text File แล้วกระบวนการต่อไปคือขั้นตอนการ หาขอบภาพซึ่งโดยใช้วิธีการของ Canny.

En THANA ALLA 19

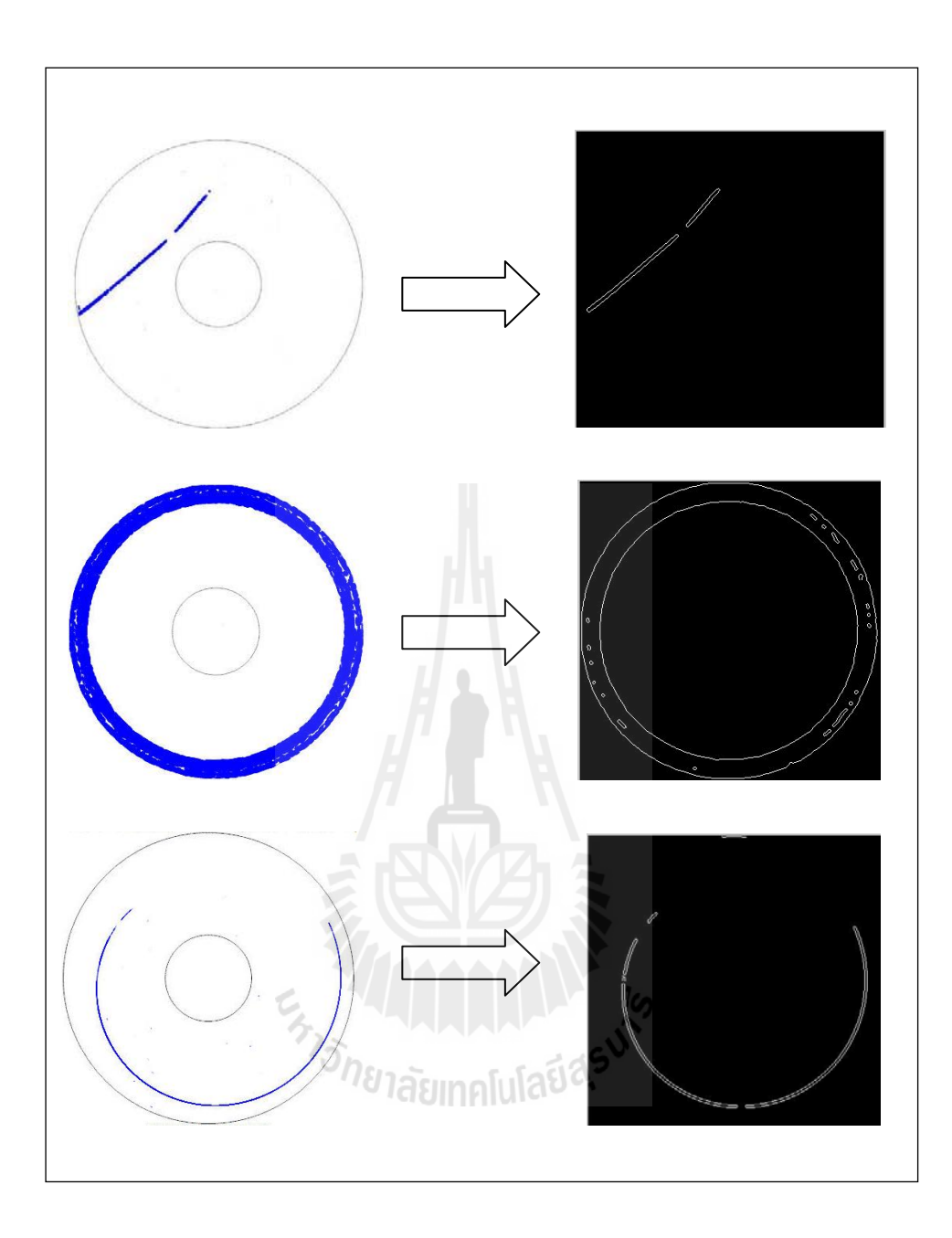

รูปที่ 3.7 แสดงภาพเมื่อผ่านขั้นตอนการหาขอบด้วย Canny Method ื่

เมื่อเราได้รูปภาพที่ผ่านการหาขอบด้วยวิธีการ Canny แล้วขั้นตอนต่อไปคือการนำภาพที่ ได้เข้ากระบวนการ Hough Transform โดยในงานวิจัยชิ้นนี้ได้เลือกใช้ Circle Hough Transform (CHT) เพื่อตรวจจับหาเส้นโค้งหรือวงกลมที่อยู่ในภาพ และใช้ Hough Transform (HT) เพื่อ ื่ ตรวจจับเส้นตรงที่อยู่ในรูปภาพ

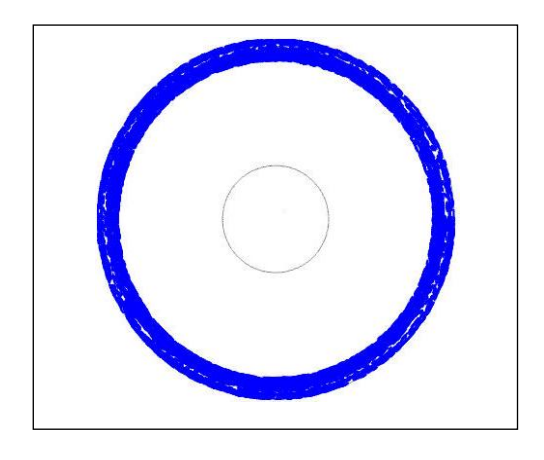

รูปที่ 3.8 แสดงตัวอย่างรูปต้นฉบับ Circum Pattern ก่อนเข้ากระบวนการ Circle Hough Transform

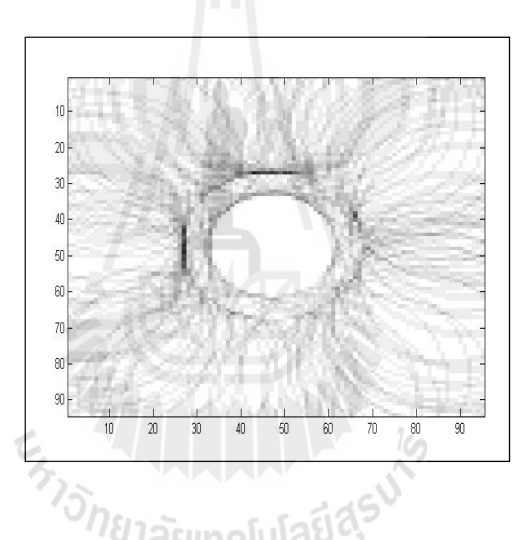

รูปที่ 3.9 แสดง (Circum Pattern) ในรูปแบบ Accumulator 2D หลังผ่านกระบวนการ Circle Hough Transform

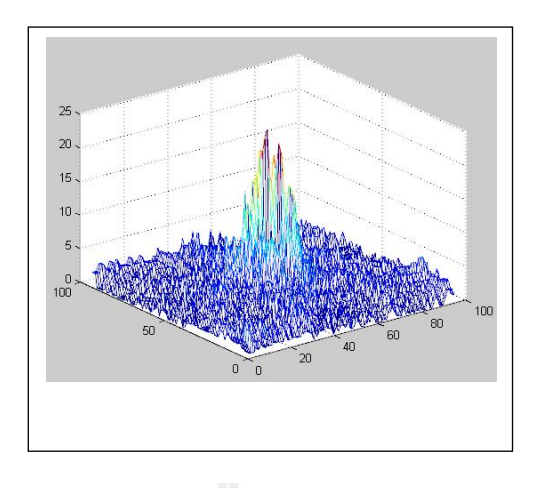

 รูปที่ 3.10 แสดง (Circum Pattern) ในรูปแบบ Accumulator 3D หลงผั านกระบวนการ ่ Circle Hough Transform

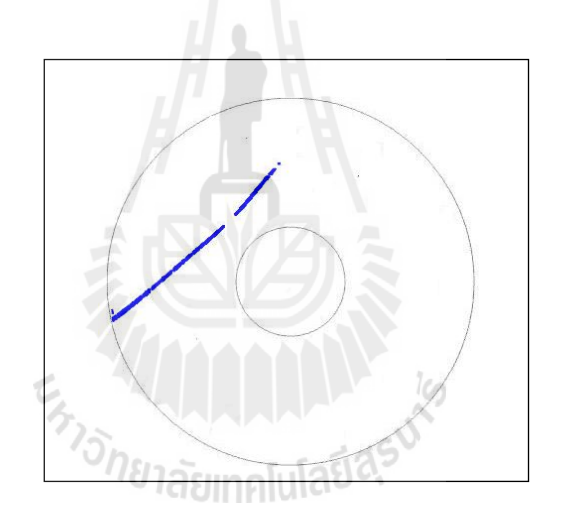

รูปที่ 3.11 แสดงตัวอย่างรูปต้นฉบับ Line Pattern ก่อนเข้ากระบวนการ Hough Transform

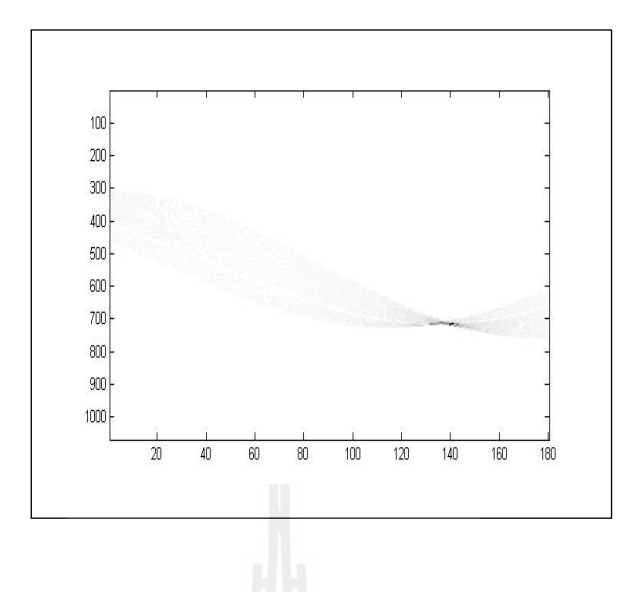

รูปที่ 3.12 แสดง (Line Pattern) ในรูปแบบ Accumulator 2D หลังผ่านกระบวนการ Hough Transform

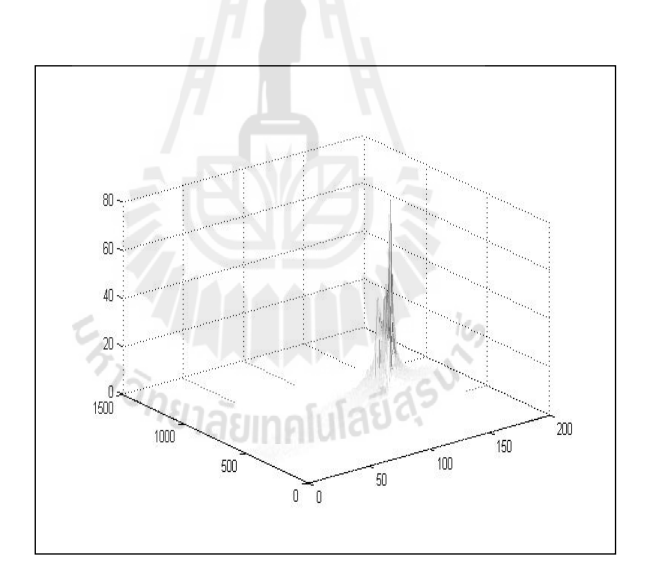

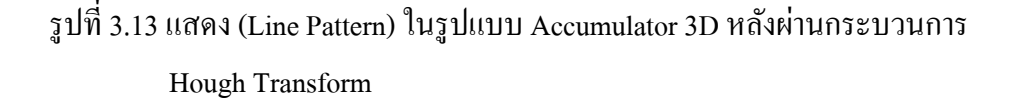

ในการคัดแยกรูปแบบ Radial lineและแบบ Straight line จะเป็นการค้นหาว่าในรูปภาพ นั้นๆมีเส้นหรือขอบเป็นลักษณะ Radial lineและแบบ Straight line หรือไม่ซึ่งวิธีการตรวจจับก็คือ การการนับจำนวนที่มีการ Vote จนเกินค่าที่กำหนดใว้ซึ่งจะดูได้จากรูปกราฟที่ Peak ขึ้นมา ในรูปที่ ี่ 3.10 และ 3.13 ซึ่งถ้าระบบตรวจพบว่ามีก่า Peak เกินกว่าที่กำหนดไว้ก็จะรายงานออกมาโคยลำคับ ขั้นของการค้นหาจะเริ่มหารูปแบบ Radial line ถ้าพบก็จะแสดงผลออกมาเป็น Radial line pattern หรือถ้าตรวจไม่พบ ระบบก็จะนำภาพที่ได้ไปทำการหา Straight line ต่อ ถ้าพบก็จะแสดงผลออกมา เป็น Straight line pattern หรือถ้าไม่พบเลยนั้นหมายความว่ารูปแบบที่อยู่บนแผ่นบันทึกข้อมูลนั้น ไม่ได้อยู่ในรูปแบบดังที่กว่ามาข้างต้นเลยระบบก็จะแสดงผลออกมาเป็น Other เป็นต้น

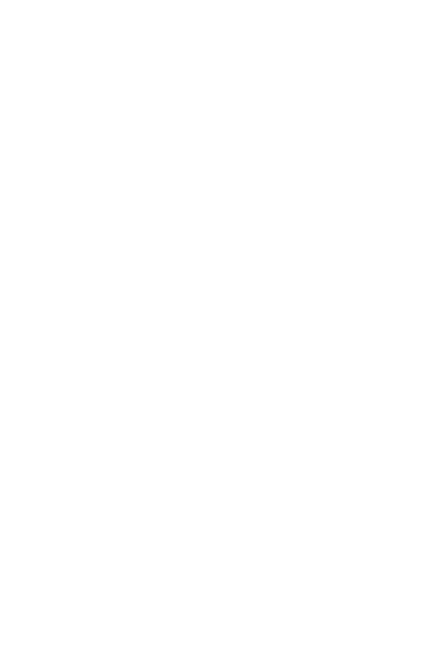

#### **บทท 4 ี่ การพฒนาเคร ั ื่ องมอและผลการทดลอง ื**

จากแบบจำลองที่ได้สร้างขึ้นในบทที่แล้วจะถูกนำมาเพื่อทำการพัฒนาการคัดแยกของเสีย ที่ปรากกฎบนแผ่นบันทึกข้อมูลโดยใด้แบ่งวิธีการออกเป็นสองส่วนสำคัญใด้แก่การแยกรูปแบบ ึการวิเคราะห์ของเสียบนแผ่นบันทึกข้อมูลออกเป็นสามชุดคือ ชุดแรกใช้วิธีการวัดความหนาแน่น ของของเสียบนของแผ่นบันทึกข้อมูล โดยการนับจำนวนอัตราการเกิดของเสียซ้ำในจุดเดิมบนแผ่น บันทึกข้อมูลซึ่งถ้าค่าตัวนับเกินกว่าที่กำหนดไว้จะถือว่าของเสียที่เกิดบนแผ่นบันทึกข้อมูลเป็นแบบ ที่เกิดจากรอยยุบตัวของแผ่นบันทึกข้อมูล ส่วนการวิเคราะห์ของเสียบนแผ่นบันทึกข้อมูลในส่วนที่ ี่ สองคือการวิเคราะห์แบบการหารค่าดัชนีการแปรปรวนของของเสียที่เกิดขึ้นบนแผ่นบันทึกข้อมูล โดยในในงานวิจัยนี้ได้ใช้ค่าดัชนีการแปรปรวนสองค่ามาทำการวิเคราะห์คือ ค่าดัชนีการแปรปรวน ในเชิงมุมและค่าดัชนีความแปรปรวนในเชิงระยะทางโดยใช้โครงข่ายประสาทเทียมมาเป็นตัวช่วย ในการตัดสินใจโดยในรูปแบบนี้เราจะใช้สำหรับการวิเคราะห์สำหรับของเสียที่เกิดบนแผ่นบันทึก  $\mathcal{L}^{\mathcal{L}}(\mathcal{L}^{\mathcal{L}})$  and  $\mathcal{L}^{\mathcal{L}}(\mathcal{L}^{\mathcal{L}})$  and  $\mathcal{L}^{\mathcal{L}}(\mathcal{L}^{\mathcal{L}})$ ข้อมูลในสองรูปแบบคือ ของเสียในรูปแบบที่กระจายเต็มทั่วทั้งแผ่น, ของเสียในรูปแบบเป็นวงรอบ และการวิเคราะห์ของเสียในชุดที่สามที่งานวิจัยนี้ ได้นำเสนอคือการวิเคราะห์ของเสียบนแผ่นบันทึก ี่ ข้อมูลโดยใช้เทคนิคการประมวลผลภาพเข้ามาวิเคราะห์ของเสียบนแผ่นบันทึกข้อมูลในรูปแบบ ที่เป็นเส้นตรงและเส้นโค้ง

# **4.1 ข้นตอนการค ั ดแยกร ั ูปแบบของเสีย**

้ ขั้นตอนการคัดแยกรูปแบบของเสียบนแผ่นบันทึกข้อมูลสามารถแบ่งเป็นขั้นตอนได้ตาม รูป 4.1

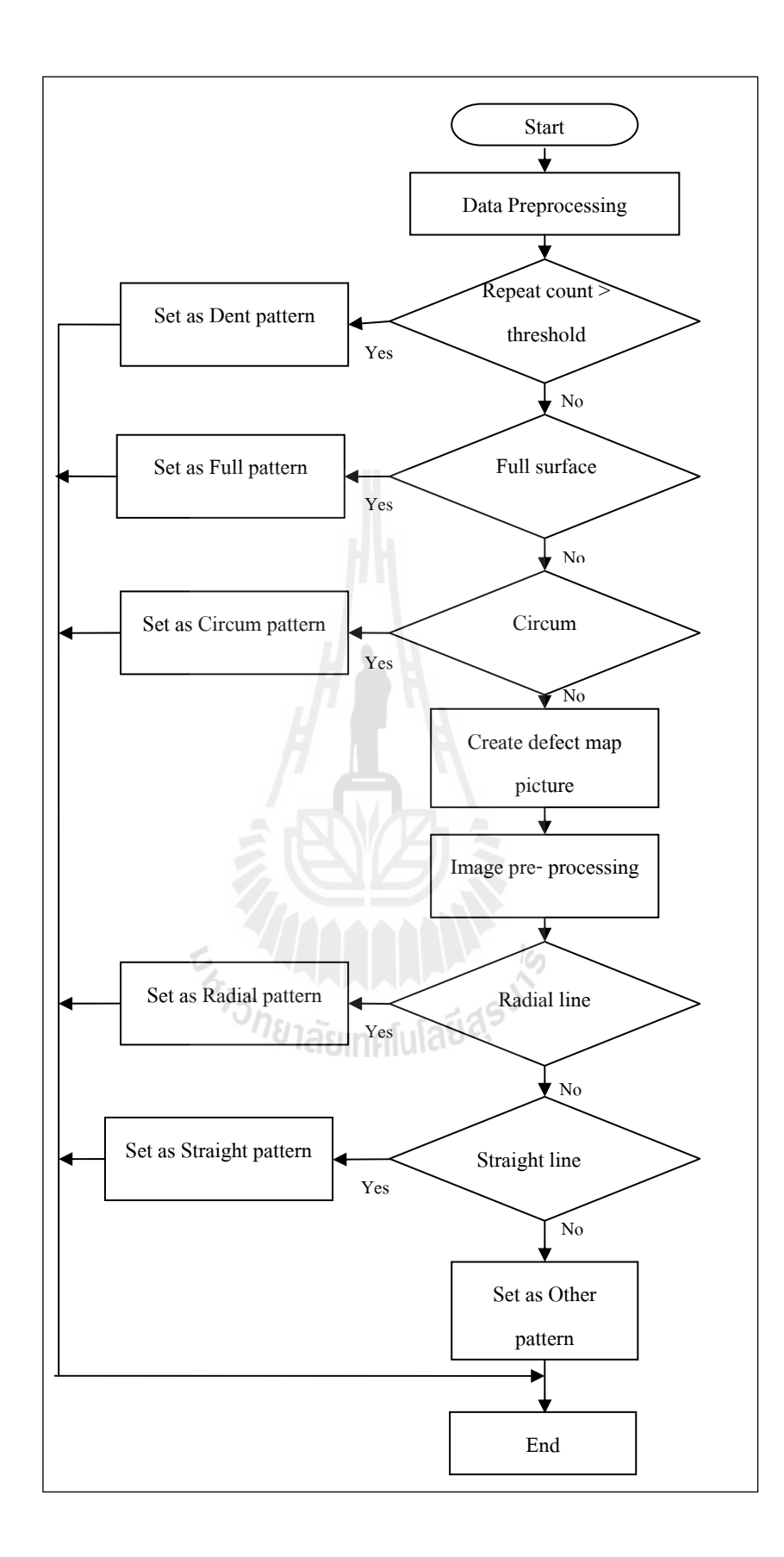

รูปที่ 4.1 แสดงผังกระบวนการคัดแยกรูปแบบของเสียบนแผ่นบันทึกข้อมูล

#### **4.2 การพฒนาเคร ั ื่ องม อเพอใช ื่ ้ในการคดแยกของเส ั ียบนแผ่นบันทกขึ ้อมูล ื**

เครื่องมือที่ใช้ในการคัดแยกรูปแบบของของเสียบนแผ่นบันทึกข้อมูลจะเป็นซอฟแวร์ โดยจะมีหลักการทำงานที่เริ่มมาจากการรับข้อมูลอินพุตที่เป็นเท็กไฟล์ซึ่งบรรจุข้อมูลตำแหน่ง ของเสียอยู่ภายในและทำการประมวลผลโดยใช้วิธีการตามที่ได้ออกแบบไว้และนำผลลัพธ์ ที่ ได้แสดงผลให้กับผู้ใช้งานจากการศึกษาคุณลักษณะเด่นของโปรแกรมภาษาไพธอน จึงทำให้เลือก ที่จะใช้โปรแกรมภาษาไพธอนในการการคัดแยกของเสียบนแผ่นบันทึกข้อมูลโดยคุณลักษณะเด่น ้ของโปรแกรมภาษาไพธอน มีดังต่อไปนี้

1) โปรแกรมภาษไพธอน ไม่คิดมูลค่าการใช้งาน และเป็นภาษาที่มีความยืดหยุ่นสูง

2) โค๊ค (Code) ที่เขียนค้วยโปรแกรมภาษไพธอน สามารถนำไปรัน (Run) บนระบบปฎิบัติ ี่ การอ นๆ ได้เช่น Linux, Ms-Window (95, 98, NT, 2000, XP), /anuga/, be-OS, OS/2, VMS, QNX และระบบอ น ๆ อีกมากมาย ื่

3) โปรแกรมภาษาไพธอน สนับสนนเทคโนโลยีของ MS-Windows

4) โปรแกรมภาษาไพธอนเป็นไดนามิก (Dynamic Typing) คือ สามารถเปลี่ยนชนิดข้อมูล ทาไดํ ง้่ายและสะดวก

5) โปรแกรมภาษาไพธอน มีโครงสร้างข้อมูลที่สามารถใช้ได้ภายในโปรแกรมภาษาไพ ธอน ประกอบด้วย สิสต์ ดิกบันนารี สตริง ที่ง่ายต่อการใช้งาน และมีแระสิทธิภาพสูง

6) โปรแกรมภาษาไพธอนมีเครื่องมือต่าง ๆ มากมาย เช่น การประมวลผลเท็กซ์ไฟล์ การ เรียงข้อมูล การต่อเชื่อมสตริง การตรวจสอบ เงื่อนไขของข้อความ การแทนที่คำ เป็นต้น ื่

7) โปรแกรมภาษาใพธอนมีมอดูล (Module) ที่สร้างขึ้นจากนักพัฒนาสนับสนุนมากมาย ได้แก่  $\operatorname{COM}$ , Image  $<$  XML เป็นต้น

8) โปรแกรมภาษาไพธอนจัดการหน่วยความจำอย่างอัตโนมัติ สามารถจัดการพื้นที่ หน่วยความจำที่ไม่ต่อเนื่องให้ทำงานได้อย่างมีประสิทธิภาพ

 $4.2.1$  หลักการทำงาน

สำหรับการทำงาน Software ที่สร้างขึ้นมานั้นจะประกอบด้วยส่วนที่เป็น Engine หลักที่พัฒนาขึ้นมาโดยใช้ภาษาไพธอน และมีการแสดงผลผ่าน Wep Application โดยที่ทั้งตัว Engine และ Wep Application จะติดต่อกันผ่านตัวกลางคือ Database Mysql ซึ่งจะทำให้ผู้ใช้มีความ สะดวกมากขึ้นเพราะไม่จำเป็นต้องลง Program ไว้ที่เครื่องของตัวเองแต่จะไปใช้ทรัพยากรทางฝั่ง ื่ ของ Server แทนและวิธีนี้ก็จะสะดวกต่อผู้พัฒนาด้วยเพราะเมื่อมีการพัฒนา Engine ใหม่ก็เพียง แก้ไขแค่ทางฝั่ง Server เท่านั้น

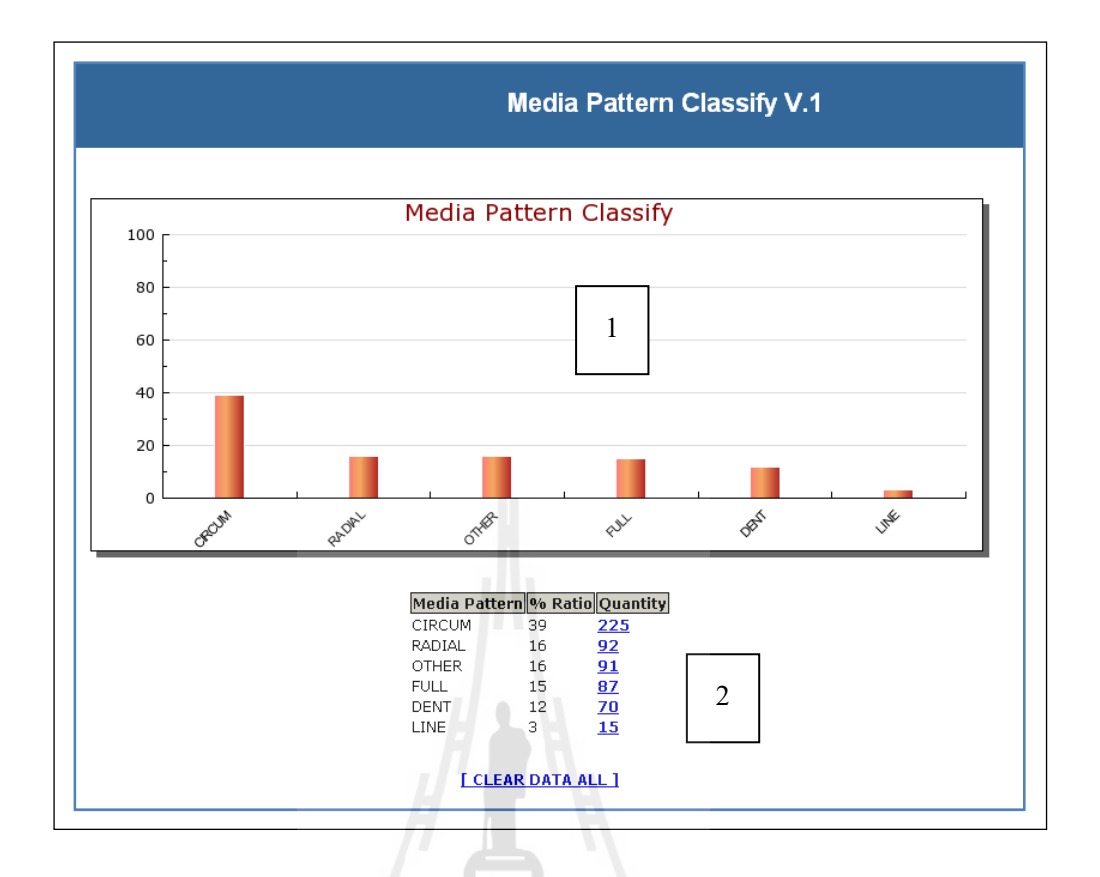

รูปที่ 4.2 แสดงหน้าแสดงผลผ่าน Web Application

ส่วนท 1 แสดงผลในรูปแบบ Graph โดยหน่วยท ี่แสดงในแนวแกน Y จะแสดงใน รูปของเปอร์เซ็นต์และในแนวแกน X จะแสดงรูปแบบฃอง Pattern

ส่วนที่ 2 จะแสคงผลในรูปแบบของตารางโคยจะบอกถึงจำนวนและเปอร์เซ็นต์ ของแต่ละรูปแบบที่สามรถคัดแยกใด้และในช่องของ Quantity เราสามารถคลิ๊กที่ตัวเลขเพื่อให้ แสดงผลรายละเอียดอาการเสียของแต่ละตัวได้ด้วยเป็นต้น

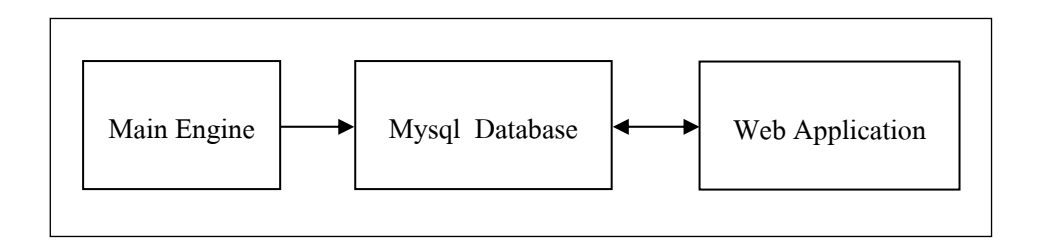

รูปที่ 4.3 แสดงการติดต่อกันระหว่าง Engine และ Web Application

#### **4.3 ผลการทดลอง**

สำหรับข้อมูลที่จะนำมาใช้ในการทดสอบในงานวิจัยชิ้นนี้คือข้อมูลจากการจำลองรูปแบบ ึ ของเสียบนแผ่นบันทึกข้อมูลทั้ง 5รูปแบบและนำมาทำการทดสอบประสิทธิภาพของซอฟแวร์ที่ สร้างขึ้นมาเพื่อวิเคราะห์และคัดแยกรูปแบบของเสียบนแผ่นบันทึกข้อมูลซึ่งผลการทลองที่ได้มีดังนี้

- การคัดแยกรูปแบบของเสียแบบที่เกิดจากรอยยุบตัวของแผ่นบันทึกข้อมูล มีความ แม่นยาํ 100%

- การคัดแยกรูปแบบของเสียแบบกระจายตัวทั่วทั้งแผ่น มีความแม่นยำ 85%
- การคัดแยกรูปแบบของเสียในรูปแบบเป็นวงรอบ มีความแม่นยำ 83%
- การคัดแยกรูปแบบของเสียในรูปเส้นตรง มีความแม่นยำ 100%
- การคัดแยกรูปแบบของเสียในรูปเส้นโค้ง มีความแม่นยำ 90%

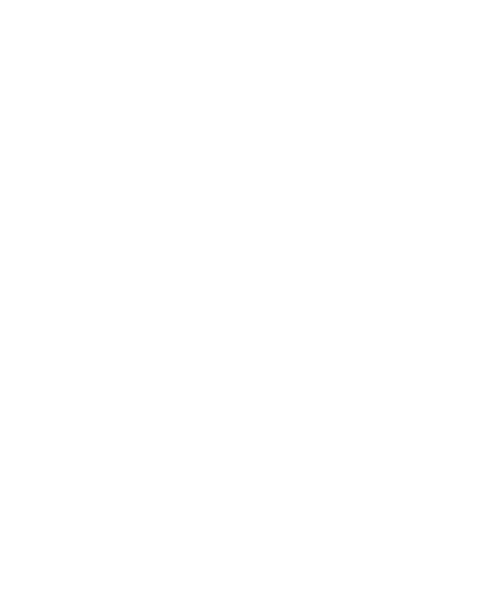

## **บทท 5 สรุปและข้ อเสนอแนะ**

### **5.1 สรุปผลงานวจิยั**

การวิเคราะห์อาการเสียบนแผ่นบันทึกข้อมูลในฮาร์ดดิสก์ที่งานวิจัยนี้ได้นำเสนอนั้น เป็น วิเคราะห์อาการเสียของฮาร์ดดิสก์อีกวิธีหนึ่งโดยใด้จำลองจากการอาศัยข้อมูลที่ได้ถูกจัดเก็บไว้ใน กระบวนการผลิตมาใช้วิเคราะห์หาสาเหตุของปัญหาที่อาจจะเกิดขึ้นซึ่งข้อมูลที่นำมาพิจารณาใน งานวิจัยชิ้นนี้คือข้อมูลของเสียที่เกิดขึ้นบนแผ่นบันทึกข้อมูล โดยที่ลักษณะของอาการเสียที่เกิดขึ้น  $\mathcal{L}^{\mathcal{L}}(\mathcal{L}^{\mathcal{L}})$  and  $\mathcal{L}^{\mathcal{L}}(\mathcal{L}^{\mathcal{L}})$  and  $\mathcal{L}^{\mathcal{L}}(\mathcal{L}^{\mathcal{L}})$ ึบนแผ่นบันทึกข้อมูลนั้นจะสามารถอธิบายได้โดยอาศัยรูปแบบการเกิดของเสียบนแผ่นบันทึก ข้อมูลซึ่งลักษณะที่เกิดขึ้นจะสามารถบ่งชี้ถึงสาเหตุที่แท้จริงของการเสียที่เกิดขึ้น  $\mathcal{L}^{\text{max}}_{\text{max}}$ 

ในการพิจารณาลักษณะของตำแหน่งที่จุดเสียที่เกิดขึ้นบนแผ่นบันทึกข้อมูลนั้น จะพิจารณา ี่ โดยอาศัยเครื่องมือที่ได้มาจากการศึกษา การออกแบบตามที่ได้นำเสนอและมีการพัฒนาเป็น ซอฟต์แวร์ ซึ่งในส่วนของการออกแบบและพัฒนาเครื่องมือนี้ ได้นำเอาควู้และเทคนิคการวิเคราะห์ โดยใช้วิธีการทางการประมวลผลภาพและองค์ความรู้ด้านอื่นๆมาใช้ประกอบกันซึ่งเป็นการนำเอา องค์ความรู้ที่ได้ในสถานศึกษานำมาใช้งานให้เกิดผลในทางปฏิบัติ

โดยผลที่ได้จากการทดลองนั้นได้ผลเป็นที่น่าพอใจในระดับหนึ่งและมีความรวดเร็วในการ ี่ ทำงานสูงแต่เมื่อนำไปใช้จริงควรจะมีการปรับแต่งค่าตัวแปรและค่าพาราเตอร์ต่างๆและจำเป็นต้อง มีการปรับสอนนิวรอนเน็ตเวิร์คใหม่ในกรณีที่มีรูปแบบของของเสียขึ้นมาใหม่ และข้อควรระวังใน ้ การปรับค่าพารามิเตอร์นั้นควรจะต้องใช้ความรอบคอบและควรมีการวางแผนการปรับแต่งและการ ทดสอบหลังการปรับแต่งทุกครั้งเพื่อให้ไม่ให้เกิดผลกระทบกับความสามารถของระบบ

## **5.2 ข้อเสนอแนะในงานวจิยตั ่อไป**

รูปแบบของเสียที่สามารถคัดแยกใด้ในงานวิจัยนี้ยังเป็นแบบกว้างๆซึ่งในความเป็นจริง แล้วยังมีรูปแบบอื่นๆอีกมากมายซึ่งสามารถแบ่งแยกย่อยลงไปใค้อีกดังนั้นการพัฒนาเครื่องมือเพื่ แล้วยังมีรูปแบบอื่นๆอีกมากมายซึ่งสามารถแบ่งแยกย่อยลงไปใค้อีกดังนั้นการพัฒนาเครื่องมือเพื่อ<br>เพิ่มความสามารถและความแม่ยำในการคัดแยกรูปแบบได้มาขึ้นย่อมทำให้เครื่องมือที่ทำขึ้นมามี **!** ประสิทธิภาพมายิ่งขึ้นด้วย

นอกจากการพัฒนาซอฟต์แวร์เพื่อวิเคราะห์สาเหตุของการเสียเพียงอย่างเดียวควรจะมีการ นำอัลกอริธึมที่ได้ไปประยุกต์ใช้ในงานในกระบวนการผลิตแบบอัตโนมัติเพื่อทำการคัดแยกแผ่น ื่ บันทึกข้อมูลที่เสียออกจากแผ่นบันทึกข้อมูลที่ดีเป็นต้น ี่ ี่

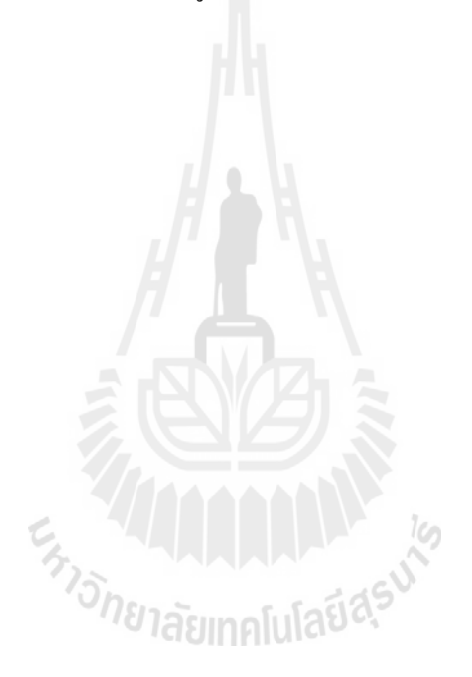

#### **รายการอ างองิ ้**

- วราชัย สิงห์จังหรีด. **การวิเคราะห์อาการเสียของฮาร์ดดิสก์โดยวิธีการเหมืองข้อมูล.** ้วิทยานิพนธ์ปริญญามหาบัณฑิต. ภาควิชาวิศวกรรมไฟฟ้า บัณฑิตวิทยาลัย มหาวิทยาลัย เทคโนโลยีพระจอมเกล้าพระนครเหนือ, 2550.
- Abdullah A. M., Guo X. G. and Chao B. **Hard Disk Drive Mechatronics and Control.** New York : CRC Press , 2007.
- Ballard D. H. **Generalizing the Hough transform to detect arbitrary shapes**. In the proceedings of Pattern Recognition, pp. 111-122, 1981.
- Bergen J. R. and Shvaytser H. **A probabilistic algorithm for computing Hough Transforms**. In the Journal of Algorithms, pp. 639-656, 1991.
- Bryan, S. M. **Lecture 15: Segmentation (edge based, hough transform).** Brigham Young University: Lecture Notes, 2000.
- Cheng Z. and Lin Y. **Efficient technique for ellipse detection using restricted randomized Hough transform**. In the proceedings of the International Conference on Information Technology (ITCC'04), Volume 2, pp. 714-718, 2004.
- Duda R. O. and Hart P. E. **Use of the Hough Transform To Detect Lines and Curves In Pictures**. In the Communications of ACM, pp. 11-15, 1972.
- Howard E. B. **Digital Imaging THEORY AND APPLICATIONS**. USA : McGraw-Hill , 1997.
- Illingworth J. and Kittler j. **A survey of the Hough Transform.** In the proceedings of International Conference on Computer Vision, Graphics and Image Processing, pp. 87- 116, 1988.
- Kimme, C., Ballard D. and J. Sklansky. **Finding Circles by an Array of Accumulators**. In the Communications of ACM, pp. 120-122, 1975.
- Kiryati N., Eldar Y., and Bruckstein A. M. **A probabilistic Hough Transform**. In the proceedings of Pattern Recognition, pp. 303-316, 1991.
- Mohamed R. **Detecting Coins with Different Radii based on Hough Transform in Noisy and Deformed Image**. In the proceedings of GVIP Journal, Volume 7, Issue 1, April, 2007.
- Nick E. **Digital Image Processing A Practical Introduction Using Java.** England : Peason Education Limited , 2000.
- Shylaja, S. S., Balasubramanya M., Natarajan N., Muthuraj R., Ajay S. **Feed Forward Neuarl Network Base Eye Localization and Recognition Using Hough Transform.** IJACSA Vol. 2, No.3, pp. 104-109, March 2011.
- Tong Y., Wang H., Pi D. and Zhang Q., **Fast Algorithm of Hough Transform- Based Approaches for Fingerprint Matching**. In the Proceedings of the Sixth World Congress on Intelligent Control and Automation, Volume 2, pp. 10425-10429, 2006.

Wilhelm B. and Mark J. B. **Principles of Digital Image Processing.** UK : Springer Press, 2009.

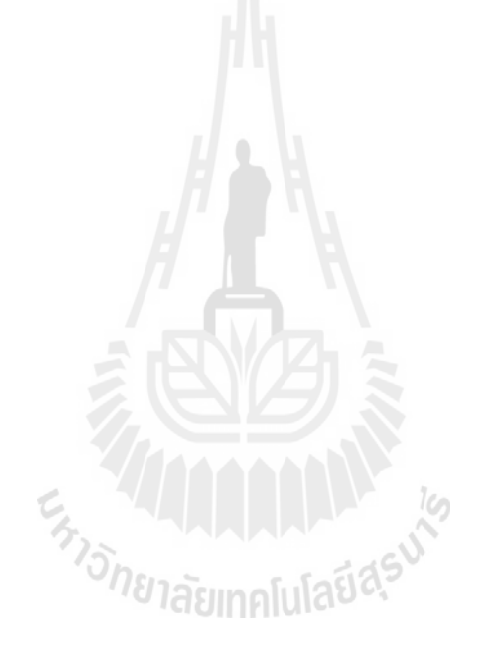

## **ภาคผนวกก**

#### ข้อมูลที่ใช้ตรวจสอบโปรแกรมที่สร้างขึ้น **้**

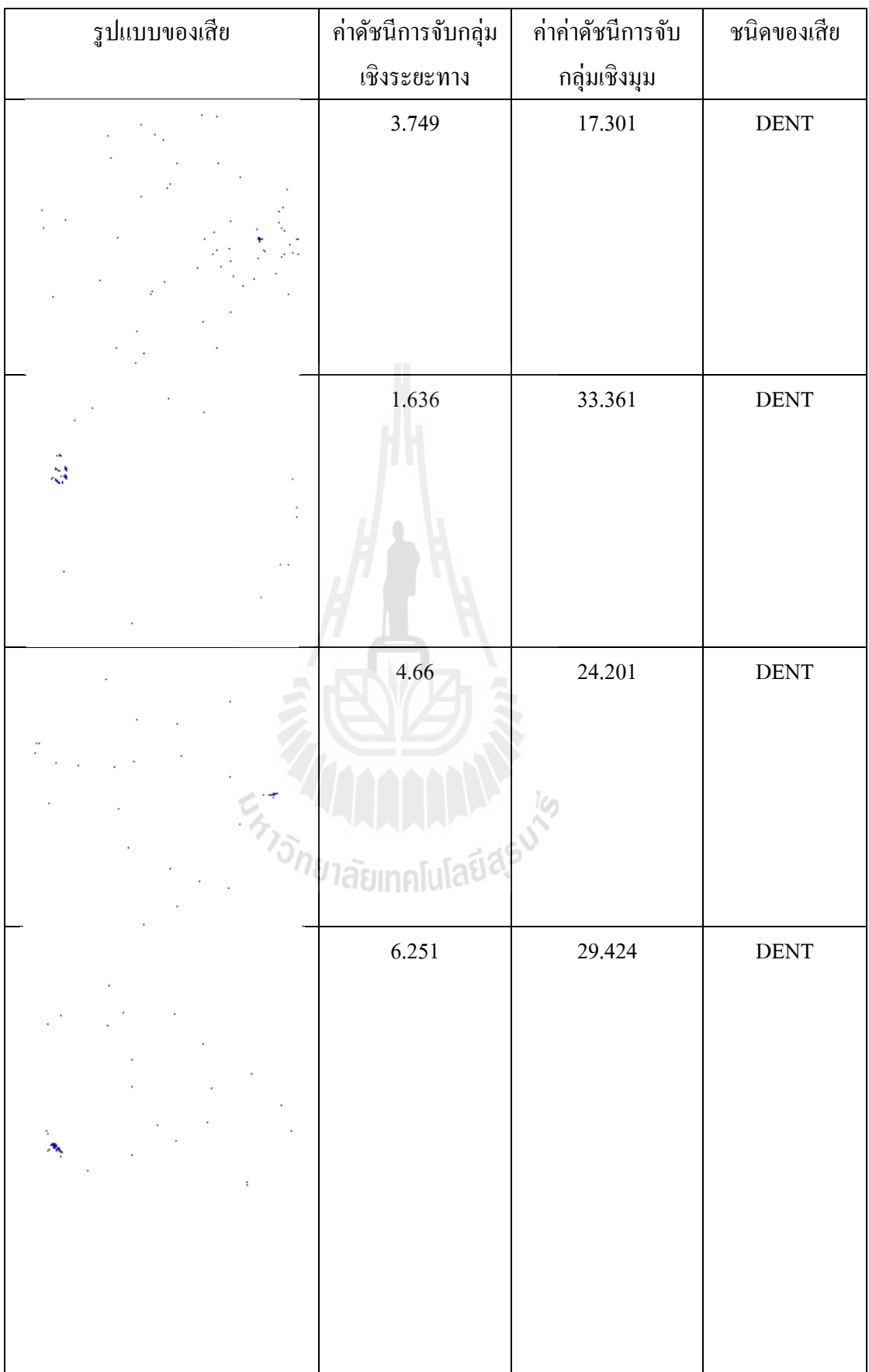

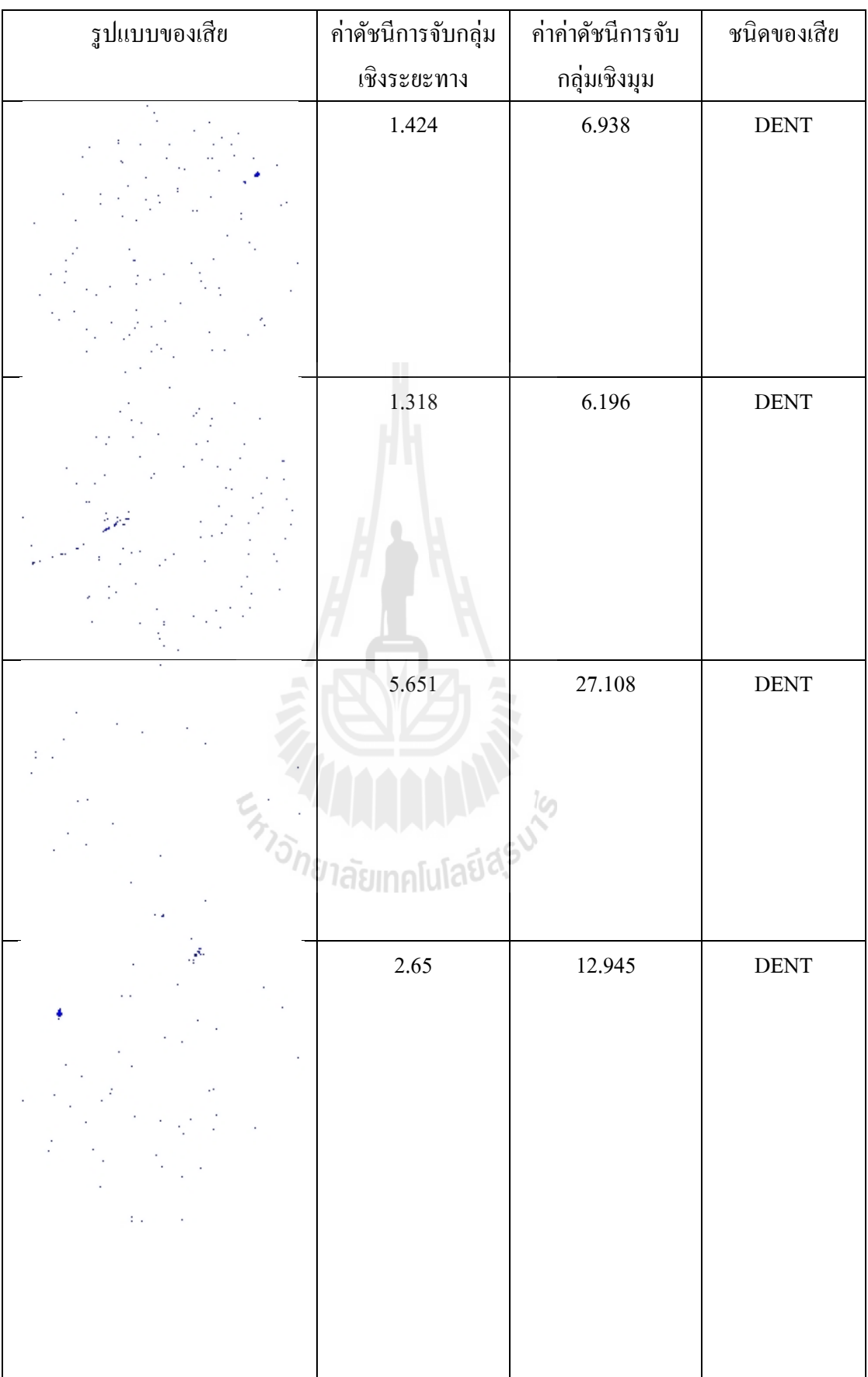

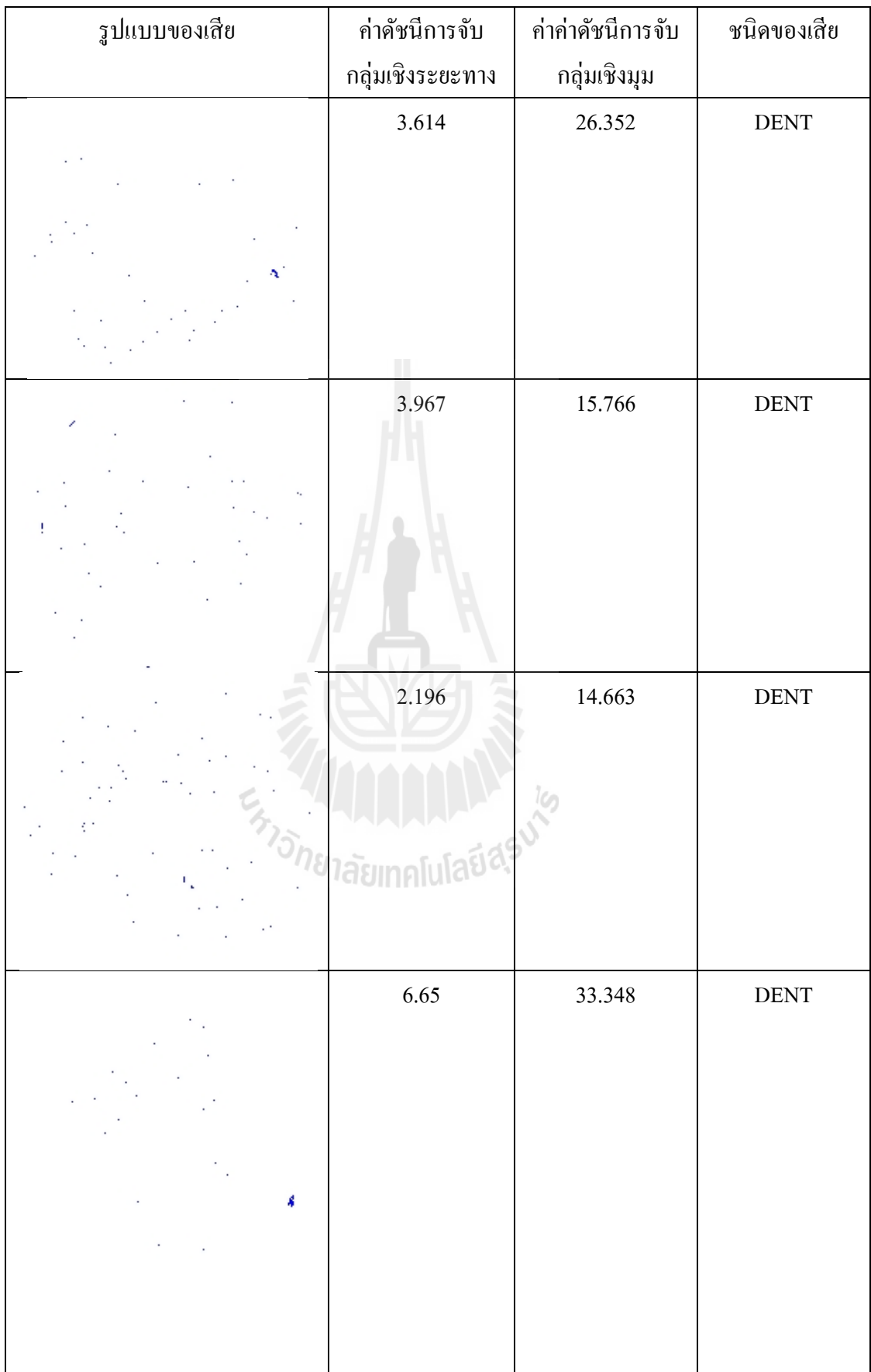

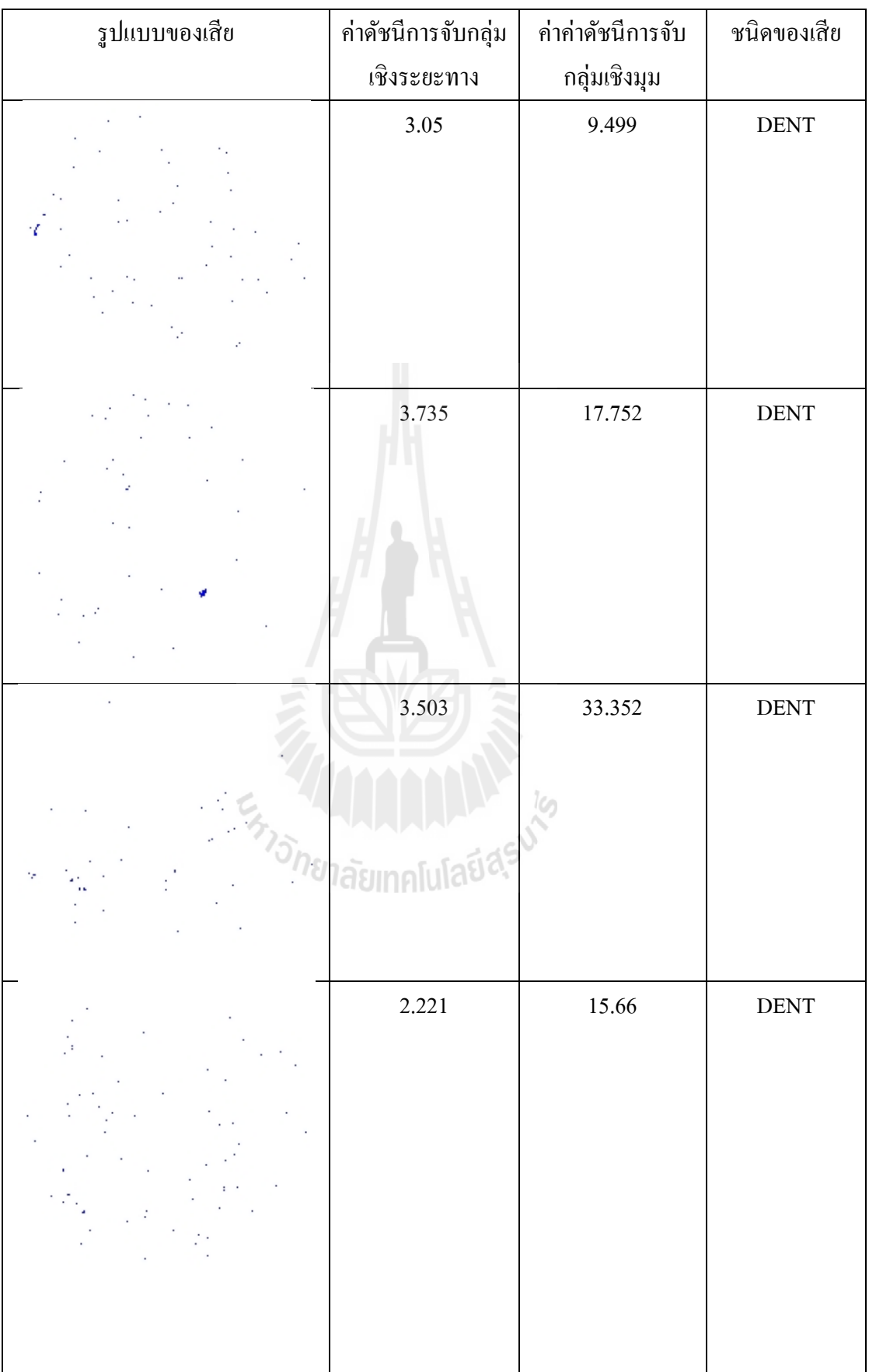

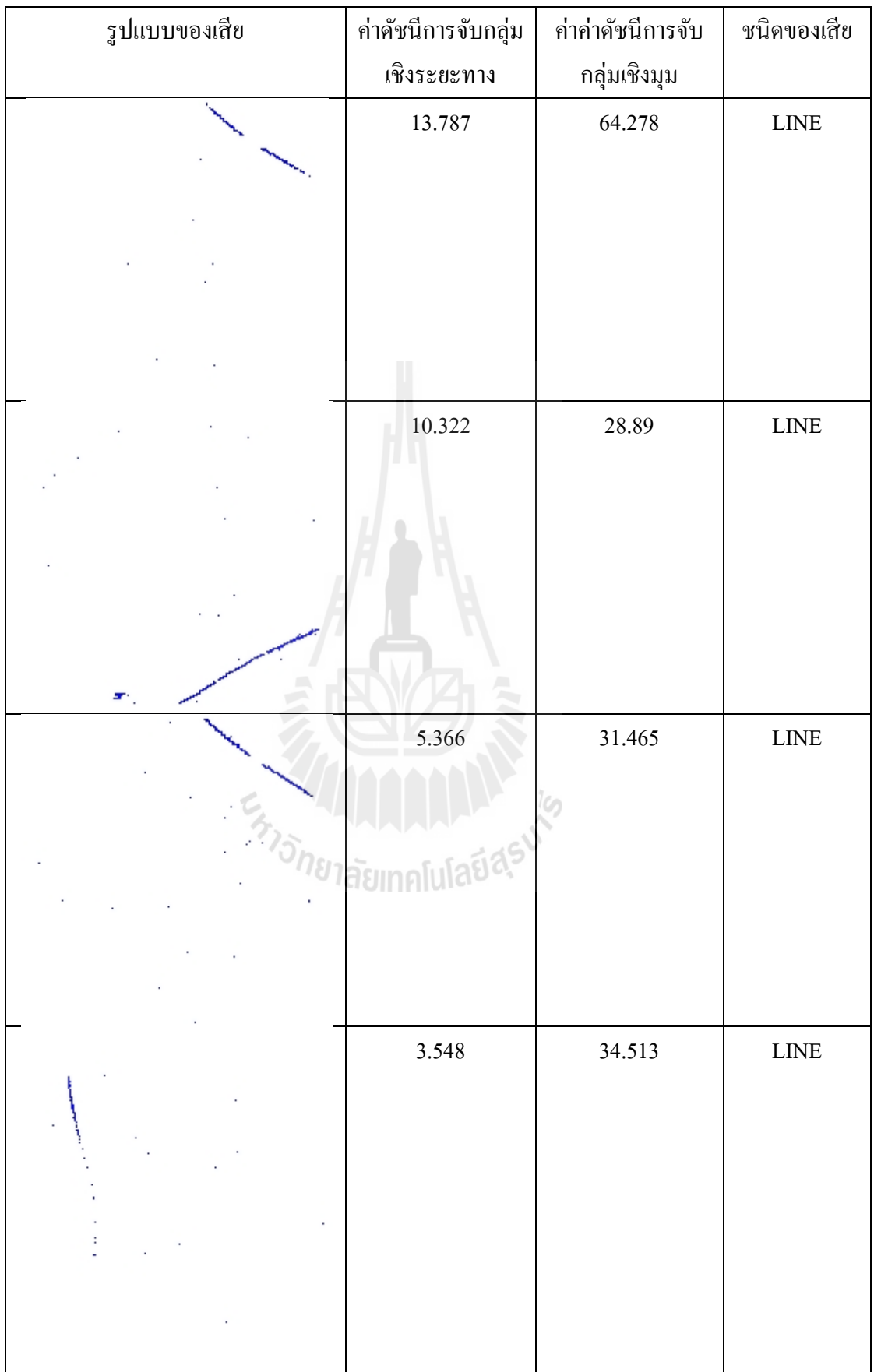

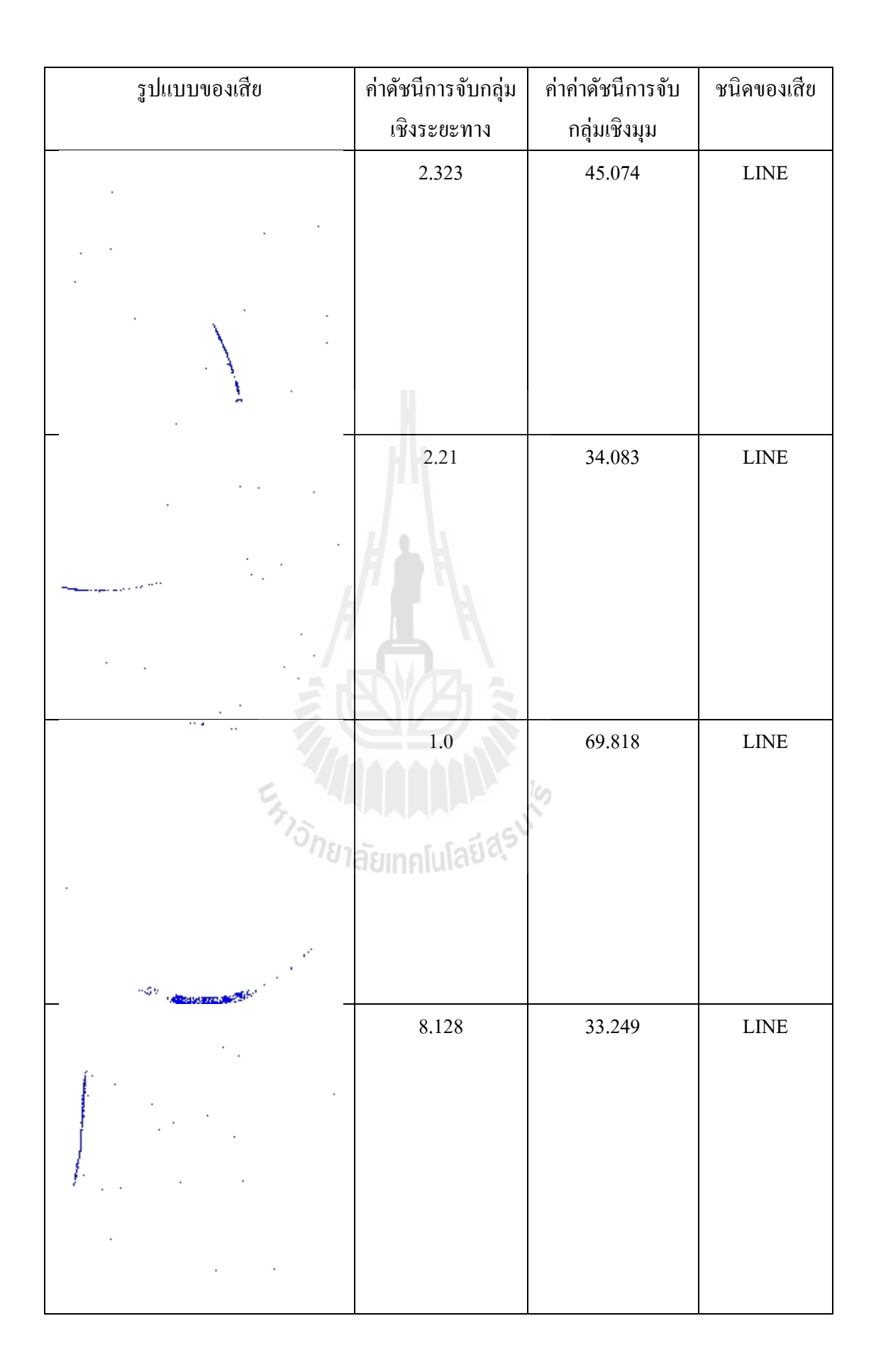

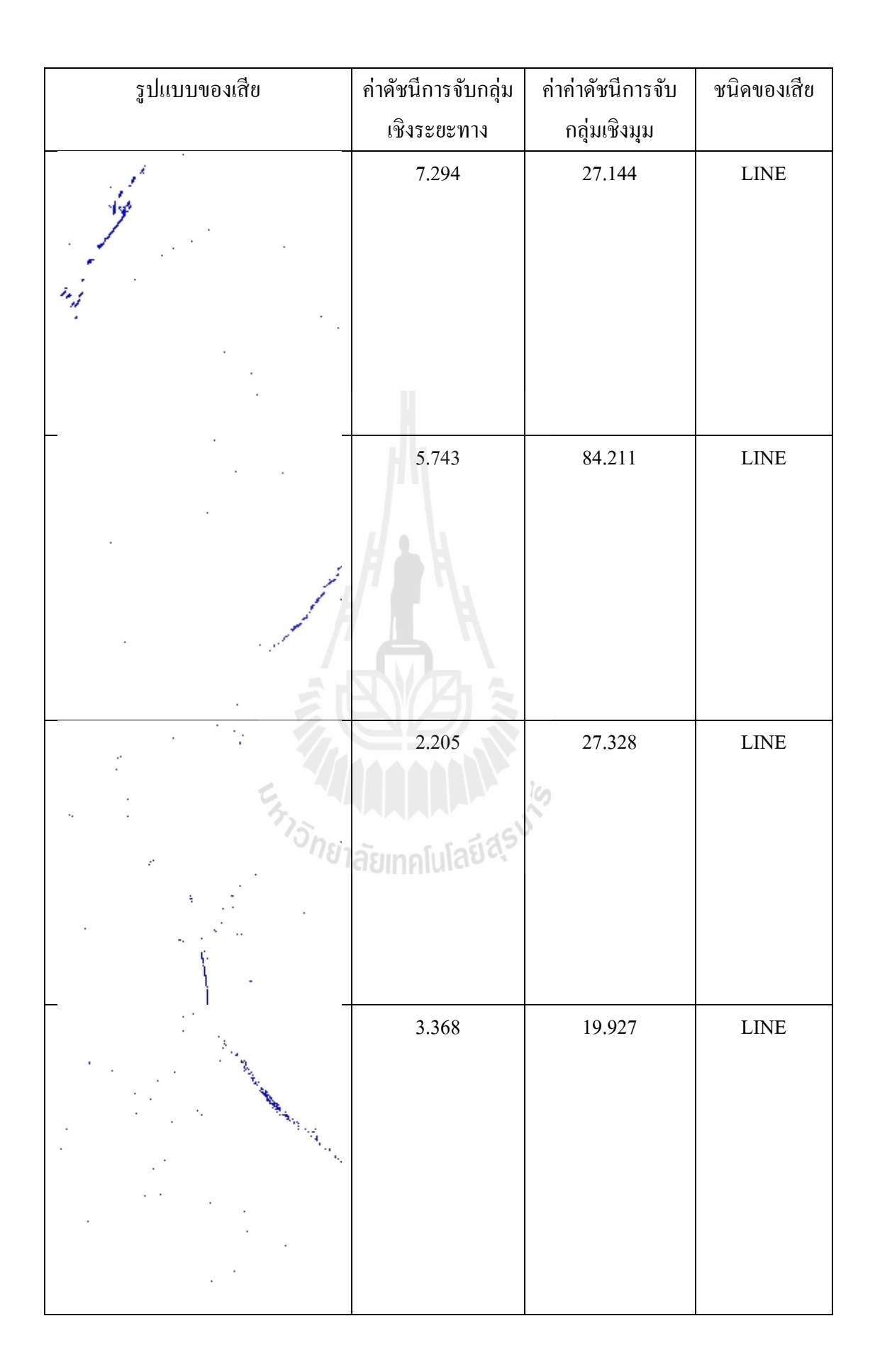

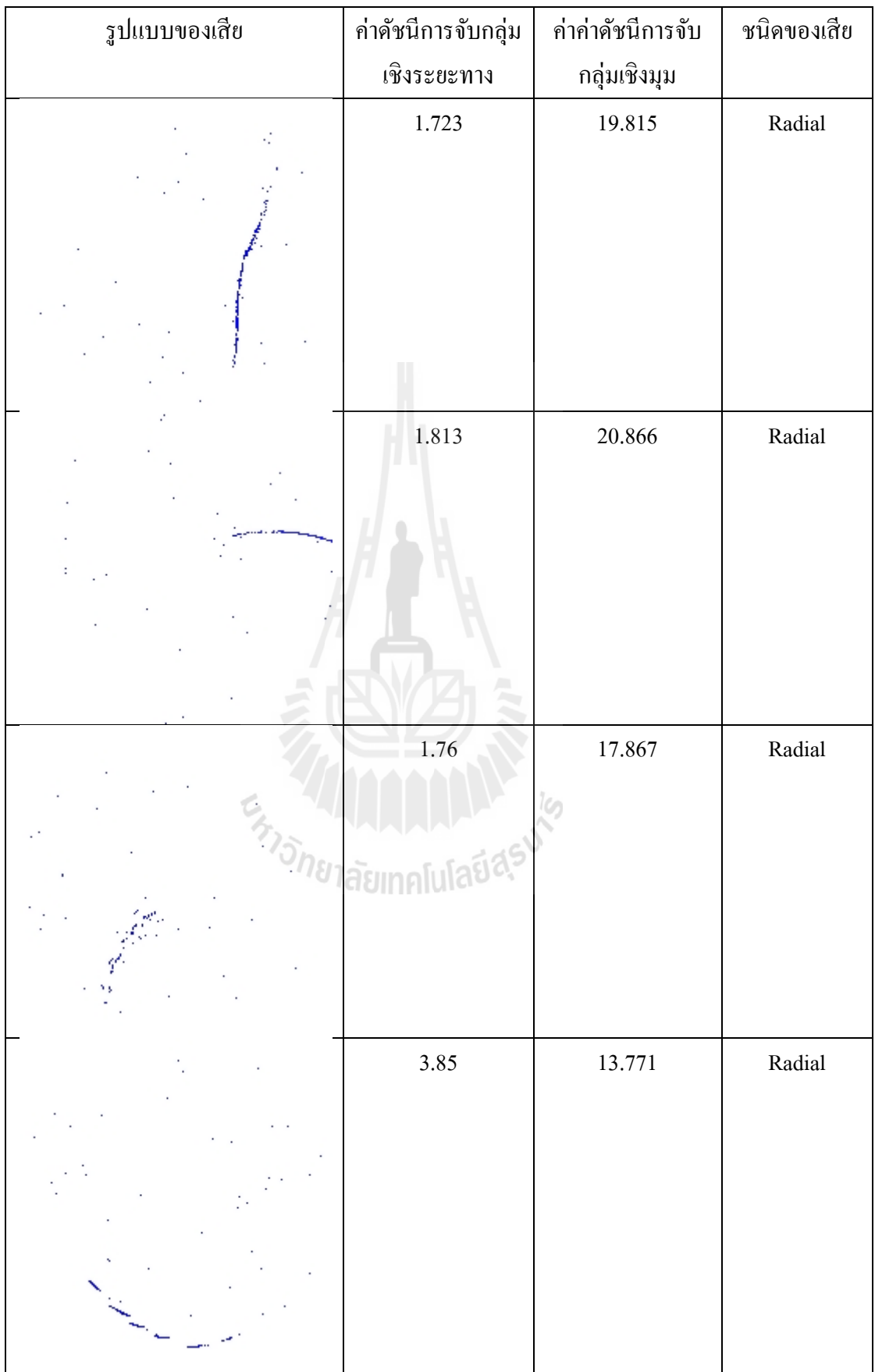

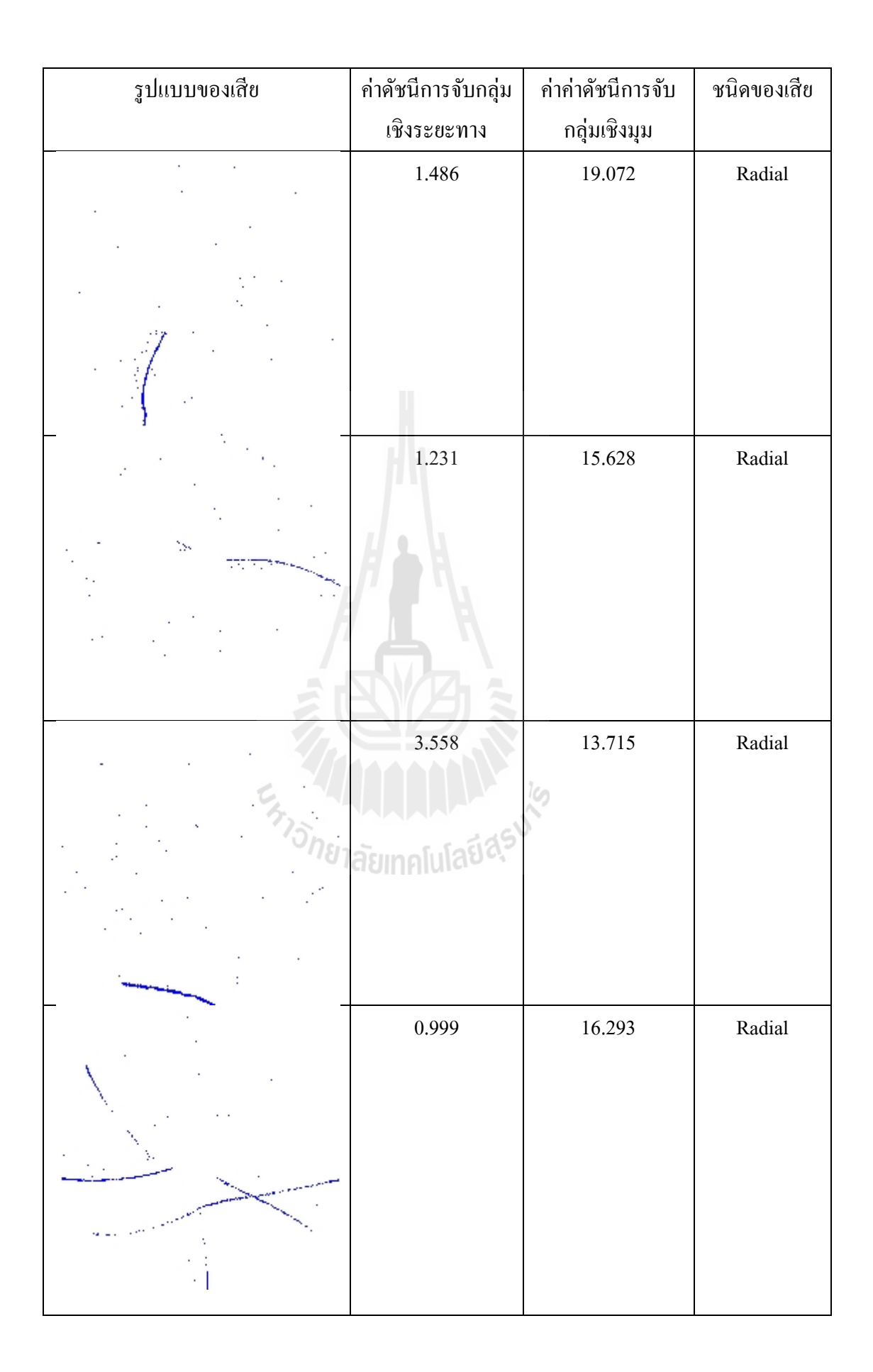

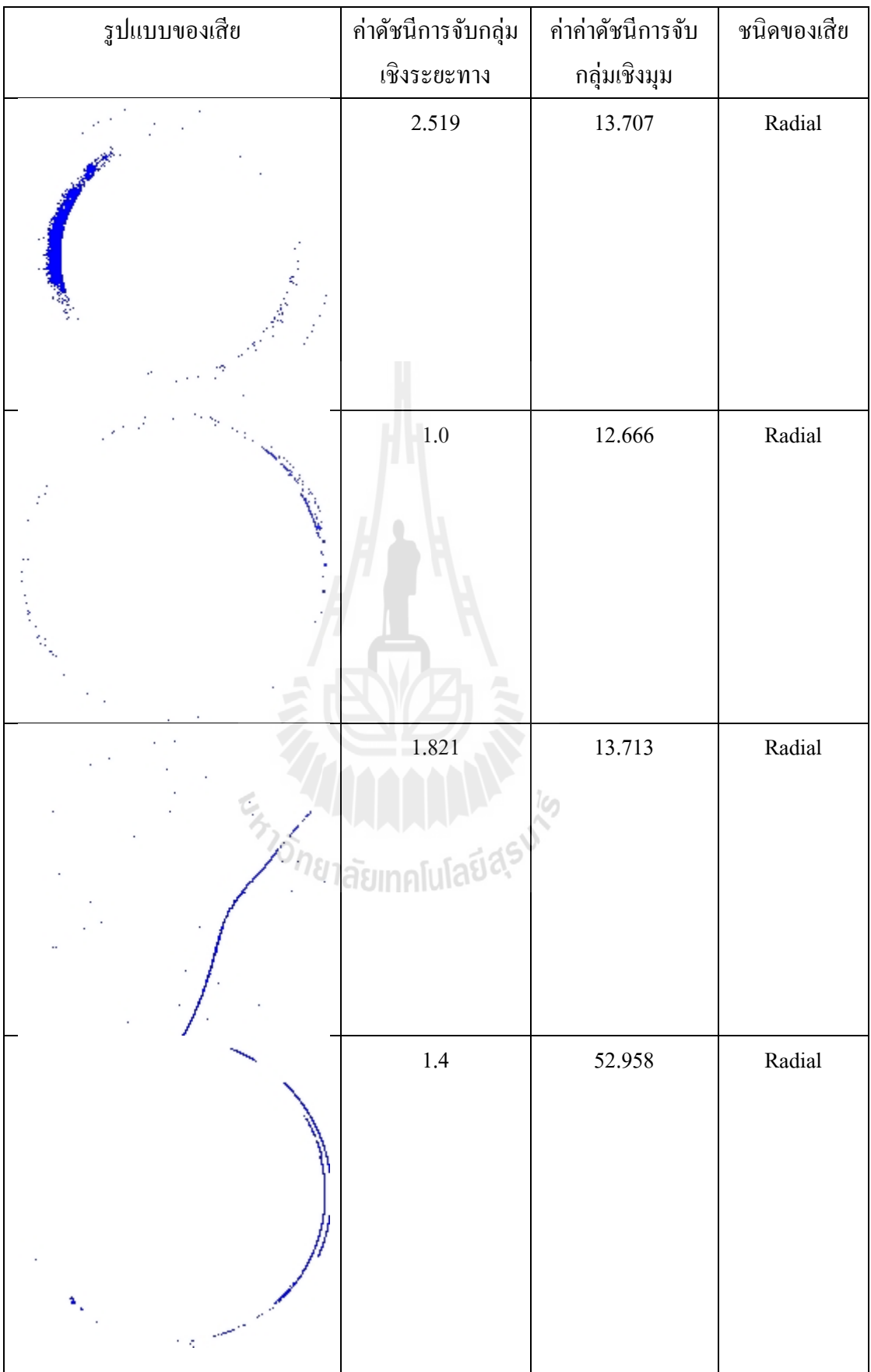

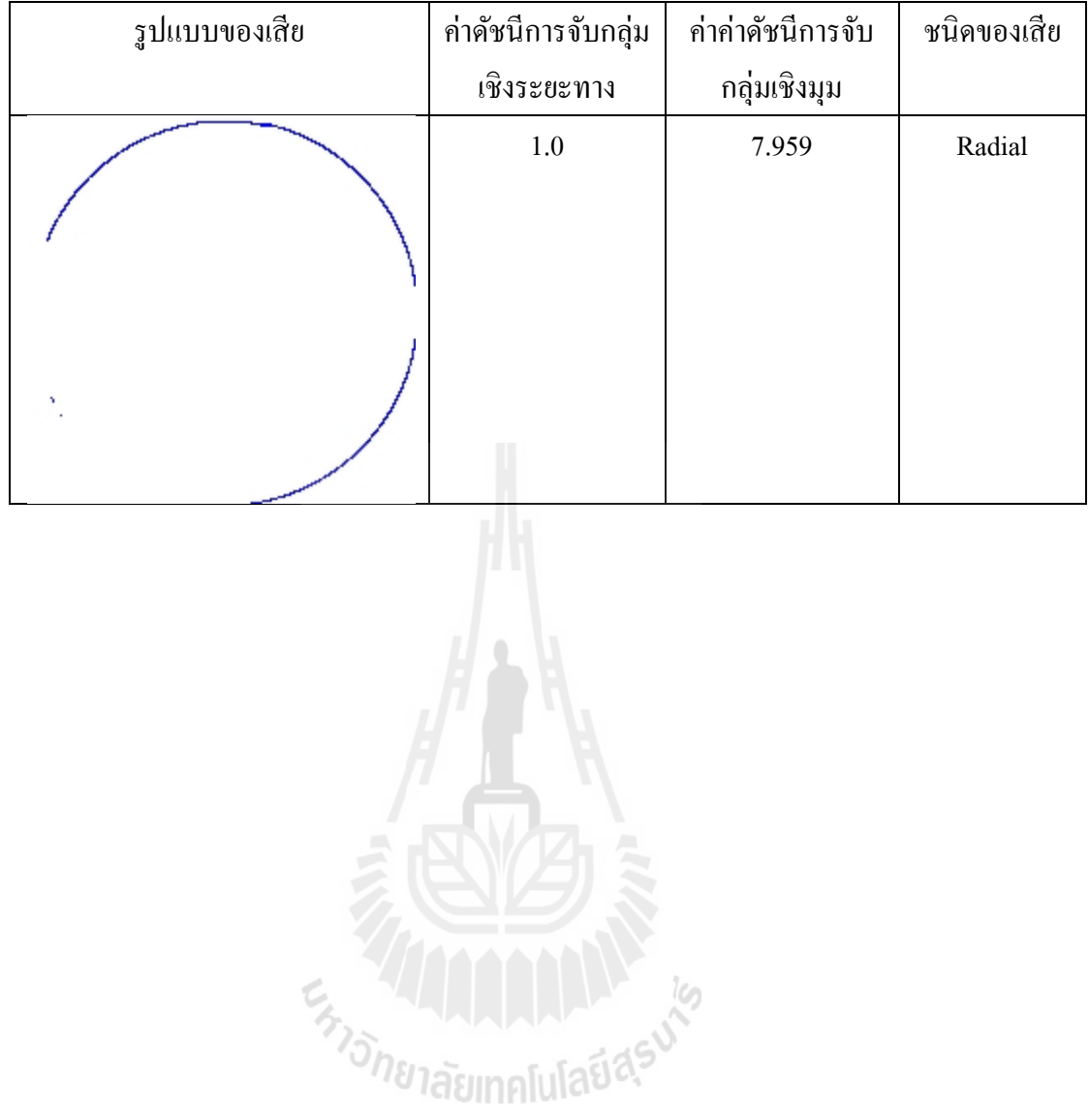

## **ภาคผนวก ข**

## **บทความทไดี่ ้ รับการตีพมพิ ์ เผยแพร่**

#### **รายช อบทความทไดี่ ้รับการตพี มพิ ์ เผยแพร่ในขณะศึกษา ื่**

Liangwongsan, S., Oonsivilai, A. (2012). **Straight Line Defect Detection with Feed Forward Neural Network.** World Academy of Science, Engineering and Technology. Issue 69 September. (Submitted)

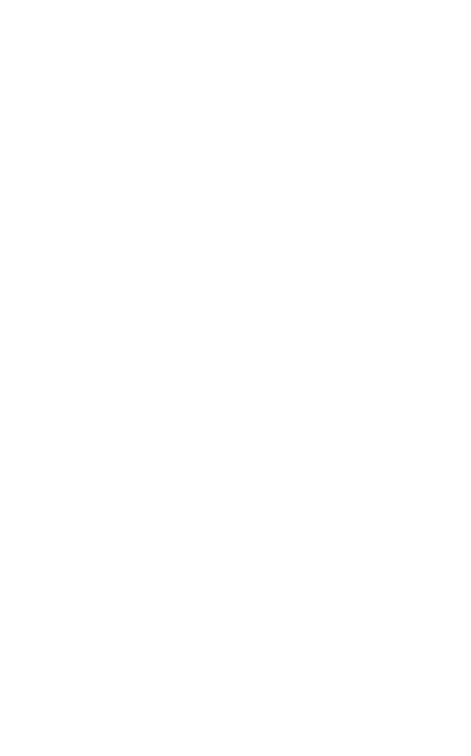

## Straight Line Defect Detection with Feed **Forward Neural Network**

S. Liangwongsan, A. Oonsivilai

Abstract-Nowadays, hard disk is one of the most popular storage components. In hard disk industry, the hard disk drive must pass various complex processes and tested systems. In each step, there are some failures. To reduce waste from these failures, we must find the root cause of those failures. Conventionall data analysis method is not effective enough to analyze the large capacity of data. measure is not encourage to many or the stage method for straight line detection that helps to detect straight line defect patterns that occurs in hard disk drive. The proposed method will help to increase more speed and accuracy in failure analysis.

Keywords-Hough Transform; Failure Analysis; Media; Hard Disk Drive

#### **I. INTRODUCTION**

Har Disk Drives (HDD) are components for data storage<br>Hused in computers. They are response to various uses that the demand of HDD is inverse variation to the cost.

Therefore, the HDD industry has to balance demand with high quality production, as such to increase capacity and production technology. The defined process of HDD production is complex. It consists of various components, namely read - head, media for data storage, and motor. Due to its complexity, there are some failures occurring in each process. Most commonly found failure is from defect on the media which cannot be repaired and wastes production cost. Failure Analysis (FA) is utilized to identify the failure of defect on media and classify the pattern of defect. FA helps technicians to access problems rapidly, decreasing waste and production cost. However, FA where failures are analyzed by human is not rapid enough. Consequently, this study is to introduce a method of Failure Pattern Detection based on the Hough Transform and Image Processing for detecting straight line pattern on media to help detecting defect in HDD media for the loaded case of FA process.

#### **II. HOUGH TRANSFORM**

The Hough transform is a technique used to find shapes in a binary digital image. By Hough Transform it is possible to find all kind of shapes that can be mathematical expressed, for instance lines, circles and ellipses, but only straight lines will be considered here. If having a white pixel in a binary image, infinity many straight lines can go through that single pixel, and each of these lines can go through other white pixels in the same image, and the more white pixels on the same line the more is this line represented in the image.

S. Liangwongsan is with the School of Machanical Engineering, Summaree University of Technology, Nakhon Ratchasima Thailand (e-mail: sirisak.rong@gmail.com).

A. Oonsivilai is with Center of Excellence in Electric Energy, Smart Anterials, and Health Science. Postharvest Technology Research Center.<br>School of Electrical Engineering, Institute of Engineering, Suranaree<br>University of Technology, Nakhon Ratchasima, 30000 Thailand. (e-mail: anant@sutac.th).

This is the principle of the Hough transform for straight lines. As mentioned above a shape can be found if a mathematical expression can be set for the shape, and in this case where the shape is a straight line, an expression can be set as:

$$
v = a * x + b \tag{1}
$$

Where  $a$  is the slope, and  $b$  is where the line intersects the yaxis. These parameters,  $a$  and  $b$ , can be used to represent a straight line as single point  $(a, b)$  in the parameter-space spanned by the two parameters  $a$  and  $b$ . The problem by represent a line as a point in the (a, b) parameter-space, is that both  $a$  and  $b$  goes toward infinity when the line becomes more and more vertical, and thereby the parameter space becomes infinity large. Therefore it is desirable to find another expression of the line with some parameters that have limited boundaries. It is done by using an angle and a distance as parameters, instead of a slope and an intersection.

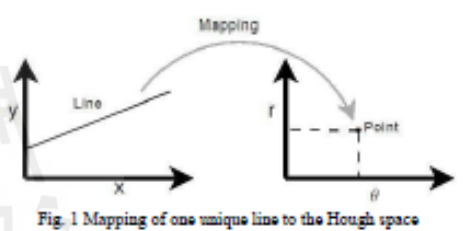

An important concept for the Hough transform is the mapping of single points. The idea is that a point is mapped to all lines that can pass through that point. This yields a sinelike line in the Hough space. The principle is illustrated for a point  $po = (40, 30)$  in Figure 3.

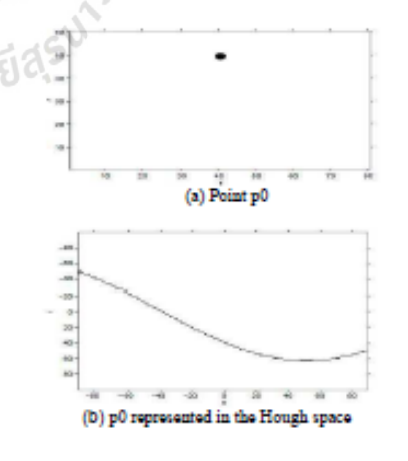
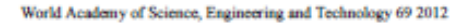

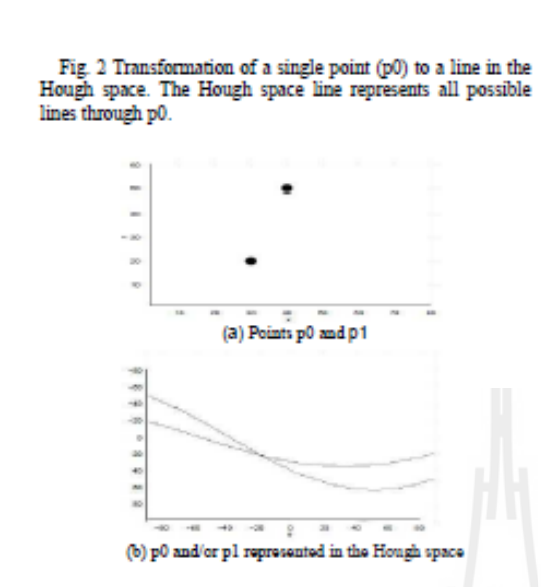

Fig. 3 Transformation of two points (p0 and p1) to two lines in the Hough space. The intersection of the Hough space lines indicates the line that pass through both p0 and p1. If the distance  $\rho$  ( $rho$ ) is the distance from the origin to the

line along a vector perpendicular to the line, and the angle  $\,\theta$ (theta) is the angle between the x-axis and the r vector (see Figure 1), Equation 1 can be written as:

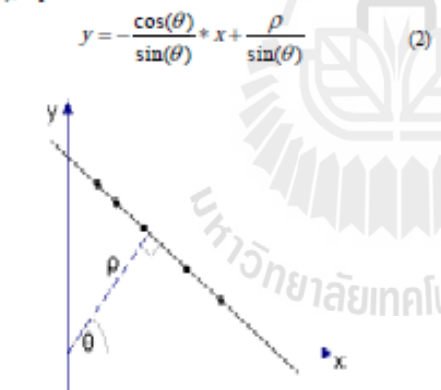

Fig. 3 Rho and thata representation of a straight line. Each line has a unique parameter set (  $\rho$  ,  $\theta$  )

The expressions here, instead of  $a$  and  $b$ , is found by trigonometrically calculations. To get an expression of  $\rho$ , Equation 2 can be rearranged to:

$$
\rho = x * \cos(\theta) + y * \sin(\theta) \tag{3}
$$

Contrary to when the parameters is  $a$  and  $b$ , the values that

 $\rho$  and  $\theta$  can have are limited to:  $\theta \in [0, 180]$  in degrees or  $\theta \in$ 2 [0, $\pi$ ] in radians, and  $\rho \in 2$  [-D,D] where D is the diagonal of the image. A line can then be transformed into a single point in the parameter space with the parameters  $\theta$  and  $\rho$ , this is also called the Hough space.

If, instead of a line, having a pixel in an image with the position  $(x, y)$ , infinity many lines can go through that single pixel. By using Equation 3 all these lines can be transformed into the Hough space, which gives a sinusoidal curve that is unique for that pixel. Doing the same for another pixel, gives another curve that intersect the first curve in one point, in the Hough space. This point represents the line, in the image space, that goes through both pixels. This can be repeated for all the pixels on the edges, in a edge detected image.

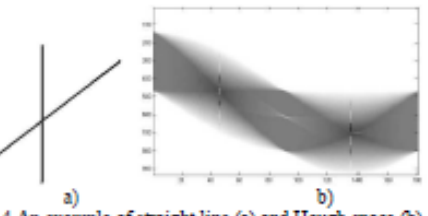

Fig. 4 An example of straight line (a) and Hough space (b)

# **III** PROPOSE METHOD

A.Preprocessing Raw data of media defect are created and stored in database in each local hard disk factory. We used those data for input of image and preprocess image by initially cropped to size 100x100 resolutions and used smoothing image, edge

detection, filter noise, by Canny Edge Detection Algorithm. The Canny algorithm uses an optimal edge detector based on a set of criteria which include finding the most edges by minimizing the error rate, marking edges as closely as possible to the actual edges to maximize localization, and marking edges only once when a single edge exists for minimal response [20]. According to Canny, the optimal filter that meets all three criteria above can be efficiently approximated using the first derivative of a Gaussian function.

$$
G(x, y) = \frac{1}{2\pi\sigma^2} e^{\frac{x^2 + y^2}{2\sigma^2}}
$$
 (4)

$$
\frac{\partial G(x,y)}{\partial x} a x e^{\frac{x^2+y^2}{2\sigma^2}} \frac{\partial G(x,y)}{\partial y} a y e^{\frac{x^2+y^2}{2\sigma^2}} (5)
$$

where:  $g(k,l)$  = convolutional kernel  $I(x,y)$  = original image  $\Gamma(x,y)$  = filtered image  $2N + I$  = size of convolutional kernel

Both the Gaussian mask and its derivative are separable, allowing the 2-D convolution operation to be simplified. This optimization is not limited to software implementation only, but applies to hardware implementation as well, as shown in the next section.

#### World Academy of Science, Engineering and Technology 69 2012

The non-maximal suppression stage finds the local maxima in the direction of the gradient, and suppresses all others,<br>minimizing false edges. The local maxima is found by comparing the pixel with its neighbors along the direction of the gradient. This helps to maintain the single pixel thin edges before the final thresholding stage.<br>Instead of using a single static threshold value for the entire

image, the Canny algorithm introduced hysteresis thresholding, which has some adaptivity to the local content of the image. There are two threshold levels, to high and to low where  $t_b > t_l$ . Pixel values above the  $t_b$  value are immediately classified as edges. By tracing the edge contour, neighboring pixels with gradient magnitude values less than to can still be marked as edges as long as they are above t. This process alleviates problems associated with edge discontinuities by identifying strong edges, and preserving the relevant weak edges, in addition to maintaining some level of noise suppression. While the results are desirable, the hysteresis stage slows the overall algorithm down considerably.

The performance of the Canny algorithm depends heavily on the adjustable parameters, o, which is the standard deviation for the Gaussian filter, and the threshold values, to and t. o also controls the size of the Gaussian filter. The bigger the value for  $\sigma$ , the larger the size of the Gaussian filter becomes. This implies more blurring, necessary for noisy images, as well as detecting larger edges. As expected, however, the larger the scale of the Gaussian, the less accurate is the localization of the edge. Smaller values of o imply a smaller Gaussian filter which limits the amount of blurring. maintaining finer edges in the image. The user can tailor the algorithm by adjusting these parameters to adapt to different environments with different noise levels.

Results can be further improved by performing edge detection at multiple resolutions using multi-scale representations, similar to the Marr-Hildreth algorithm [2]. This is achieved using different standard deviations, which correspond to different resolution versions of the image. Edges have zero crossing a multiple scale values. Combining maxima information from different scales allows better classification of true edges.

Convolution at multiple resolutions with large Gaussian filters require even more computation power. This may prove to be challenging to implement as a software solution for realtime applications

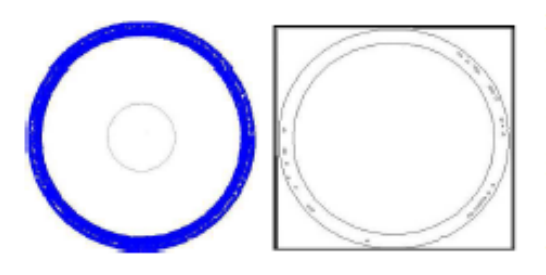

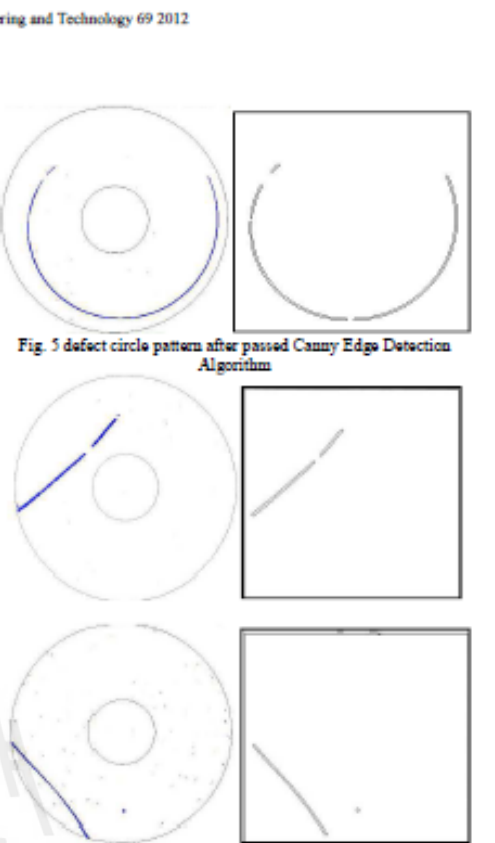

Fig. 6 defect straight line pattern after passed Canny Edge Detection Algorithm

## B. Feature extraction by Circle Hough transform

This step used Hough transform techniques to identify position of arbitrary shape. The purpose of this technique is to find imperfect instances of object in parameter space within a certain class of shape by voting procedure. This voting procedure is carried out in a parameter space, from which object candidates are obtained as local maxima in a so-called accumulator space that is explicitly constructed by the algorithm for computing the Hough transform. For each input image in the x-y plane, a spherical filter is applied and the outcome of this is a set of points in the parameter space. These points represent the centers of probabilistic circles of predefined radii in the x-y plane. Mapping is done for each point in the original space to a corresponding point in the original space to a corresponding point in accumulator space and increment the value of the accumulator bin.

To determine the areas where most Hough space lines intersect, an accumulator covering the Hough space is used. When an edge point is transformed, bins in the accumulator is incremented for all lines that could pass through that point. The resolution of the accumulator determines the precision with which lines can be detected.

#### World Academy of Science, Engineering and Technology 69 2012

In general, the number of dimensions of the accumulator corresponds to the number of unknown parameters in the Hough transform problem. Thus, for ellipses a 5-dimensional space is required (the coordinates of its center, the length of its major and minor axis, and its angle). For lines 2 dimensions suffice (r and  $\theta$ ). This is why it is possible to visualize the content of the accumulator

C. Classification by Feed Forward Neural Network (FFNN) The Back propagation neural network used here is Feed Forward Neural Network (FFNN). FFNN was the first and arguably simplest type of artificial neural network devised. In this network. The information moves in only one direction, forward, from the input notes, though the hidden nodes (if any) and do the output nodes. The number of input Layers, hidden layers and output layers are ad adjusted to fit the data point to the curve. During the training phase the training data in the accumulator array is fed into the input layer. The data is propagated to the hidden layer and ten to the output layer. This is the forward pass of the back propagation algorithm. Each node in the hidden layer gets input from all the nodes from input laver which are multiplexed with appropriate weights and summed. The output of the hidden node is the nonlinear transformation of the resulting sum. Similar procedure is carried out in the output layer. The output values are compared with target values are compared with target values and the error between two is propagated back towards the hidden layer. This is the backward pass of the back propagation algorithm. The procedure is repeated to get the desired accuracy. During the testing phase the test vector is fed into the input layer. The output of FFNN is compared with training phase output to match the correct one. This can serve as need to do recognition of facial objects.

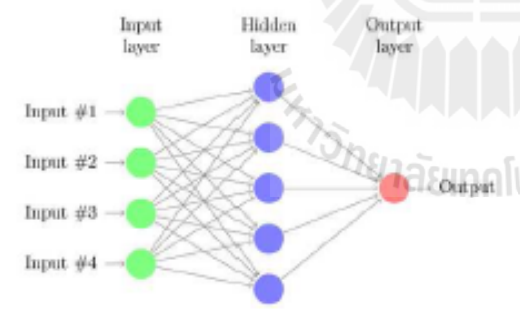

Fig. 7 Block diagram feed forward neural network

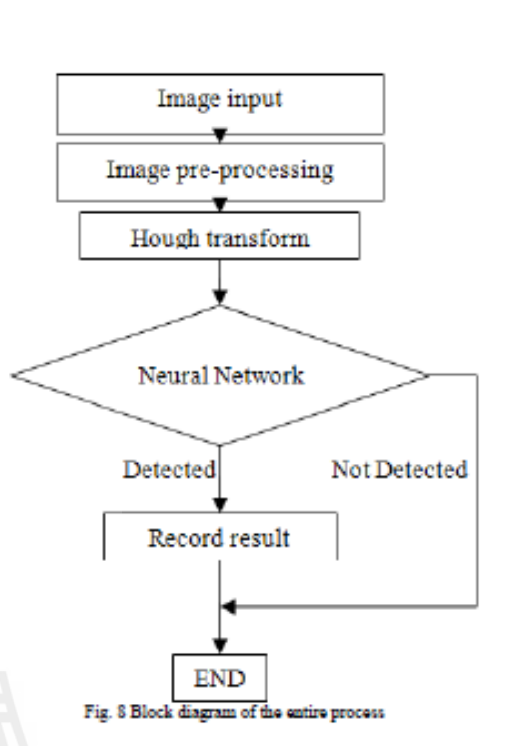

# **IV EXPERIMENT RESULT**

The 140 sample pictures of media defect with straight line pattern were sampled and pre - processed by image processing techniques. The samples were smoothed by Canny edge detection technique, and their noise were eliminated by Gaussian filter. It was shown that the Canny edge detection was able to both eliminating the noise and smoothing the border edge. To decrease the sample borders, the magnitude and orientation of them were calculated by the first order differentiation, then the nonmaxima suppression was employed in searching for the magnitude of gradient. To identify the pixel border and connect the border, double thresholding algorithm was employed. The sample images then were resized to 100x100 pixels for a fast image processing response.

The peak values of Straight line detection algorithm were searched in the Accumulator arrays. A threshold value was defined to represent the boundary of the straight line pattern. Then, the maximum values from the accumulator array were compared with the threshold to identify for the straight line pattern. Fig. 9 demonstrated the straight line pattern defect and<br>the accumulator. Fig. 10 demonstrated the circle pattern depicting the peak value voted from the accumulator array, that the defect was the straight line pattern. A feed forward neural network with 30 hidden layers was trained from Table I with hidden layer is 30 network is best accuracy from this neural network the accuracy obtained is very high with computed value of 99.29% and the performance plot of neural network each layer as shown in figure 11

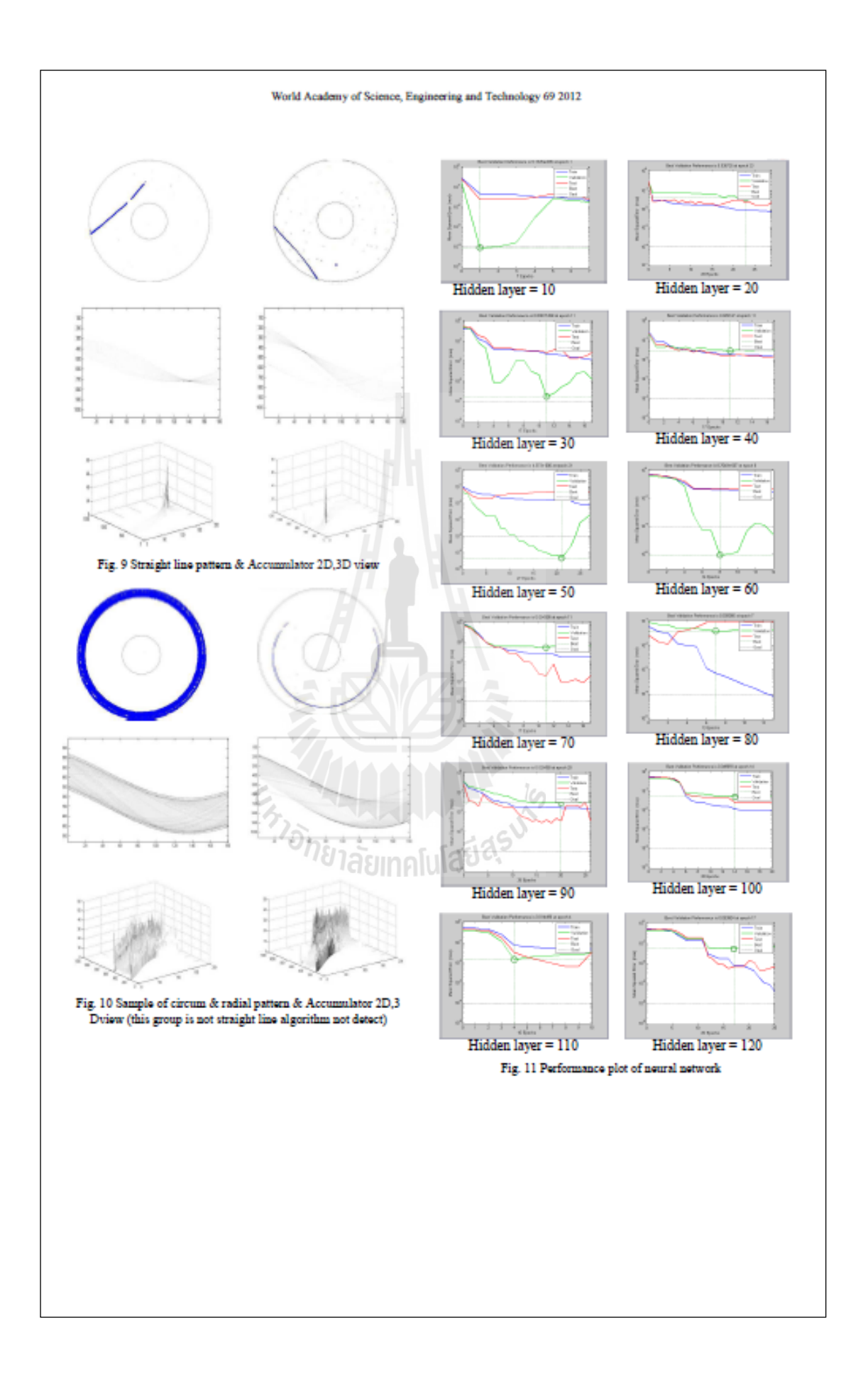

#### World Academy of Science, Engineering and Technology 69 2012

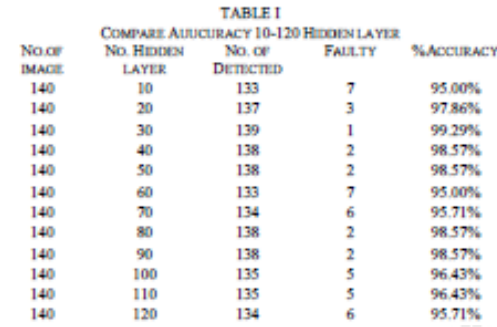

## **V.CONCLUSION**

This study's aim was to introduce an algorithm for straight line pattern detection on HDD media based on the Hough Transform method and feed forward neural network (EENN) The experiment demonstrated a satisfying result. The developed algorithm was advantage for the failure analysis of HDD production process, such as help to access problems rapidly, decrease waste, and reduce the production cost of HDD industry. To minimize the search time duration and vield the effective search, the border lines of samples were identified by the pre - process of the image processing feed forward neural network (FFNN) method.

#### **ACKNOWLEDGMENT**

This research was supported by research and development institute funds, Suranaree University of Technology, Nakhon Ratchasima Thailand

#### **REFERENCES**

- [1] Jack Bresenham. A linear algorithm for increa al digital display of circular arcs. Communications of the ACM February, Volume 20, Number 2, February 1977.
- [2] Chester F. Carlson, Lecture 10: Hough circle transform. Rocheste Institute of Technology: Lecture Notes, October 11, 2005.<br>[3] Rafael C. Gonzalez and Richard E. Woods. Digital Image Processing
- Prentice Hall, 2007, ISBN 0-13-168728-x. [4] Carolyn Kimme, Dana Ballard, and Jack Sklansky. Finding circles by an
- array of accumulators. Communication of the ACM, Volume 18, Number 2, February 1975.
- [5] Bryan S. Morse, Lecture 15: Segmentation (edge based, hough
- Bryan S. Notes. Lecture 13: Segmentation (eagle tussed, nought transform). Brightan Young University: Lecture Notes, 2000.<br>Shylaja S S, K N Balasubramanya Murthy, S Natarajan<br>Nischith, Muthuraj R, Ajay S. Feed Forward Neua 161 Shylaia 2 No 3 pp104-109. March 2011
- Ballard DH, "Generalizing the Hough transform to detect arbitrary shapes", In the proceedings of Pattern Recognition, pp. 111-122, 1981. [7] Ballard
- [8] J. Illingworth and J. Kittler. "A survey of the Hough Transform", In the proceedings of International Conference on Computer Vision, Graphics and Image Processing, pp. 87-116, 1988.
- and image Processing, pp. 6-1-10, 1206.<br>[9] JR Bergen and H Shvaytser, "A probabilistic algorithm for computer Hough Transforms", In the Journal of Algorithms, pp.639-656, 1991. ting
- [10] N Kiryati, Y Eldar, and AM Bruckstein, "A probabilistic Hough Transform", In the proceedings of Pattern Recognition, pp. 303-316 1991 [11] Duda RO, Hart PE, "Use of the Hough Transform To Detect Lines and
- Curves In Fictures", In the Communications of ACM, pp. 11-15, 1972.<br>
[12] Kimme, C., D. Ballard and J. Sklansky, "Finding Circles by an Array of Accumulators", In the Communications of ACM, pp. 120-122, 1975.
- 
- [13] Mohamed Roushdy "Detecting Coins with Different Radii based on Hough Transform in Noisy and Deformed Image" In the proceedings of
- CVIP Journal, Volume 7, Issue 1, April, 2007.<br>[14] Cheng Z. and Lin Y., "Efficient technique for ellipse detection using<br>restricted randomized Hough transform", In the proceedings of the International Conference on Information Technology (ITCC04), Vol.2,
- mermanum volumes.<br>
[15] Yu Tong, Hui Wang, Daoying Pi and Qili Zhang, "Fast Algorithm of<br>
[15] Yu Tong, Hui Wang, Daoying Pi and Qili Zhang, "Fast Algorithm of<br>
Hough Transform- Based Approaches for Fingerprint Matching",
- Amendman, vol. 2, provezo-1942, zovo.<br>
[16] Lam, W.C.Y., Yuen, S.Y., "Efficient technique for circle detection using<br>
hypothesis filtering and Hough transform", IEE Proceedings of Vision,<br>
Image and Signal Processing, vol.
- 
- means are created matter between our space c, as the ricecounts of<br>Pattern Recognition, pp. 1186-1192, 2007.<br>[18] Cheng Z. and Lin Y., "Efficient technique for ellipse detection using<br>restricted maternals andomized Hearten 2004
- 2007, ER.K.; Leung, D.N.K. and Harrold, S.O., "Line segment patterns<br>Hough transform for circles detection using a 2-dimensional array",<br>International Conference on Industrial Electronics, Control, and Instrumentation, Vol.3, pp. 1361-1365, 1993.
- [20] Canny, J., "A Computational Approach to Edge Detection", IEEE<br>Transactions on Pattern Analysis and Machine Intelligence, Vol.8, No. 6, Nov. 1986.
- [21] Simon Just Kjeldgaard Pedersen, Circular Hough Transform, Aalborg University, Vision, Graphics, and Interactive Systems, November 2007
- [22] Maar, D., Hildreth E., "Theory of edge detection", Proceedings Royal Soc. London, vol. 207, 187-217, 1980
- Fig. 131 Strissk L., Boomrang, M., Ratchadaporn O., Anant O. "Straight Line<br>Defect Detection Algorithm with Hough Transform" WORLD<br>ACADEMY OF SCIENCE, ENGINEERING AND TECHNOGY ISSUE 60, DECEMBER 2011
- outween means and M.Ratchadaporn O.,Anant O. "Extracted Circle<br>Hough Transform and Circle Defect Detection Algorithm" WORLD<br>ACADEMY OF SCIENCE,ENGINEERING AND TECHNOGY ISSUE 60, DECEMBER 2011

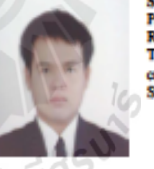

Sirisak Liangwongsan, was born in Saraburi<br>Province, Thailand, in 1982 He received B.Eng from Rajamangara University of Technology Thanyabari, Thailand, in Telecommunication Engineering. And currently a student M. Eng. in school of Mechanical<br>Sumnaree University of Technology, Thailand.

Anant Oonsivilai, was born in Khon Kaen Province. Their d, in 1963. He received his B.Eng from Khon Thailand, in 1963. He received his B.Eng from Khon<br>Khan University, and M.Eng. from King Mongkut<br>Institute of Technology North Bangkok, Thailand and<br>PhD. From Dalhousie University, Canada, all in<br>Electrical Engineering, in

# ประวัติผู้เขียน  $\mathcal{L}(\mathcal{L})$

นายสิริศักดิ์ เลียงวงษ์สันต์ เกิดวันที่ 5 กันยายน พ.ศ. 2524 ที่จังหวัดสระบุรี จบการศึกษา ้ชั้นมัธยมต้นจากโรงเรียนเทศบาลบ้านม่วง และศึกษาต่อในระดับประกาศนียบัตรวิชาชีพ (ปวช.) ปีที่ 1-3 ที่ วิทยาลัยเทคนิคสระบุรี ประกาศนียบัตรวิชาชีพชั้นสูง (ปวส.) ปีที่ 1-2 ที่วิทยาลัยเทคนิค ี ท่าหลวงซิเมนต์ไทยอนุสรณ์ สำเร็จการศึกษาในระดับวิศวกรรมศาสตรบัณฑิต สาขาวิศวกรรม อิเล็กทรอนิกส์-โทรคมนาคม จากมหาวิทยาลัยเทคโนโลยีราชมงคลธัญบุรี เมื่อปี 2549 และได้ศึกษา ต่อในระดับวิศวกรรมศาสตรมหาบัณฑิต สาขาวิชาแมคคาทรอนิกส์ ในขณะที่ศึกษาต่อในระดับ มหาบัณฑิต ได้มีประสบการณ์การทํางานเป็นพนักงานบริษัท ซีเกท เทคโนโลยีจังหวัด นครราชสีมา มีผลงานวิชาการที่ได้รับการตีพิมพ์เผยแพร่ 1 บทความ ดังที่ได้รวบรวมไว้ใน ภาคผนวก ข.

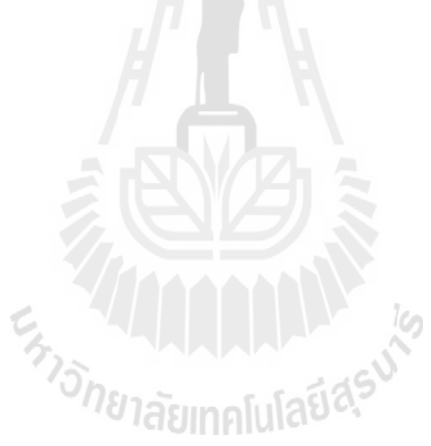